# **UNIVERSIDAD NACIONAL DE INGENIERIA**

**FACULTAD DE INGENIERIA GEOLOGICA, MINERA Y METALURGICA**

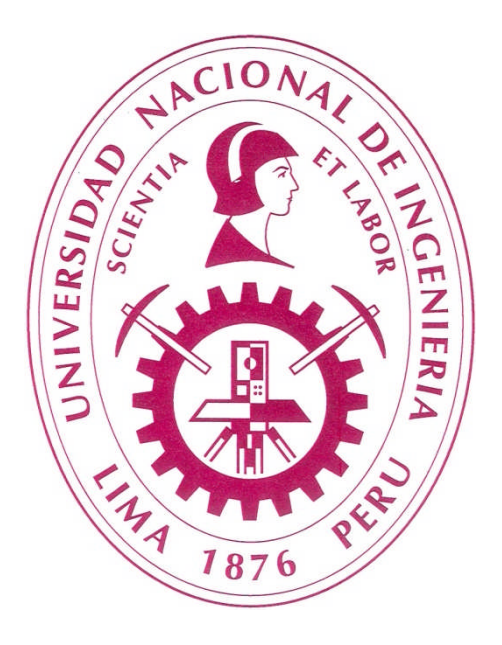

## **EVALUACIÓN DEL RIESGO FINANCIERO EN PROYECTOS MINEROS**

## **MARGINALES**

## **TESIS PARA OPTAR EL TITULO PROFESIONAL DE**

## **INGENIERO DE MINAS**

## **PRESENTADO POR:**

## **EDER LAGOS LEON**

**Lima – Perú**

**2010**

# **DEDICATOTRIA**

*Esta tesis va dedicada a mis padres, Arsenio y Romaldina. Gracias a ustedes inicie esta aventura. Gracias a ustedes logre esta "VICTORIA".*

*¡Vive, aprende y enseña!*

#### **RESUMEN**

Por la complejidad de los negocios que se manejan en la actualidad, donde se requiere la toma de decisiones bajo riesgo e incertidumbre, se hace necesario el desarrollo y fortalecimiento de herramientas para el análisis de riesgo y su aproximación de una forma más global, dentro de lo que se conoce como administración de riesgo.

Por ello, maximizar el NPV de la operación con un nivel aceptable de riesgo y que involucre elaborar planes de minado que se puedan cumplir es un reto del planeamiento de minado y de la presente tesis.

Primero conoceremos la transición de recursos a reservas, es decir desde que inicia la exploración hasta que se realiza el planeamiento de minado. En los siguientes capítulos desarrollaremos el marco teórico de la cuantificación y el análisis del riesgo financiero de un proyecto. Además, revisaremos el marco teórico del tamaño óptimo del pit a través de la rentabilidad marginal.

En el ultimo capitulo usaremos el proyecto minero "VICTORIA" para ejemplificar y poner en práctica toda la teoría descrita anteriormente. Finalmente, cuantificaremos la probabilidad de que el negocio minero genere las utilidades esperadas por los inversionistas. La decisión de invertir, o no, en el negocio dependerá del grado de aversión al riesgo presente en cada uno de los inversionistas.

# **INDICE**

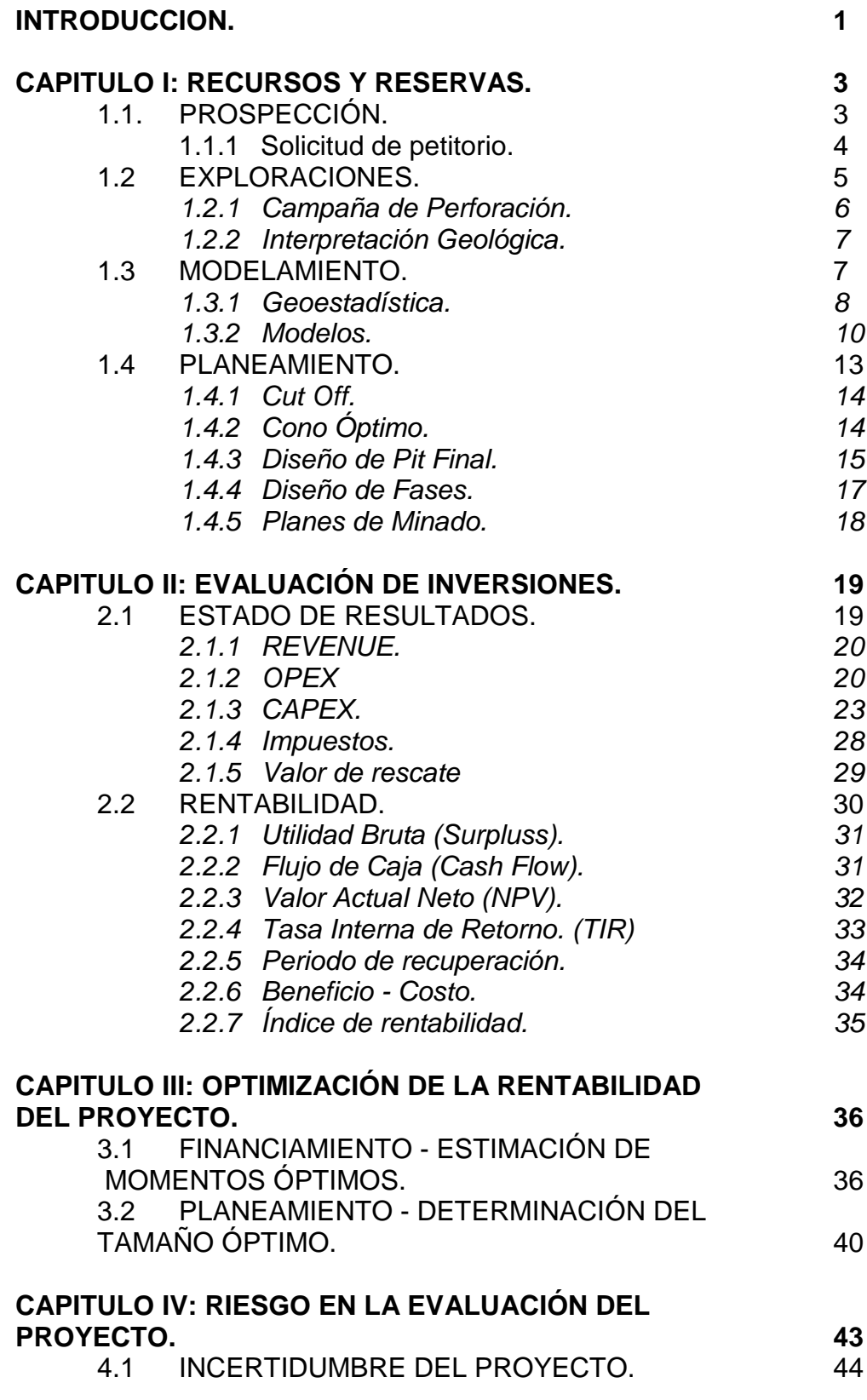

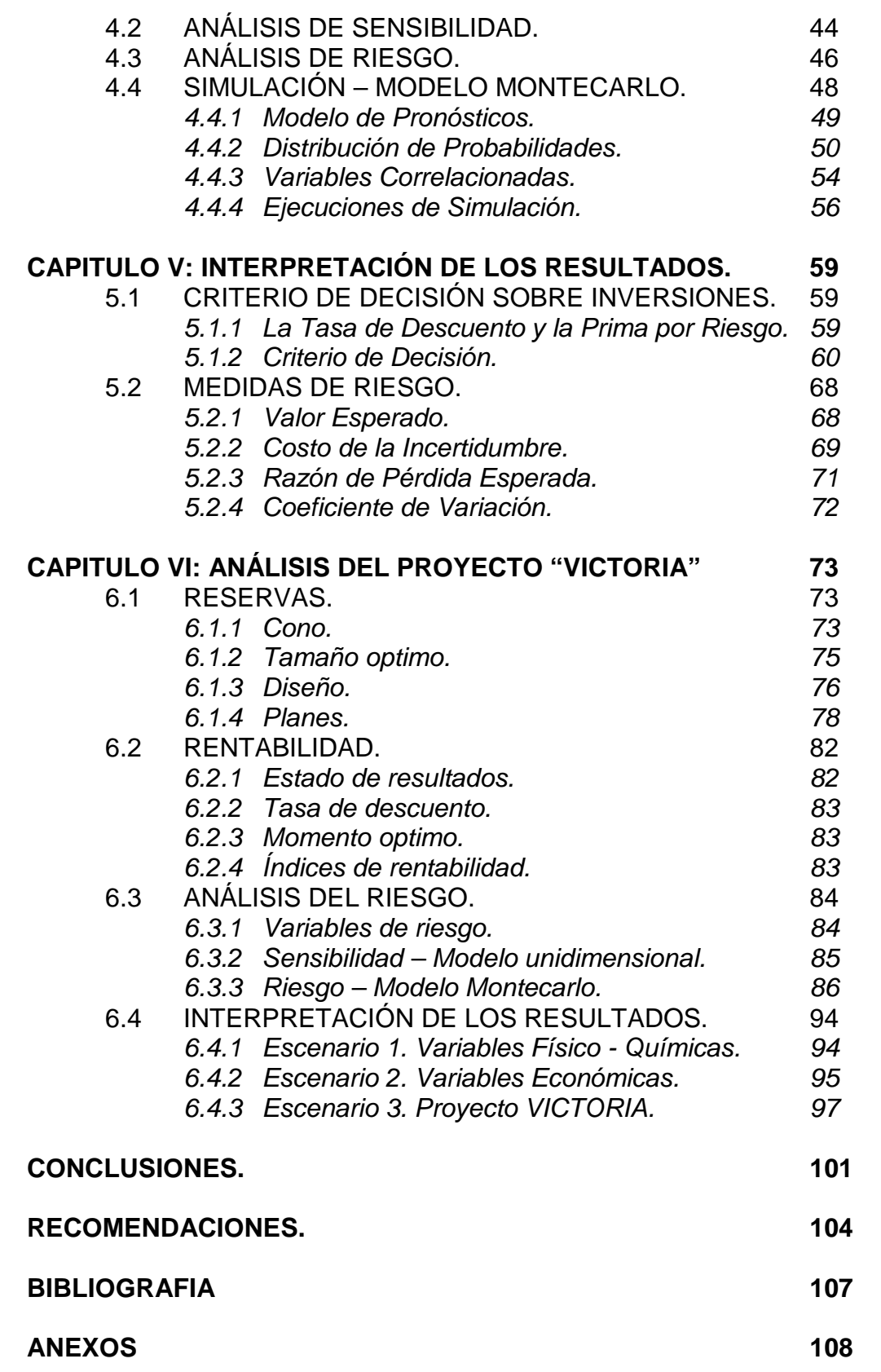

#### **INTRODUCCION**

El agotamiento progresivo de los depósitos minerales próximos a la superficie y de alta ley ha obligado a las compañías mineras a considerar los yacimientos profundos, con condiciones geológicas complejas y situaciones más desfavorables en cuanto a relación de desmonte a mineral, aguas subterráneas, estabilidad de taludes, etc.

La necesidad de garantizar la viabilidad económica de las operaciones ha exigido durante las tres últimas décadas, a aprovechar las economías de escala, con fuertes ritmos de producción y maquinaria de gran tamaño. Después de la Segunda Guerra Mundial el diseño de los equipos evoluciono y se perfecciono hasta adoptar las formas que hoy día se consideran estándar. Esta evolución se ha traducido en un incremento de los rendimientos, un mejor aprovechamiento energético, una mayor disponibilidad de la maquinaria y, en esencia, en un abaratamiento de costes.

Junto a ello, el planeamiento de minas a pit abierto ha evolucionado y se encuentra basada en un mayor número de estudios y principios matemáticos, estadísticos, físicos, químicos, económicos y financieros. La presente tesis busca hacer conocer algunos de estos avances, de manera didáctica. Ejemplo de ello, el uso de la rentabilidad marginal para el cálculo del tamaño optimo del pit y el cálculo del riesgo en la evaluación de un proyecto minero.

## **CAPITULO I:**

### **RECURSOS Y RESERVAS**

La búsqueda del recurso mineral depende de factores técnicos, económicos y de la naturaleza, por esa razón las evaluaciones preliminares muchas veces conducen a evaluar zonas no importantes como para desarrollar un proyecto minero.

## **1.1. PROSPECCIÓN.**

Una de las etapas más importantes de la actividad minera es la que se refiere a la búsqueda y evaluación de nuevos recursos minerales. Las alteraciones de un yacimiento mineral son muchas veces pequeñas y difíciles de reconocer. Para localizar esos yacimientos necesitamos la experiencia y el conocimiento del geólogo. La búsqueda permanente de nuevos depósitos permite que las operaciones mineras puedan tener una vida sostenida mediante el incremento de las reservas (reserva: ubicación, estudio y cubicación depósitos minerales rentables).

Este trabajo implica contar con los más recientes conocimientos científicos y tecnológicos para reducir el alto riesgo económico característico de esta etapa de la minería.

Prospección es la actividad consistente en ubicar las anomalías geológicas en la corteza terrestre, en donde posiblemente puedan existir depósitos o yacimientos minerales. El articulo del Texto Único Ordenado (TUO) de la Ley General de Minería (LGM) la define como "la investigación conducente a determinar áreas de posible mineralización, por medio de indicaciones químicas y físicas, medidas con instrumentos y técnicas de precisión".

Para la detección de los recursos minerales se recurre en la actualidad, a la interpretación de la imágenes creadas por energía radiante y captadas por percepción remota de satélites a la aerofotografía, para ubicar las estructuras favorables y a la geoquímica, que permite detectar la presencia o no de minerales deseables al comparar el análisis de la corteza terrestre de zonas seleccionadas y referirlos al promedio general que presenta la zona escogida de estudio.

#### 1.1.1 Solicitud de petitorio.

Antes de efectuar trabajos mas profundos hay que asegurar la propiedad minera, para lo cual se efectúa un "petitorio" en el Registro Publico de minería.

Este petitorio no significa propiedad del terreno superficial ni de los recursos del subsuelo, cuyo propietario es el Estado, el minero solo será propietario de los recursos minerales que extraiga de dicho yacimiento.

Para conservar este derecho las empresas abonan al estado anualmente el Derecho de Vigencia que es de US\$2/ha/año (es decir 2 dólares por cada hectárea al año), los pequeños mineros calificados por el Ministerio de energía y Minas abonan US\$1/ha/año, el 40% del monto del derecho de vigencia se revierte a la región a través de los municipios provinciales y distritales en donde se encuentran ubicados las zonas peticionadas.

### **1.2 EXPLORACIONES.**

Es la etapa en donde se realizan estudios más profundos de la zona, estos estudios incluyen muestreo y análisis químico de las rocas mediante una serie de trabajos superficiales, canales, trincheras, etc.

También se realizan operaciones de perforación diamantina, que consiste en realizar perforaciones en el subsuelo a fin de analizar el contenido mineral, así como algunas labores subterráneas (galerías, cruceros y chimeneas de exploración). Muchas veces las exploraciones determinan si es económicamente explotable un yacimiento o no, de acuerdo al contenido y calidad del mineral encontrado.

El artículo 8 del TUO LGM define la exploración como la actividad minera tendente a demostrar las dimensiones, posición, características mineralógicas, reservas y valores de los yacimientos minerales.

La exploración constituye la primera etapa de un proceso productivo propiamente minero, cabe resaltar que esta actividad implica un alto riesgo, debido a que muchas veces no se encuentran depósitos minerales económicamente explotables.

1.2.1 Campaña de Perforación.

Actualmente, en perforación diamantina es normal ver requerimientos mayores a 1.500 m en profundidad. En circulación reversa se pueden alcanzar los 800 m.

Cabe precisar que la perforación diamantina es mucho más lenta y cara, entre dos y tres veces, que la de aire reverso. No obstante, esta tecnología también enfrenta algunas desventajas. Por requerir este sistema de un gran empuje sobre la herramienta de corte, el control de la desviación en los pozos de circulación reversa es un tema complejo y en algunas circunstancias sin control por parte del perforista.

De ahí que no siempre sea el método más adecuado para cumplir el objetivo del cliente, sobre todo cuando la trayectoria de los sondajes es un asunto fundamental. Es una variable difícil de controlar y que está muy relacionada también a las condiciones y el tipo de terreno a ser perforado, ya que si presenta diferentes durezas de rocas o muchas estructuras, la tendencia es a una mayor desviación. En promedio una campaña de perforación diamantina consta de unos 200 000 a 500 000 metros para proyectos de minas a tajo abierto.

1.2.2 Interpretación Geológica.

La interpretación geológica es un elemento fundamental en la estimación de recursos. La interpretación geológica de todo el yacimiento se realiza en secciones y bancos para obtener mayor precisión y exactitud de los recursos y reservas.

Debe, tenerse en cuenta que la interpretación geológica es susceptible de cambios, si la nueva información que se recoge resulta contradictoria con el modelo inicial. Por esta razón, es importante revisar constantemente el modelo para corregirlo a medida que se tiene un mayor conocimiento de las características del depósito.

### **1.3 MODELAMIENTO.**

A través de estimaciones, se determinan inicialmente los recursos geológicos que el yacimiento posee, es decir, la cantidad y calidad del mineral presente en el depósito. En segundo término, se definen las reservas mineras, que corresponden al mineral explotable y del cual se obtendrá beneficio económico.

Evaluar la incertidumbre en los recursos y reservas es importante por razones financieras, además de ser útil a la hora de producir. Las plantas de proceso a menudo requieren de niveles mínimos o máximos de algún elemento para su óptimo funcionamiento. La necesidad de crear pads para mezclar mineral con diferentes características, previo al proceso, puede demostrarse con el uso de simulaciones.

1.3.1 Geoestadística.

El uso de la geoestadística para estimar leyes o, en general, concentraciones de elementos, fue establecido hace varias décadas. Las técnicas han ido evolucionando desde métodos puramente geométricos hacia métodos que consideran la variabilidad en el espacio de la variable de interés.

El método usado con más frecuencia es el del kriging ordinario.

### *1.3.1.1 kriging ordinario*

Una de las técnicas de estimación local que se verá más adelante es el kriging ordinario. La idea es estimar el valor de la variable de interés en un punto cuando no se conoce la media. El estimador utiliza en su lugar, la media local de los datos en una vecindad al punto a ser estimado. Basado en la distancia del punto de interés a las muestras a su alrededor, así como a la correlación espacial existente entre ellas, pesos son asignados a cada muestra para así estimar la variable en el punto de interés como un promedio ponderado de las muestras circundantes. Estos pesos, consideran además la redundancia de las muestras, es decir, tal como se verá luego, si varias muestras están distribuidas a un lado del punto de interés y sólo una está al lado opuesto, ésta última tendrá un peso cercano al 50% del total, mientras que las otras muestras se "repartirán" el peso restante. El dominio de interés puede discretizarse en una serie de puntos, cada uno de ellos estimarse usando kriging ordinario. La suma sobre todos los puntos estimados de los pesos asignados a una muestra en particular representa la cantidad de información contenida en la muestra, es decir, una muestra aislada en el dominio estará informando acerca de un volumen mayor que una muestra rodeada por otras. Pesos de des-agrupamiento pueden entonces obtenerse como la proporción del total que representa la suma de los pesos para una muestra en particular.

Para efectos de la explotación y planificación de un yacimiento minero, es necesario estimar la variable de interés de manera más exhaustiva, de modo tal de poder delimitar las zonas ricas y pobres a una escala definida por la selectividad del método. La estimación que se realizará ahora, está definida en un soporte mucho menor que en las etapas preliminares de la exploración. Se requiere un modelo de bloques que indique localmente el valor de la variable y el error que presenta esta estimación.

#### 1.3.2 Modelos.

A continuación detallaremos los modelos necesarios para evaluar un proyecto minero.

#### *1.3.2.1 Modelo Geológico.*

Es una descripción de los modelos de alteración, litológico, estructural, granulométrico, etc.

Agrupamos las diversas alteraciones y litologías en tres grupos: Óxidos, transicionales y sulfuros. El modelo de alteraciones y estructuras serán usados para definir los ángulos de la cara de talud (BFA) y tajo (IRA)

*1.3.2.2 Modelo de Densidad.*

Cada bloque, debido a su descripción geológica, tiene una densidad diferente. Usaremos 2.1 como valor para los bloques que no tengan información.

*1.3.2.3 Modelo de Leyes.*

Las leyes se encuentran definidas en gramos por tonelada (gpt) y el mineral esta definido en la zona de óxidos y transicionales. Se modeló las leyes de oro (Au) y plata (Ag).

## *1.3.2.4 Modelo de Recuperación.*

Esta definido por la recuperación del proceso metalúrgico, planta o pad. Para este proyecto, depositaremos el mineral en el pad, la recuperación de óxidos esta definida por la siguiente ecuación.

$$
\text{Re } \text{cuperación}(\%) = \left(0.7712 - \left(\frac{0.0518}{\text{gpt}}\right)\right)
$$

Donde:

 $gpt =$  ley de Au, en gramos por tonelada.

#### *1.3.2.5 Modelo de Categorización.*

Se define en medido, indicado e inferido. Esta categorización esta basada en la cantidad de información cercana a cada bloque. Para calcular recursos se usan las tres categorías. Para reservas aumentamos la certeza al usar solo el mineral medido e indicado, el mineral inferido pasara a ser desmonte.

### *1.3.2.6 Modelo Geometalúrgico.*

Representación y categorización del comportamiento metalúrgico de los distintos sectores del yacimiento o unidades geológicas. Se caracteriza por predecir el consumo de reactivos y las características de los productos y residuos.

*1.3.2.7 Modelo de Revenue o económico.*

El modelo de bloques económicos se genera a partir de los modelos de leyes y recuperación. Cada bloque se encuentra definido por la siguiente formula:

Re 
$$
venue(\$)
$$
 =  $\left( \frac{gpt * Re c * (P * (1 - Roy) - Ovh)}{31.10348} \right)$ 

Donde:

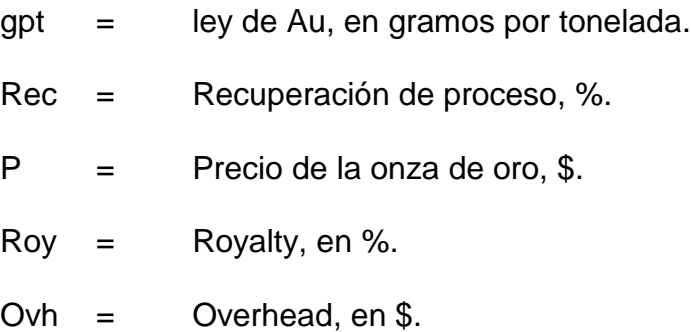

Este modelo, junto al geológico, de categorización y geometalúrgico, se usa para generar el cono óptimo, que es el cono que genera el mayor NPV.

El negocio minero no solamente consiste en ubicar un deposito mineral sino llegar a determinar en una segunda etapa que éste sea económicamente explotable, esta evaluación es función de factores endónenos: calidad del mineral, cantidad del mineral, capital disponible, tecnología a emplear, etc., así como de factores exógenos: precios de los metales, política tributaria, marco legal, etc.

## **1.4 PLANEAMIENTO.**

El planeamiento de minado no es simplemente el diseño de la extracción de materiales dentro de un límite de excavación y la programación de la producción. Es en realidad el completo planeamiento de negocios del activo existente por el cual se determinan las metas y objetivos de la empresa y la selección a través de una sistemática consideración, alternativas, políticas, programas y procedimientos, para el logro de las mismas.

Este ciclo de planeamiento debe considerar necesariamente:

- Estrategia y contexto de la industria.
- Marketing (volumen, calidad y precio).
- Seguridad y cuidado del medio ambiente.
- Diseño de minado.
- Programación de la producción.
- Gerencia de la mina.
- Plan de cierre de la mina.

Los retos claves en el planeamiento de minado de hoy son:

- Maximizar el NPV de la operación con un nivel aceptable de riesgo. Involucra elaborar planes de minado que se puedan cumplir.
- Conseguir la secuencia correcta en los tiempos programados.
- Mejor coordinación entre planes de largo plazo y acciones de corto plazo.
- Reducir la reelaboración de los presupuestos.
- Reducir la excesiva variación durante el proceso y en la producción.

1.4.1 Cut Off.

La ley de corte (cut off), será aquella ley mínima cuyo valor cubre todos los costos indispensables para que la reserva minera resulte económicamente rentable.

El volumen de material cuya ley se encuentre por debajo de la ley de corte, será considerado desmonte ya que el valor económico del reducido contenido metálico no justifica su tratamiento por no cubrir los costos del proceso.

## 1.4.2 Cono Óptimo.

El problema de determinación del cono óptimo (aquél cuyo NPV es máximo), es en realidad un problema de determinación de la secuencia óptima de explotación.

Consiste en fijar una ley de corte y buscar desde la superficie del modelo hacia su interior, el primer bloque (o conjunto de ellos) que la supere. Cuando lo encontremos, se suma el valor neto de todos los bloques del cono que le(s) corresponde. Si el resultado es positivo, se eliminan todos los bloques implicados, y si no lo es, permanecen. Se continúa la búsqueda del siguiente bloque y se trabaja de la misma manera, descartando siempre de los conos, aquellos bloques eliminados con anterioridad.

Los parámetros usados para generar el cono óptimo son los nombrados a continuación:

- Costos unitarios.
- Valor de bloque o revenue.
- Topografía.
- Angulo Inter Rampa (IRA).
- Ratio de descuento.
- 1.4.3 Diseño de Pit Final.

La explotación se lleva a cabo de manera tridimensional por bancos descendente, con secciones transversales en forma tronco cónico, ajustándose al límite del cono óptimo.

## *1.4.3.1 Ancho operativo óptimo.*

Depende del espacio necesario para que trabaje a dos frentes la combinación de los equipos de carguio y acarreo a ser usados en el proyecto. Para un cargador frontal es necesario 40 metros y para una pala el ancho, mínimo, necesario es de 60 metros.

#### *1.4.3.2 Ancho de rampa.*

Las pistas de transporte se adaptan a los taludes finales, o en actividad, permitiendo el acceso a diferentes cotas.

El ancho de las rampas, según recomendación del Ministerio de Energía y Minas es de 3.5 veces el ancho del camión más grande que transite por dicha rampa. Para este proyecto será de 25 metros.

## *1.4.3.3 Altura de banco.*

Es la distancia vertical entre dos niveles, o lo que es lo mismo, desde el pie del banco hasta la parte más alta o cabeza del mismo.

La altura del banco se establece, generalmente, a partir de las dimensiones de los equipos de excavación y carga, las características del macizo y las exigencias de selectividad.

### *1.4.3.4 Angulo de la cara del banco (BFA).*

Es el ángulo que forma la cara de talud de cada banco con la horizontal. Este ángulo, al igual que el IRA, esta basado en las alteraciones y estructuras del yacimiento

*1.4.3.5 Berma.*

Es el espacio que se encuentra entre el pie del banco superior y la cresta del banco inferior.

Berma Rampa **BFA** IRA Altura de banco

*Grafico 1. Perfil de talud.*

FUENTE: Elaboración propia

### 1.4.4 Diseño de Fases.

La idea es que cada contorno delimitará un pit con beneficio unitario mayor al que se generará posteriormente, que lo englobará, de manera que extraeremos sucesivamente material de mayor a menor valor unitario. Desde el punto de vista de maximizar el NPV esto es lo que nos interesa, adelantar en lo posible los flujos de caja más elevados.

Las mejores fases de minado se determinan a partir de un análisis de pits anidados complementado con un análisis de los siguientes parámetros: menor relación desmonte sobre mineral (D/M), mayor relación de bloques probados sobre probables, mayor ingreso (Revenue) por t minada (\$/tm), mayor ganancia (Profit) por t minada (\$/tm)

#### 1.4.5 Planes de Minado.

La extracción, en cada nivel, se realiza en bancos con uno o varias fases. Debe existir un desfase entre bancos a fin de disponer de unas plataformas de trabajo mínimas para que operen los equipos a su máximo rendimiento y en condiciones de seguridad.

Los planes de minado buscan la secuencia con mayor valor actual neto y la secuencia que equilibra las capacidades de mina. En función del número de bancos del pit final, de las fases de explotación y de los periodos de tiempo que configuran la vida de la explotación, y teniendo en cuenta los ritmos de producción y las restricciones geométricas impuestas entre las fases, el algoritmo, a usarse en esta optimización busca de forma heurística, secuencias que cumplan con las restricciones anteriores, escogiendo finalmente la de mayor NPV. El algoritmo no puede garantizar que la solución sea la mejor posible, aunque en general, si en los entornos de la solución maximizada las variaciones son suaves, el resultado estará cercano al óptimo buscado.

## **CAPITULO II:**

## **EVALUACIÓN DE INVERSIONES**

La medición de la rentabilidad económica de un proyecto no es fácil por las enormes dificultades que existen para pronosticar el comportamiento de todas las variables que condicionan su resultado. Por ello, lo común es explicar que lo que se evalúa es uno, quizás el mas probable, de los escenarios que podría enfrentar un proyecto.

## **2.1 ESTADO DE RESULTADOS.**

El estado de resultados, más simple, esta representado por el siguiente modelo:

> REVENUE + OPEX - CAPEX - IMPUESTOS - UTILIDAD NETA

A continuación describiremos cada una de estas variables.

También conocido como ingresos. Se refiere al ingreso que obtenemos por la venta de las onzas de oro.

$$
Re\,v \, enue(\text{\$}) = \left(\frac{gpt * Re\,c * P}{31.10348}\right)
$$

Donde:

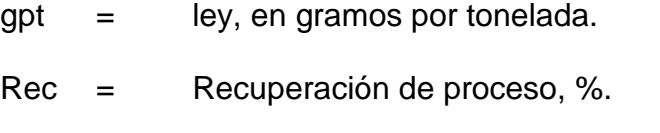

$$
P =
$$
 **Precio de la onza de oro, \$.**

## 2.1.2 OPEX

Se refiere al gasto operativo que es necesario realizar para la ejecución del proyecto, incluyendo también los "overheads" o costos administrativos.

Una vez que se tiene clasificado el total del presupuesto por centro de costo y responsabilidad se procede a reagruparlo sin considerar los montos del año en que se va a reportar las reservas y en función al procesos operativo que realiza o al que contribuye: Minado (Perforación y voladura, carguio y acarreo) y Procesos.

#### *2.1.2.1 Costo de Minado.*

Está formado por los siguientes ítems:

*Perforación y voladura.*

Formado por un costo directo (agrupación del centro de costos) y un costo administrativo o de soporte (O&PS), que es un porcentaje del costo administrativo total asignado al minado dividido entre las toneladas minadas.

*Carguio y acarreo.*

Además del costo de soporte, que es la diferencia del costo administrativo total asignado al Minado y la parte asignada a Perforación y Voladura, existe un costo fijo, de carguio y acarreo, y otro variable, que es el de la distancia de acarreo.

## *2.1.2.2 Costo de Proceso.*

Se encuentra formado por el costo directo, el costo de soporte (O&PS), costo incremental de acarreo y soporte por equipo de mina. Los dos primeros forman el costo operativo de proceso, el tercero representa el incremento del costo por llevar el material desde el Dump hasta el Pad o molino y el último es un valor histórico por el uso de equipos.

## *2.1.2.3 Overhead.*

Es el costo de soporte y se asocia a las onzas producidas. Los Overhead término se utiliza generalmente para los gastos del grupo que sean necesarias para el funcionamiento continuo de la empresa, pero no directamente a generar beneficios.

#### *2.1.2.4 Royalties.*

Este tipo de impuesto se paga por el uso de tierras pertenecientes al Estado. Se determina en función de las ventas según la escala siguiente:

- Ventas menores a 60 M\$: 1% sobre las ventas netas del Mineral.
- Ventas de 60 M\$ 120 M\$: 2% sobre las ventas netas de Mineral.
- Ventas mayores a 120 M\$: 3% sobre las ventas netas de Mineral.

### *2.1.2.5 Participación laboral.*

Este costo operativo se reparte entre todos los trabajadores de la empresa dueña del proyecto y se trata de una repartición de las utilidades generadas anualmente. Es el 8% de las ventas antes del impuesto a la renta (restándole los costos operativos y la depreciación del periodo). Según ley se puede llegar a repartir hasta 18 sueldos al año por trabajador.

### 2.1.3 CAPEX.

Se refiere al gasto de capital que se requiere hacer para la ejecución del proyecto, también involucra el gasto de cierre de mina. Los CAPEX son utilizados por una compañía para adquirir o mejorar los activos fijos tales como equipamientos, propiedades o edificios industriales.

#### *2.1.3.1 Permiso Gubernamental.*

Son una serie de permisos que necesitan ser aprobados por el gobierno para iniciar la construcción y/u operaciones de la mina. Estos permisos son los siguientes:

- Fase de exploración: Declaración de Impacto Ambiental (< a 20 plataformas, < 10 hectáreas de material a disturbar y < a 50 metros lineales de excavación de túneles) o el Estudio de Impacto Ambiental semi detallado, Autorización para el uso de agua de fuentes superficiales y Certificado de Inexistencia de Restos Arqueológicos.
- Fase de explotación: Estudio de Impacto Ambiental (EIA), Certificado de Inexistencia de Restos Arqueológicos, Concesión de Beneficios, Autorización de Construcción y Autorización de Funcionamiento, Autorización de Vertimiento de Uso de Agua Industrial, Autorización de Vertimiento de Uso de Agua Residual Domestica y Plan de Cierre de Minas. Dentro de todos estos permisos el más importante es:
- Estudio de Impacto Ambiental (EIA)

Las empresas Mineras que desean iniciar un nuevo proyecto minero, deberán previamente elaborar un estudio de factibilidad siendo además imprescindible de acuerdo a ley efectuar un estudio de impacto ambiental (EIA) sobre todas las actividades ha desarrollar durante la vida y abandono del proyecto, a las empresas extranjeras usualmente las entidades financieras internacionales exigen un exhaustivo EIA como garantía de una adecuada operación.

En Perú, desde 1993, el Ministerio de energía y Minas, exige a los titulares de operaciones mineras que quieran establecer algún tipo de operación la presentación y la sustentación en audiencia publica de este Estudio de Impacto Ambiental como requisito para obtener la autorización para iniciar las operaciones, pues es preciso que esta no perjudiquen el medio ambiente.

Este estudio debe demostrar que las operaciones que se realicen no alteren el entorno y que los efluentes que se produzcan no contengan elementos nocivos más allá de los límites máximos permisibles establecidos por ley.

#### *2.1.3.2 Permiso Social.*

Este permiso, en mi opinión el mas importante de todos, es brindado por las comunidades que se encuentren dentro del área de influencia, o involucradas, del proyecto.

Igual que el permiso gubernamental necesita ser aprobado para iniciar la construcción y/u operaciones de la mina. Pero, además este permiso necesita ser trabajado y sostenido durante toda la vida de la mina y no tan solo antes del inicio.

#### *2.1.3.3 Programa de Perforación.*

Los modelos de bloques presentan la siguiente categorización: medidos, indicados e inferidos. Respecto a los bloques inferidos se tiene una menor certeza respecto a las otras categorías. Para poder aumentar esta certeza es necesario continuar con el programa de perforación, antes y, durante las operaciones. El plan de minado solo contempla bloques que tienen la categorización de medidos e indicados, los bloques inferidos son declarados como recursos.

Además, las probables expansiones necesitan ser declaradas como recursos, y luego reservas, siendo necesario para ello realizar otra campaña de perforación.

#### *2.1.3.4 Desarrollo de Mina.*

Son los costos asociados al desarrollo necesario para minar un tajo (canales, accesos auxiliares, desbroce, etc.). La naturaleza de este gasto, nos obliga a distribuirlo una parte como gasto de capital y la otra como gasto operativo (se sugiere distribuir este costo como CAPEX hasta que se inicie la producción de onzas momento en el cual se convierte en OPEX).

### *2.1.3.5 Equipos de Mina.*

Es el gasto realizado por la compra de equipos principales y auxiliares que trabajan directamente en la operación. Para el análisis del proyecto "VICTORIA" se ha considerado trabajar con los siguientes equipos a través de una contrata:

Volquetes de 15m3.

- Excavadoras.
- Tractores.
- Cisternas.
- Perforadoras.
- Camiones cargadores.
- Moto niveladoras.

## *2.1.3.6 Equipos de Proceso.*

El procesamiento metalúrgico comprende el tratamiento por lixiviación en pilas y recuperación de valores lixiviados empleando la tecnología del carbón activado, usando para ello actividades complementarias tales como el lavado químico, regeneración térmica, fundición, dosificación de cianuro de sodio y la planta de tratamiento de efluentes cianurados.

Para el área de fundición se ha considerado una retorta y un horno de fundición.

### *2.1.3.7 Cierre de Mina.*

Es la preparación (desde el inicio de las operaciones) y ejecución de actividades para restaurar las áreas afectadas por la explotación:

Las fases del proceso de cierre incluyen:

- Diseño inicial
- Aprobación gubernamental del plan de recuperación y financiamiento.
- Recuperación progresiva durante la operación
- Fin de la producción con costos asociados al despido del personal
- Desmantelamiento de construcciones, re perfilado de áreas explotadas, para estabilización y propósitos estéticos.

Asimismo la responsabilidad abarca hasta el monitoreo de los posibles efluentes posteriores al cierre y tratamiento de fluentes de la mina. La etapa entre la paralización de las actividades productivas y el abandono definitivo puede varias desde periodos muy breves hasta casos en que es necesario mantener una acción permanente y sin un término previo.

## 2.1.4 Impuestos.

Los [impuestos](http://www.monografias.com/trabajos7/impu/impu.shtml) son [prestaciones](http://www.monografias.com/trabajos15/cumplimiento-defectuoso/cumplimiento-defectuoso.shtml#INCUMPL), hoy por lo regular en [dinero](http://www.monografias.com/trabajos16/marx-y-dinero/marx-y-dinero.shtml), al [Estado](http://www.monografias.com/trabajos12/elorigest/elorigest.shtml) y demás entidades de [derecho público,](http://www.monografias.com/trabajos4/derpub/derpub.shtml) que las mismas reclaman, en virtud de su [poder](http://www.monografias.com/trabajos12/foucuno/foucuno.shtml#CONCEP) coactivo, en forma y cuantía determinadas unilateralmente y sin contraprestación especial con el fin de satisfacer las necesidades colectivas.

## $IMPUESTOS = REV - OPEX - DEP + VALdeRES$

Donde:

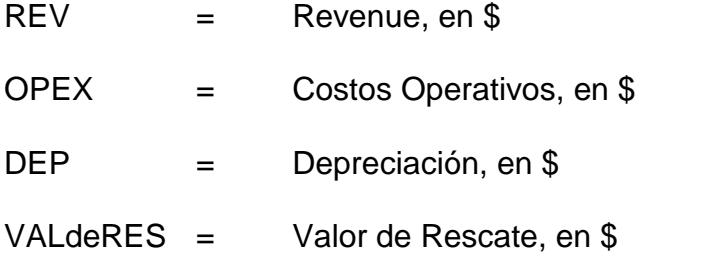

## *3.1.4.1 Depreciación.*

La depreciación es un reconocimiento racional y sistemático del [costo](http://www.monografias.com/trabajos7/coad/coad.shtml#costo) de los [bienes](http://www.monografias.com/trabajos16/configuraciones-productivas/configuraciones-productivas.shtml), distribuido durante su vida útil estimada, con el fin de obtener los [recursos](http://www.monografias.com/trabajos4/refrec/refrec.shtml) necesarios para la reposición de los bienes, de manera que se conserve la capacidad operativa o productiva del ente público. Su [distribución](http://www.monografias.com/trabajos11/travent/travent.shtml) debe hacerse empleando los criterios de [tiempo](http://www.monografias.com/trabajos6/meti/meti.shtml) y [productividad](http://www.monografias.com/trabajos6/prod/prod.shtml), mediante uno de los siguientes métodos: línea recta, suma de los dígitos de los años, saldos decrecientes, número de unidades producidas o número de horas de funcionamiento, o cualquier otro de reconocido valor técnico, que debe revelarse en las notas a los estados contables.

## *DEPRECIACION CAPEX* \*(%*Dep*)

Donde:

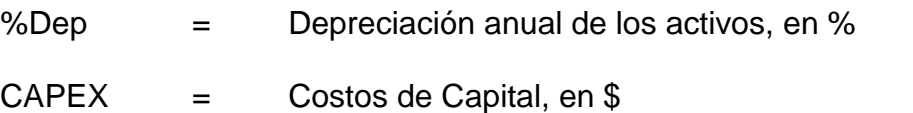

#### 2.1.5 Valor de rescate

[Valor](http://www.economia48.com/spa/d/valor/valor.htm) de un [equipo](http://www.economia48.com/spa/d/equipo/equipo.htm) industrial o de cualquier otro elemento patrimonial sujeto a [depreciación](http://www.economia48.com/spa/d/depreciacion/depreciacion.htm) al final de su [vida útil](http://www.economia48.com/spa/d/vida-util/vida-util.htm) o en cualquier momento anterior. La [estimación](http://www.economia48.com/spa/d/estimacion/estimacion.htm) del [valor](http://www.economia48.com/spa/d/valor/valor.htm) de rescate de cualquier elemento del [capital](http://www.economia48.com/spa/d/capital/capital.htm) productivo de la [empresa](http://www.economia48.com/spa/d/empresa/empresa.htm) será tanto más precisa [cuanto](http://www.economia48.com/spa/d/cuanto/cuanto.htm) más desarrollado esté su [mercado](http://www.economia48.com/spa/d/mercado/mercado.htm) de segunda mano o [reventa](http://www.economia48.com/spa/d/reventa/reventa.htm).

## **2.2 RENTABILIDAD.**

La rentabilidad de un proyecto se puede medir de muchas formas distintas: en unidades monetarias, en porcentaje o en el tiempo que demora la recuperación de la inversión, entre otras. Todas ellas se basan en el concepto del valor tiempo del dinero, que considera que siempre existe un costo asociado a los recursos que se utilizan en el proyecto, ya sea de oportunidad, si existen otras posibilidades de uso del dinero, ya sea financiero, si se debe recurrir a un préstamo.

En otras palabras, \$1 de hoy vale más que \$1 a futuro, por cuanto el dólar recibido hoy puede invertirse inmediatamente para obtener una ganancia que el dólar recibido a futuro no logra obtener.

El valor final o valor futuro (VF) de un valor actual (VA) se calcula por la expresión:

$$
VF = VA * (1 + i)^n
$$

Donde i es la tasa de rentabilidad exigida y n el número de periodos.

La evaluación del proyecto compara, si el flujo de caja proyectado permite al inversionista obtener la rentabilidad deseada, además de recuperar la inversión. Los métodos más comunes serán desarrollados a continuación.

#### 2.2.1 Utilidad Bruta (Surpluss).

La Utilidad Bruta o conocido también como Surpluss es la diferencia entre los ingresos, venta de la materia producida, y los costos, incurridos en producirla, sin contar la inversión total (CAPEX) ni los impuestos. Este método nos da un primer alcance acerca de la evaluación económica, con ello podemos iniciar la evaluación financiera

$$
SURPLUSS = \sum_{j=1}^{n} (B_j - C_j)
$$

Donde:

Bj = Ingresos actualizados

Cj = Costos actualizados (OPEX)

2.2.2 Flujo de Caja (Cash Flow).

El flujo de caja es la diferencia entre ingresos, ventas y valores de rescate, y los costos, operativos y de capital, afectados por los impuestos.

$$
CASHFLOW = \sum_{j=1}^{n} (B_j - C_j - IMP_j + VALdeRES)
$$

Donde:

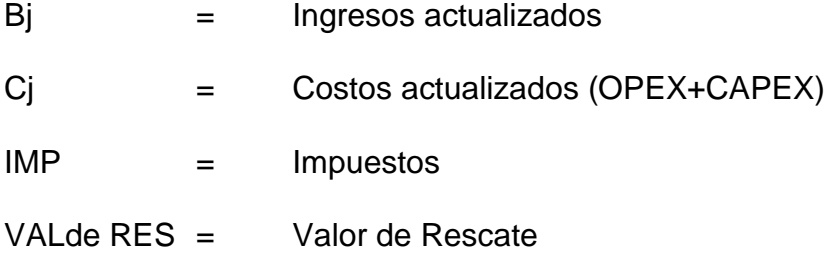

2.2.3 Valor Actual Neto (NPV).

Es el método mas conocido, mejor y mas aceptado por los evaluadores de proyectos. Mide la rentabilidad deseada después de recuperar toda la inversión. Para ello, calcula el valor actual de todos los flujos futuros de caja, proyectados a partir del primer periodo de operación, y le resta la inversión total expresada en el momento cero.

$$
NPV = -I_0 + \sum_{j=1}^{n} \left( \frac{CASHFLOW_j}{(1+i)^n} \right)
$$

Donde:

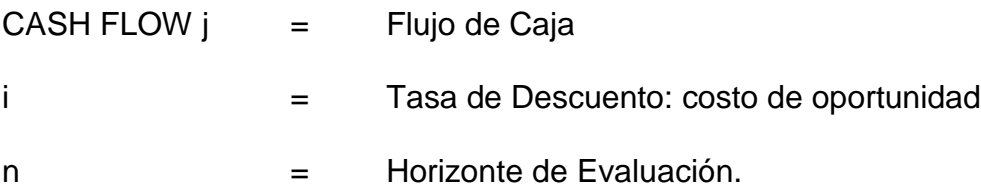
Si el resultado es mayor de cero, mostrara cuanto se gana con el proyecto, después de recuperar la inversión, por sobre la tasa i que se exigía de retorno al proyecto; si el resultado es igual a cero, indica que el proyecto reporta exactamente la tasa i que se quería obtener después de recuperar el capital invertido; y si el resultado es negativo, muestra el monto que falta para ganar la tasa que se deseaba obtener después de recuperada la inversión.

## 2.2.4 Tasa Interna de Retorno. (TIR)

Mide la rentabilidad como porcentaje. La máxima tasa exigible será aquella que haga que el NPV sea cero.

$$
0 = -I_0 + \sum_{j=1}^{n} \left( \frac{CASHFLOW_j}{(1+TIR)^n} \right)
$$

Donde:

CASH FLOW  $j =$  Flujo de Caja n = Horizonte de Evaluación.  $I_0$  = Inversión.

La tasa interna de retorno (TIR) tiene cada vez menos aceptación como criterio de evaluación, por tres razone principales:

 Entrega un resultado que conduce a la misma regla de decisión que la obtenida con el NPV.

- No sirve para comparar proyectos, por cuanto una TIR mayor no es mejor que una menor, ya que la conveniencia se mide en función de la cuantía de la inversión realizada; y
- Cuando hay cambios de signos en el flujo de caja, por ejemplo por una alta inversión durante la operación, pueden encontrarse tantas tasas internas de retorno como cambios de signos se observen en el flujo de caja.

### 2.2.5 Periodo de recuperación.

El periodo de recuperación de la inversión, PRI, es el tercer criterio mas usado en la evaluación de un proyecto y tiene por objetivo medir en cuanto tiempo se recupera la inversión, incluyendo el costo de capital involucrado.

$$
0 = -I_0 + \sum_{j=1}^{n} \left( \frac{CASHFLOW_j}{(1+i)^n} \right)
$$

Donde:

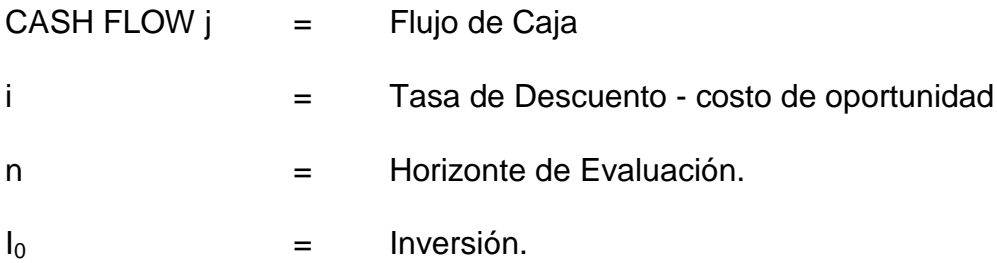

Bajo este criterio, el mejor proyecto, es aquel en que se recupera la inversión más rápido. Sin embargo no es un buen criterio, debido a que ignora los resultados posteriores al periodo de recuperación de la inversión del proyecto seleccionado.

#### 2.2.6 Beneficio - Costo.

La relación beneficio – costo compara el valor actual de los beneficios proyectados con el valor actual de los costos, incluida la inversión. El método lleva a la misma regla de decisión del NPV, ya que cuando este es cero, la relación será mayor que uno, y si el NPV es negativo, será menor que uno.

$$
R_{B/C} = \frac{\sum_{j=0}^{n} \frac{B_j}{(1+i)^n}}{\sum_{j=0}^{n} \frac{C_j}{(1+i)^n}}
$$

Donde:

Bj = Ingresos actualizados

Cj = Costos actualizados incluyendo la inversión

 $i =$ Tasa de Descuento: costo de oportunidad del capital

n = Horizonte de Evaluación

El índice beneficio costo sólo debe utilizarse cuando se requiere determinar si un proyecto se debe realizar o no. Este indicador no es recomendable para comparar proyectos porque su magnitud absoluta puede ser engañosa.

2.2.7 Índice de rentabilidad.

El Índice de Rentabilidad Financiera, también conocido como el Rendimiento del Capital Contable, muestra la utilidad que se obtendrá por cada dólar o de recursos propios invertidos, es decir, cuánto dinero va generar el Capital de la empresa.

$$
IR = \frac{NPV}{I_0}
$$

Donde:

NPV = Valor Actual Neto ó Valor Presente Neto (NPV)

 $I_0$  = Inversión.

## **CAPITULO III:**

## **OPTIMIZACIÓN DE LA RENTABILIDAD DEL PROYECTO**

Existen dos situaciones donde la sensibilización del resultado de adelantar o postergar una decisión puede mostrar cambios significativos en la rentabilidad calculada de un proyecto, pudiendo, por ello, encontrarse una solución mejor si se modificara el momento de hacer la inversión y el de liquidarla. La primera de ellas presenta una particularidad especial cuando se trata de determinar el momento óptimo de reemplazar un activo.

## **3.1 FINANCIAMIENTO - ESTIMACIÓN DE MOMENTOS ÓPTIMOS.**

Para determinar el momento óptimo de hacer la inversión se puede recurrir a distintos criterios, dependiendo de las características especificas que presente el proyecto. El instrumento mas recurrente para definir cuando hacer la inversión se denomina rentabilidad inmediata, la cual mide la rentabilidad del primer año de operación respecto de la inversión realizada en el periodo anterior y se calcula aplicando la siguiente ecuación:

$$
RI = \frac{F_1}{I_0}
$$

Donde RI es el índice de rentabilidad inmediata,  $F_1$  el flujo de caja esperado para el primer año de funcionamiento e  $I_0$  la inversión realizada en el momento cero.

La rentabilidad inmediata se fundamenta en que puede haber un proyecto con flujos de caja tan altos en los años futuros que compensaría a flujos que pudieran ser muy bajos en los años iniciales, mostrando un NPV positivo para el total del proyecto.

La regla de decisión señala que el proyecto se debe implementar cuando el primer flujo de caja sobre la inversión dé, como resultado, un índice igual o superior a la tasa de retorno exigida por el inversionista. Si el flujo del primer año fuese inferior a ella, la inversión deberá posponerse por cuanto esos recursos debieran ser capaces de rentar dicha tasa en otro proyecto optativo de inversión para la misma empresa.

La postergación o no de un proyecto genera un NPV incremental

$$
-I_0 + \frac{I_0}{(1+i)} + \frac{F_1}{(1+i)} = NPV_{\text{incremental}}
$$

Donde

$$
I_0 = \text{Inversion en el momento cero.}
$$

 $F_1$  = Flujo de caja esperado para el primer año.

i = Tasa de Descuento: costo de oportunidad del capital

*Dado que un NPV incremental igual o mayor que cero hace conveniente la postergación y que se supone que, en moneda de igual valor la inversión no cambia, por lo que I<sup>0</sup> = I10, podemos deducir lo siguiente:*

$$
-I_0 + \frac{I_0}{(1+i)} + \frac{F_1}{(1+i)} \ge 0
$$
  

$$
I_0 \ge \frac{I_0}{(1+i)} + \frac{F_1}{(1+i)}
$$

*Que el lo mismo que:*

$$
I_0 * (1 + i) \ge I_0 + F_1
$$

*Luego:*

$$
I_0 * (1+i) - I_0 \ge F_1
$$

*Entonces:*

$$
I_0 * i \ge F_1
$$

*Resultando*

$$
i\geq \frac{F_1}{I_0}
$$

*Es decir, si la rentabilidad del primer año es inferior a la tasa de retorno exigida a la inversión, se cumple la condición de aceptación de la postergación.*

Cuando la inversión se debe realizar en más de un año, corresponderá capitalizar el flujo de inversiones hasta el momento cero y proceder a aplicar directamente la formula de cálculo de rentabilidad inmediata.

Si los beneficios netos fuesen constantes en el tiempo, no tiene sentido calcular la rentabilidad inmediata, por cuanto  $F_1/I_0$  tendrá siempre el mismo resultado.

El modelo considera sólo la variable económica para proponer un curso de acción. Sin embargo, existe una cantidad importante de otras variables que se deben tomar en cuenta al tomar una decisión. Por ejemplo, la posibilidad de que con la postergación de la inversión se bajen las barreras a la entrada de nuevos competidores que pudieran incorporarse hoy con un proyecto opcional, o que al estar el proyecto integrado a un plan de desarrollo estratégico de la empresa atente contra los resultados consolidados de ella.

# **3.2 PLANEAMIENTO - DETERMINACIÓN DEL TAMAÑO ÓPTIMO.**

La determinación del tamaño de una inversión se relaciona con las proyecciones sobre tendencias de la demanda del producto con el proyecto.

El calculo del tamaño optimo de un proyecto busca determinar, al igual que en el caso anterior, aquella solución que maximice el valor actual neto de las opciones en el análisis de un proyecto. Dos factores son determinantes en este caso: la relación *precio – volumen*, por el efecto de la elasticidad de la demanda; y la relación *costo – volumen*, por las economías de escala que pueden lograse en el proceso productivo.

El criterio que se emplea en este cálculo es el mismo que se sigue para evaluar el proyecto global y muy similar al empleado en la determinación de los momentos óptimos. Mediante el análisis de los flujos de caja de cada tamaño, se puede definir una tasa interna de retorno marginal del tamaño que corresponda a la tasa de descuento que hace nulo al flujo diferencial de los tamaños posibles de implementar. Mientras la tasa marginal sea superior a la tasa de costo capital exigida para el proyecto, convendrá aumentar el tamaño. El nivel optimo estará dado por el punto en el cual ambas tasas se igualan, esta condición se cumple cuando el tamaño del proyecto se incrementa hasta que el beneficio marginal del ultimo aumento sea igual a su costo marginal.

En el siguiente grafico se pueden apreciar las relaciones entre la TIR marginal, el NPV incremental y el tamaño optimo  $(T_0)$  que maximiza el NPV.

Si se determina la función de la curva, el tamaño optimo se obtiene cuando la primera derivada es igual a cero y la segunda es menor que cero, para asegurar que el punto sea máximo. Si se expresa el NPV en función del tamaño, NPV(T), se podría definir la siguiente igualdad:

$$
NPV(T) = \sum_{t=1}^{n} \left( \frac{F_t(T)}{(1+i)^t} \right) - I(T)
$$

Para calcular el punto que hace igual a cero el NPV marginal, se deriva la función anterior de la siguiente forma:

$$
\frac{dNPV(T)}{dT} = \sum_{t=1}^{n} \left( \frac{dF_t(T)}{(1+i)^t} \right) - \frac{dI(T)}{dT} = 0
$$

*Grafico 2. Relaciones entre la TIR marginal, el NPV incremental y el tamaño óptimo (T0) que maximiza el NPV.*

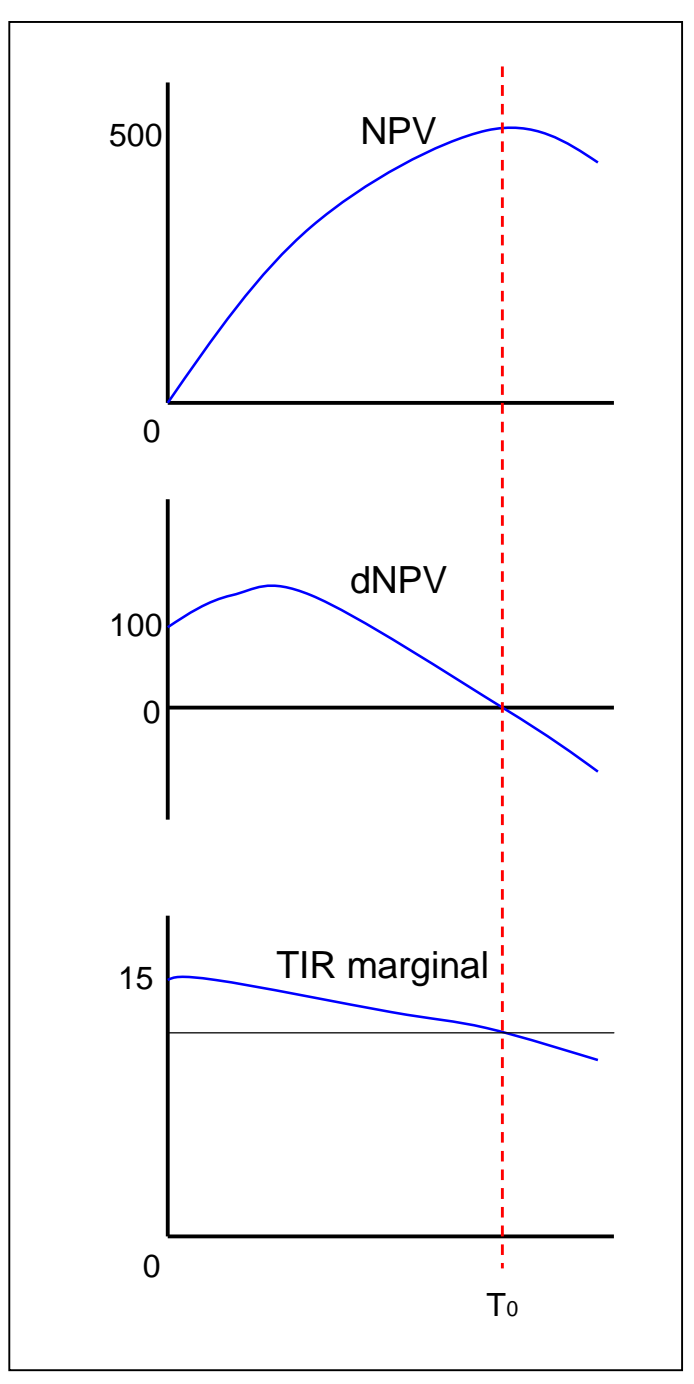

FUENTE: Elaboración Propia.

# **CAPITULO IV:**

# **RIESGO EN LA EVALUACIÓN DEL PROYECTO**

Por la complejidad cada día mayor de los negocios que se manejan, donde se requiere la toma de decisiones bajo riesgo e incertidumbre, se hace necesario el desarrollo y fortalecimiento de herramientas para el análisis de riesgo y su aproximación de una forma más global, dentro de lo que se conoce como administración de riesgo.

La evaluación de riesgos es la cuantificación de la probabilidad de ocurrencia y del impacto potencial de diferentes fuentes de riesgo, ya sea sistemático y no sistemático, según el proyecto empresarial.

Es por fundamental identificar dos variables fundamentales: variabilidad e incertidumbre.

#### **4.1 INCERTIDUMBRE DEL PROYECTO.**

El propósito de la evaluación de inversiones es valorar las perspectivas económicas de un proyecto propuesto de inversión. Es una metodología para calcular el rendimiento esperado con base en los pronósticos de los flujos de caja de muchas variables de proyectos a menudo interrelacionadas. El riesgo surge de la incertidumbre que incluye estas variables proyectadas. La evaluación de riesgos de un proyecto depende por un lado de nuestra capacidad para identificar y entender la naturaleza de la incertidumbre que caracteriza a las variables clave del proyecto y por otro lado de los instrumentos y metodología para procesar sus implicaciones de riesgo sobre el rendimiento del proyecto.

Tomando en cuenta que los valores proyectados no son ciertos un informe de evaluación usualmente se complementa con la pruebas de análisis de escenarios y sensibilidad. El análisis de sensibilidad y el de escenarios compensan en gran medida la limitación analítica de tener que restringir un sinnúmero de posibles a cifras simples. Aunque son útiles ambas pruebas tienen una naturaleza estática y bastante arbitraria.

## **4.2 ANÁLISIS DE SENSIBILIDAD.**

Los resultados que se obtienen al aplicar los criterios de evaluación no miden exactamente la rentabilidad del proyecto, sino solo la de uno de los tantos escenarios futuros posibles. Los cambios que casi con certeza se producirán en el comportamiento de las variables del entorno harán que sea prácticamente imposible esperar que la rentabilidad calculada sea la que efectivamente tenga el proyecto implementado. Por ello, la decisión sobre la aceptación o rechazo de un proyecto debe basarse mas en la comprensión del origen de la rentabilidad y del impacto de la no ocurrencia de algún parámetro considerado en el calculo del resultado que en el NPV positivo o negativo.

## 4.2.1 Modelo multidimensional.

Es el método mas tradicional, y analiza que pasa con el NPV cuando se modifica el valor de una o mas variables que se consideran susceptibles de cambiar durante el periodo de evaluación. El procedimiento propone que se confeccionen tantos flujos de caja como posibles combinaciones se identifiquen entre variables que componen el flujo de caja.

La aplicación de este modelo, por su simplicidad, conduce a veces a elaborar tal cantidad de flujos de caja sensibilizados que, mas que convertirse en ayuda, constituyen una limitación al proceso decisorio. Una simplificación de este modelo plantea que se debe sensibilizar el proyecto a solo dos escenarios: uno optimista y otro pesimista.

4.2.2 Modelo unidimensional.

Determina la variación máxima que puede resistir el valor de una variable relevante para que el proyecto siga siendo atractivo para el inversionista.

Por ejemplo, si con el precio estimado en el flujo de caja original, el NPV del proyecto es positivo, la sensibilización estimara el precio mínimo que hace que el proyecto siga siendo elegible. Esto es, hasta donde puede bajar el precio para que el NPV se haga igual a cero.

# **4.3 ANÁLISIS DE RIESGO.**

En la evaluación de proyectos, los conceptos de riesgo e incertidumbre se diferencian en que mientras el primero considera que los supuestos de la proyección se basan en probabilidades de ocurrencia que se pueden estimar, el segundo enfrenta una serie de eventos futuros a los que es imposible asignar una probabilidad.

Aun cuando existen distintos modelos para efectuar un análisis de las probabilidades en proyectos que tienen riesgos, estos difícilmente se pueden validar en forma objetiva como, por ejemplo, el resultado de lanzar una moneda al aire. En ese sentido, los análisis de probabilidades en los proyectos no modifican los niveles de riesgo ni de incertidumbre, sino que generan información para ayudar al proceso de toma de decisiones.

La definición más común de riesgo es la *desviación estándar* de retorno esperado respecto al retorno medio, en cuanto a la magnitud de variación. Mientras mas alta sea la desviación estándar, mayor será la variabilidad del retorno y, por consiguiente, el riesgo.

En una empresa en funcionamiento es muy posible encontrar información en sus registros de datos que posibiliten efectuar un análisis de riesgo de un proyecto nuevo pero sobre el que se tiene experiencias previas. El análisis del riesgo mediante la desviación estándar sigue procedimientos distintos según se trate de datos históricos o proyectados.

$$
\sigma = \sqrt{\frac{\sum_{i=1}^{n} (A_i - A_n)^2}{n-1}}
$$

Donde

σ = Desviación estándar

Ai = Rendimiento de cada observación i,

Ā = Rendimiento promedio de las observaciones

N = número de observaciones.

El uso del análisis de riesgos en la evaluación de inversiones eleva los análisis de sensibilidad y escenarios a su conclusión lógica. La simulación Montecarlo agrega la dimensión del análisis dinámico a la evaluación de proyectos haciendo que sea posible construir escenarios aleatorios que sean consistentes con los supuestos clave del análisis con respecto a los riesgos. Una aplicación del análisis de riesgos utiliza mucha información, ya sea en forma de datos objetivos o la opinión de expertos, para describir en forma cuantitativa la incertidumbre que caracteriza las variables clave del proyecto como distribuciones de probabilidades y para calcular de manera consistente su posible impacto sobre el rendimiento esperado del proyecto.

## **4.4 SIMULACIÓN – MODELO MONTECARLO.**

La simulación es cualquier método analítico que trata de imitar un sistema de la vida real, especialmente cuando otros análisis son matemáticamente demasiado complejos o son demasiado difíciles para reproducir.

El análisis de riesgo o "simulación de probabilidades" basado en la técnica de simulación Montecarlo es la metodología mediante la cual se procesa la incertidumbre que incluye las principales variables proyectadas en un modelo de pronósticos, a fin de estimar el impacto del riesgo sobre los resultados proyectados. Durante el proceso de simulación se construyen escenarios sucesivos que utilizan los valores de los insumos para las variables inciertas clave del proyecto que se seleccionan de las distribuciones de probabilidades de valores múltiples.

Se controla la simulación de manera que la selección aleatoria de los valores de las distribuciones de probabilidades específicas no viole la existencia de relaciones de correlación conocidas o supuestas entre las variables del proyecto. Los resultados se recopilan y analizan en forma estadística para llegar a una distribución de probabilidades de los resultados potenciales del proyecto y estimar las diferentes medidas de riesgo del proyecto.

4.4.1 Modelo de Pronósticos.

La primera etapa de una aplicación de un análisis de riesgos es simplemente la necesidad de un modelo capaz de predecir correctamente si se le introducen los datos correctos. Esto implica la creación del modelo de pronósticos, que define las relaciones matemáticas entre las variables numéricas que se relacionan con los pronósticos futuros. Es un conjunto de formulas que procesan diferentes variables de entrada para llegar a un resultado. Uno de los modelos más simples posible es una relación única entre dos variables. Por ejemplo, si  $B =$  beneficios  $y C =$  Costos entonces quizás el modelo más simple de evaluación de inversiones es:

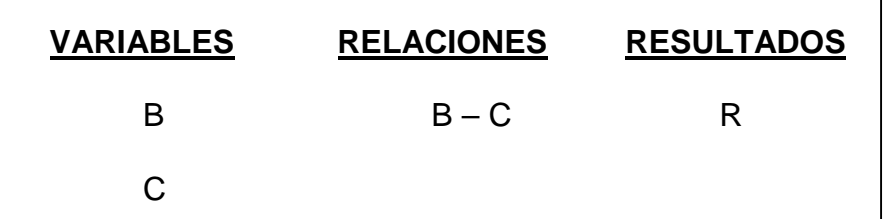

*Tabla 1. Modelo de pronósticos*

Para nuestro análisis usaremos el siguiente modelo de NPV donde indicaremos sus variables de riesgo:

| <b>MODELO FINANCIERO</b>       | <b>Variables</b> |
|--------------------------------|------------------|
| <b>PRODUCCION</b>              |                  |
|                                | Toneladas        |
|                                | Ley, gpt         |
|                                | Recuperacion, %  |
| <b>PRECIO</b>                  |                  |
|                                | \$/ozAu          |
| <b>REVENUE (+)</b>             |                  |
| OPEX(-)                        |                  |
|                                | Minado, \$       |
|                                | Proceso, \$      |
|                                | Overhead, \$     |
| <b>IMPUESTOS (-)</b>           |                  |
| CAPEX (-)                      |                  |
|                                | Contingencia, %  |
| VALOR de Rescate (+)           |                  |
| <b>CIERRE de MINA (-)</b>      |                  |
| <b>UTILIDAD</b>                |                  |
| <b>INDICES de RENTABILIDAD</b> |                  |

*Tabla 2. Modelo financiero*

4.4.2 Distribución de Probabilidades.

Aunque es casi imposible pronosticar en forma exacta el valor real que una variable podría asumir en algún momento en el futuro, debería ser bastante posible incluir el valor verdadero dentro de los limites de una distribución de probabilidades suficientemente amplia. El analista debería utilizar los datos disponibles y la opinión de los expertos para definir un rango de valores y probabilidades que son capaces de capturar el resultado del evento futuro en cuestión.

Cuando hay datos disponibles, la definición de los límites de rango para variables de un proyecto es un procedimiento simple que consiste en procesar los datos para llegar a una distribución de probabilidades. Por ejemplo, analizando las observaciones históricas de un evento es posible organizar la información en forma de una distribución de frecuencias.

Algunas de las evaluaciones de probabilidades utilizadas en la aplicación del análisis de riesgos se muestran a continuación:

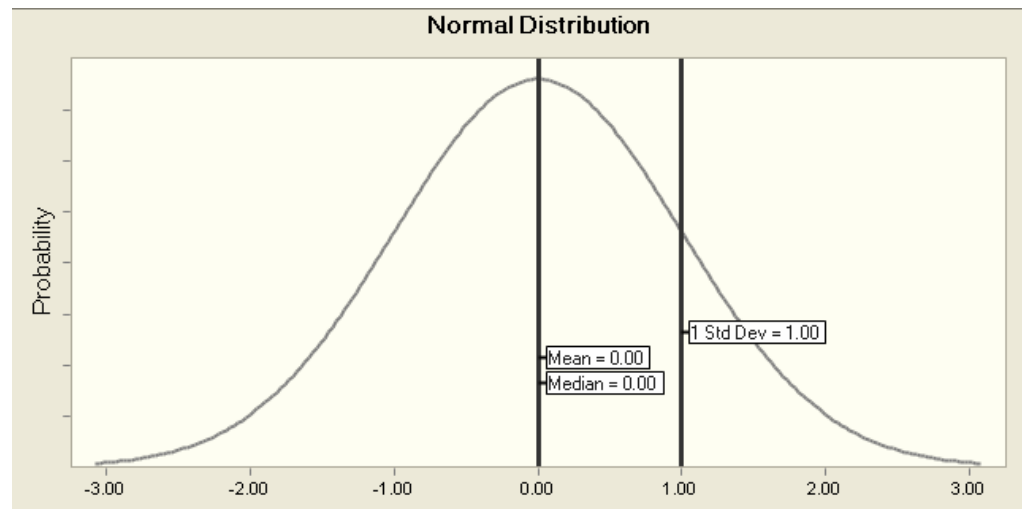

*Gráfico 3. Distribución normal.*

FUENTE: Elaboración Propia.

*Gráfico 4. Distribución log-normal.*

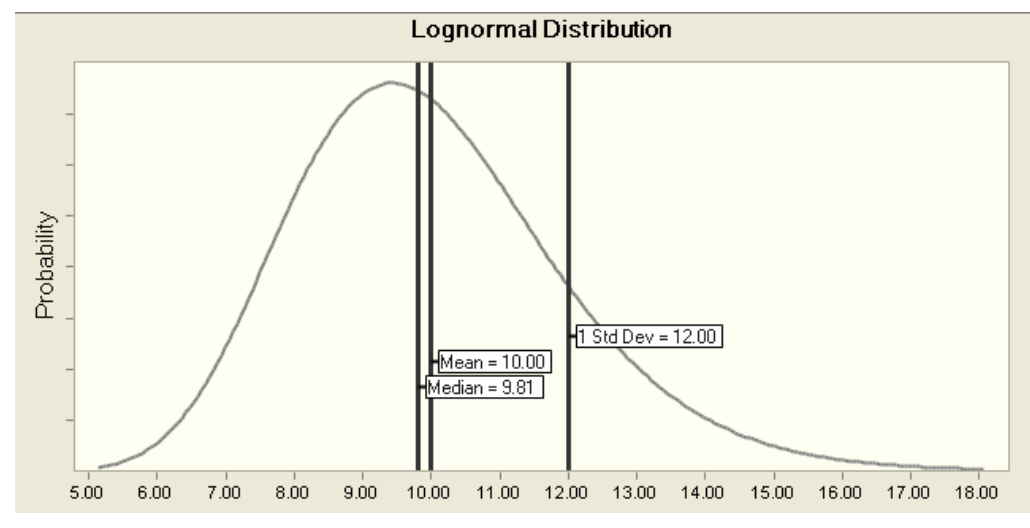

FUENTE: Elaboración Propia.

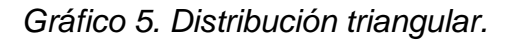

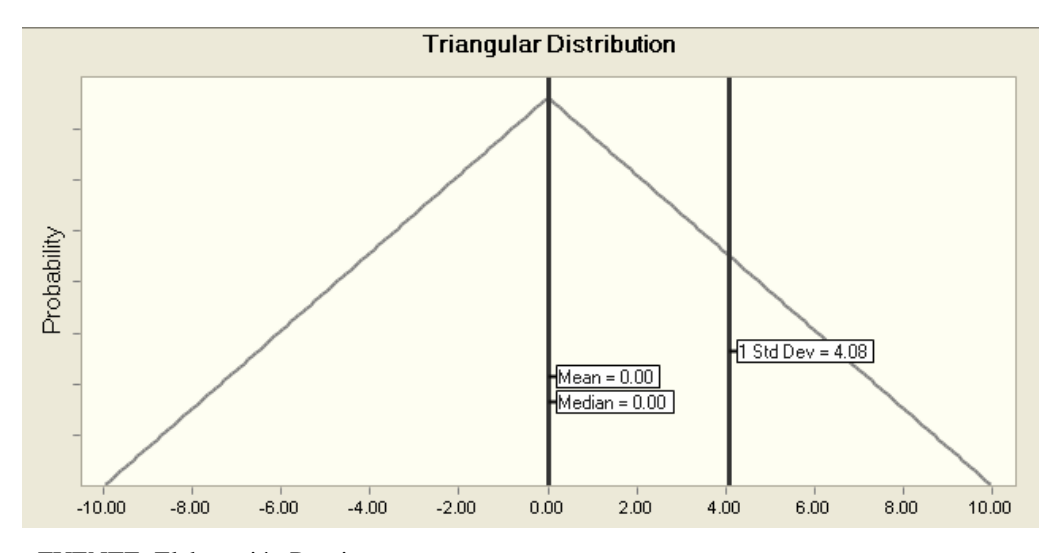

FUENTE: Elaboración Propia.

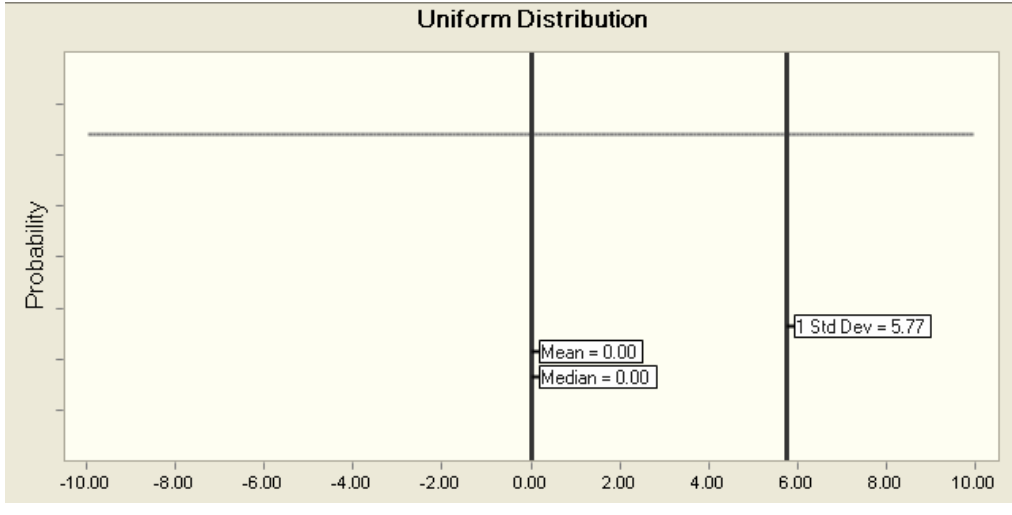

*Gráfico 6. Distribución uniforme.*

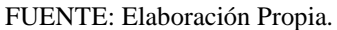

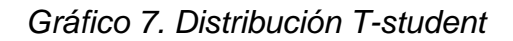

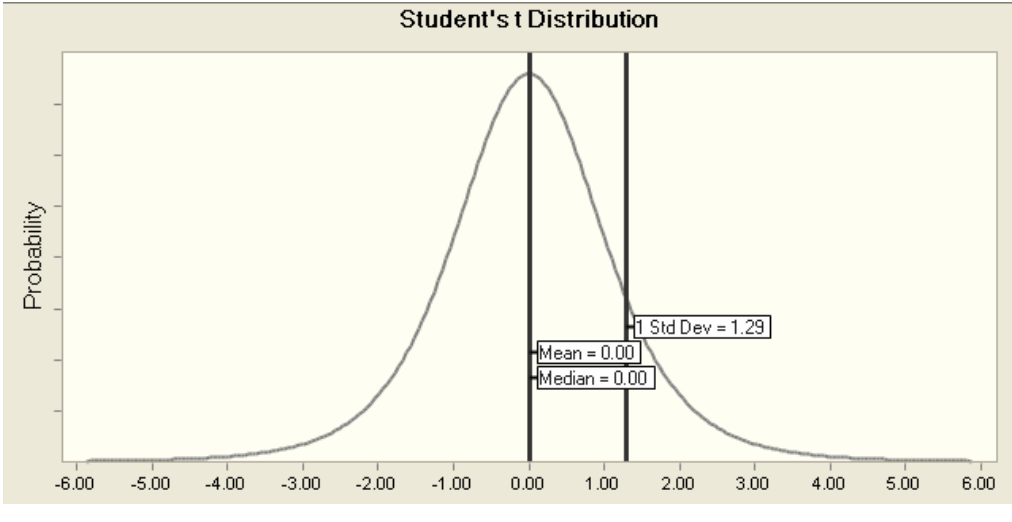

FUENTE: Elaboración Propia.

La asignación de ponderaciones de probabilidades a los valores dentro de los límites de rangos mínimos y máximos implica la selección de un perfil conveniente de probabilidades o asignar

específicamente las ponderaciones de probabilidades a los valores (o intervalos dentro del rango).

#### 4.4.3 Variables Correlacionadas.

Identificar y asignar distribuciones apropiadas de probabilidades a las variables de riesgo es fundamental en una aplicación de análisis de riesgos. Después de haber concluido estos dos pasos y con la ayuda de un programa de computo confiable es técnicamente posible avanzar a la etapa de simulación, en la cual la computadora construye varios escenarios del proyecto basándose en valores aleatorios de entrada generados por las distribuciones especificadas de probabilidades. Sin embargo ir directamente a una simulación seria correcto solo si no existen correlaciones significativas entre cualquiera de las variables de riesgo seleccionadas.

Dos o más variables están correlacionadas si tienden a variar juntas de una manera sistemática. Es común tener dichas relaciones en un conjunto de variables de riesgo.

#### *4.4.3.1 El problema de las correlaciones.*

La existencia de variables correlacionadas entre las variables de riesgo designadas puede distorsionar los resultados del análisis de riesgos debido a que la asignación de probabilidades de cada variable es puramente aleatoria. Por lo tanto es posible que algunos escenarios viole una relación sistemática (cuando una variable tenga un valor alto su variable correlacionada tenga un valor bajo).

Una manera de abordar el problema de las correlaciones en una aplicación de análisis de riesgos, es utilizar el coeficiente de correlación como indicación o sustituto de la relación entre dos variables de riesgo. Por lo tanto el analista indica la dirección de la relación proyectada y un estimado (a menudo una conjetura razonable) de la validez de la asociación entre las dos variables correlacionadas proyectadas. El propósito del ejercicio es evitar que el modelo genere escenarios excesivamente inconsistentes en vez de lograr una exactitud estadística.

$$
Y = a + bX + e
$$

Donde

X = variable dependiente. Y = variable independiente. a (intersección) = el valor Y mínimo (si la relación es positiva) o

= el valor Y máximo (si la relación es negativa).

b (pendiente) 
$$
= \frac{(valorY_{\text{maximo}} - valorY_{\text{minimo}})}{(valorX_{\text{maximo}} - valorX_{\text{minimo}})}
$$

 $e$  (factor de error) = errores normales independientes distribuidos.

Es importante darse que cuenta de que el uso del coeficiente de correlación sugerido aquí es simplemente un mecanismo mediante el cual el analista puede expresar una supuesta relación entre dos variables de riesgo.

4.4.4 Ejecuciones de Simulación.

La etapa de ejecuciones de simulación es parte del proceso de análisis de riesgos en la que la computadora asume el mando. Una vez que se han planteado todos los supuestos, incluyendo las condiciones de correlación, queda solo por procesar reiteradamente el modelo (cada nuevo calculo es una ejecución) hasta que se recopilen suficientes resultados para generar una muestra representativa del numero casi infinito de combinaciones posibles. Un tamaño de muestra entre 200 y 500 ejecuciones de simulación seria suficiente para lograr esto.

Durante una simulación los valores de las variables de riesgo se seleccionan en forma aleatoria dentro de los rangos especificados y de acuerdo con las distribuciones de probabilidades establecidas y las condiciones de correlación. Los resultados del modelo (que es el valor actual neto del proyecto o la tasa interna de retorno) se calculan y almacenan después de cada ejecución. Excepto por coincidencia cada ejecución genera un resultado diferente porque los valores de insumo para las variables de riesgo se seleccionan en forma aleatoria de sus distribuciones asignadas.

La etapa final en el proceso de análisis de riesgos es el análisis e interpretación de los resultados recopilados durante la etapa de ejecuciones de simulación. Cada ejecución representa una probabilidad de que ocurra, igual a:

$$
\rho = \frac{1}{n}
$$

Donde:

ρ = ponderación de probabilidad para una ejecución

 $N = \tan \pi$ ño de la muestra.

Por lo tanto, la probabilidad de que el resultado del proyecto sea menor a cierto valor es simplemente el número de resultados que tienen un menor valor multiplicado por la ponderación de probabilidades de una ejecución. Al clasificar los datos en orden ascendente podemos trazar la distribución acumulativa de probabilidades de todos los resultados posibles. Mediante esto uno puede observar el grado de probabilidad que se podría esperar para el resultado del proyecto que este encima o por debajo de cualquier valor dado. El riesgo del proyecto se representa por lo tanto en la posición y forma de la distribución de probabilidades acumulativas de rendimiento del proyecto.

*Gráfico 8. Distribución de probabilidades acumuladas.*

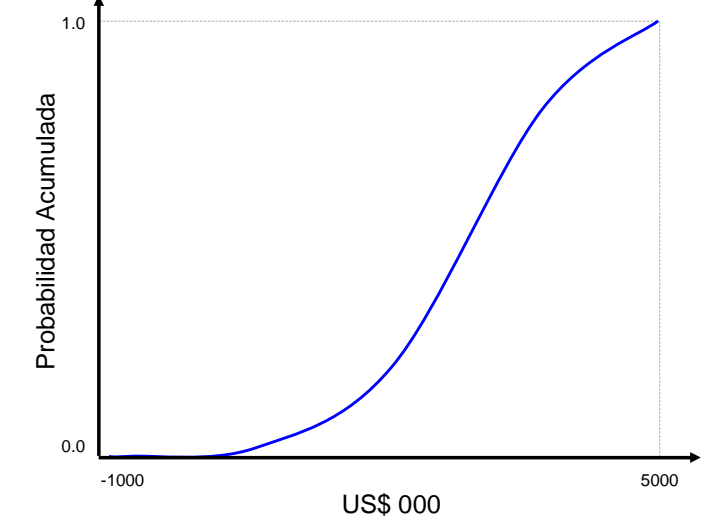

**Distribución de resultados.**

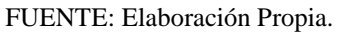

# **CAPITULO V: INTERPRETACIÓN DE LOS RESULTADOS**

# **5.1 CRITERIO DE DECISIÓN SOBRE INVERSIONES.**

La regla básica de decisión para una evaluación de proyectos que utiliza valores equivalentes de certidumbre como insumos y descontados a una tasa que se ajusta a los riesgos es simplemente aceptar o rechazar el proyecto, dependiendo de si su NPV es positivo o negativo, respectivamente. De manera similar cuando se escoge entre varios proyectos alternativos (que se excluyen mutuamente), la regla de decisión es seleccionar el que tenga el NPV mas elevado siempre que sea positivo.

5.1.1 La Tasa de Descuento y la Prima por Riesgo.

En la evaluación determinista el riesgo del proyecto usualmente se explica incluyendo una prima por riesgo en la tasa de descuento que se utiliza para evaluar el proyecto. La magnitud de la prima por riesgo es básicamente la diferencia entre el rendimiento que se les exige usualmente a los inversionistas que realizan proyectos similares y la tasa de interés libre de riesgo. Obtener la prima por riesgo, particularmente en países con mercados de capitales subdesarrollados, es subjetivo y a menudo arbitrario (riesgo país).

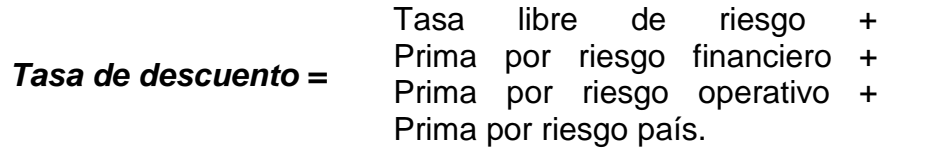

#### 5.1.2 Criterio de Decisión.

Utilizando una tasa de descuento que da cabida al riesgo, los criterios de decisión sobre inversión normalmente utilizados en el análisis determinista mantienen su validez y comparabilidad. El valor esperado de la distribución de probabilidades de NPVs generados que utilizan la misma tasa de descuento como la que se utiliza en la evaluación convencional es un indicador de resumen del valor del proyecto que es directamente comparable a la cifra de NPV a la que se llego en la evaluación determinista del mismo proyecto.

La regla general es escoger el proyecto con la distribución de probabilidades de rendimiento que se ajuste mejor a su predisposición personal hacia el riesgo. La persona que le gustan los riesgos probablemente optara por invertir en proyectos con un rendimiento elevado, mostrando una menor preocupación por el riesgo implícito. La persona que siente aversión por los riesgos probablemente optara por invertir en proyectos con rendimientos relativamente modestos pero bastante seguros.

Sin embargo, suponiendo un comportamiento "racional" por parte del que toma decisión, se podrá examinar los siguientes casos. Los casos 1, 2 y 3 implican el criterio de decisión de invertir en un solo proyecto. Los casos 4 y 5 se relacionan con los criterios de decisión sobre inversión para escoger entre proyectos alternativos que se excluyen mutuamente.

*5.1.2.1 Caso 1.*

El punto mínimo de distribución de probabilidades del rendimiento de proyecto es mayor a cero NPV.

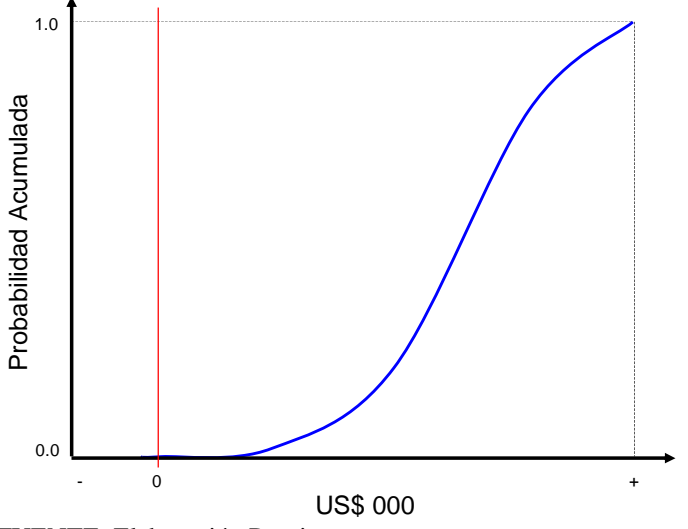

*Gráfico 9a. Distribución de probabilidades Caso 1*

FUENTE: Elaboración Propia.

*Gráfico 9b. Distribución de probabilidades Caso 1*

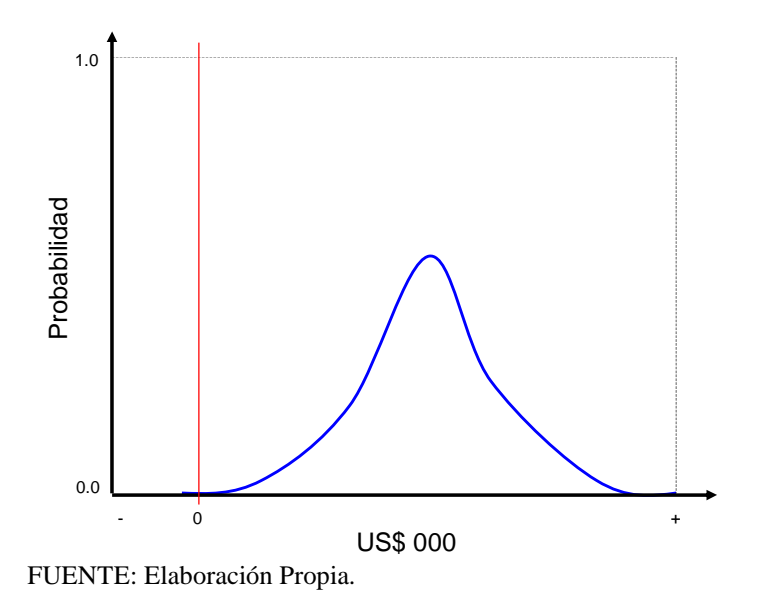

# DECISION ACEPTAR

Puesto que el proyecto muestra un NPV positivo incluso en el peor de los casos se debe aceptar el proyecto.

# *5.1.2.2 Caso 2.*

El punto máximo de la distribución de probabilidades del rendimiento del proyecto es menor a cero NPV.

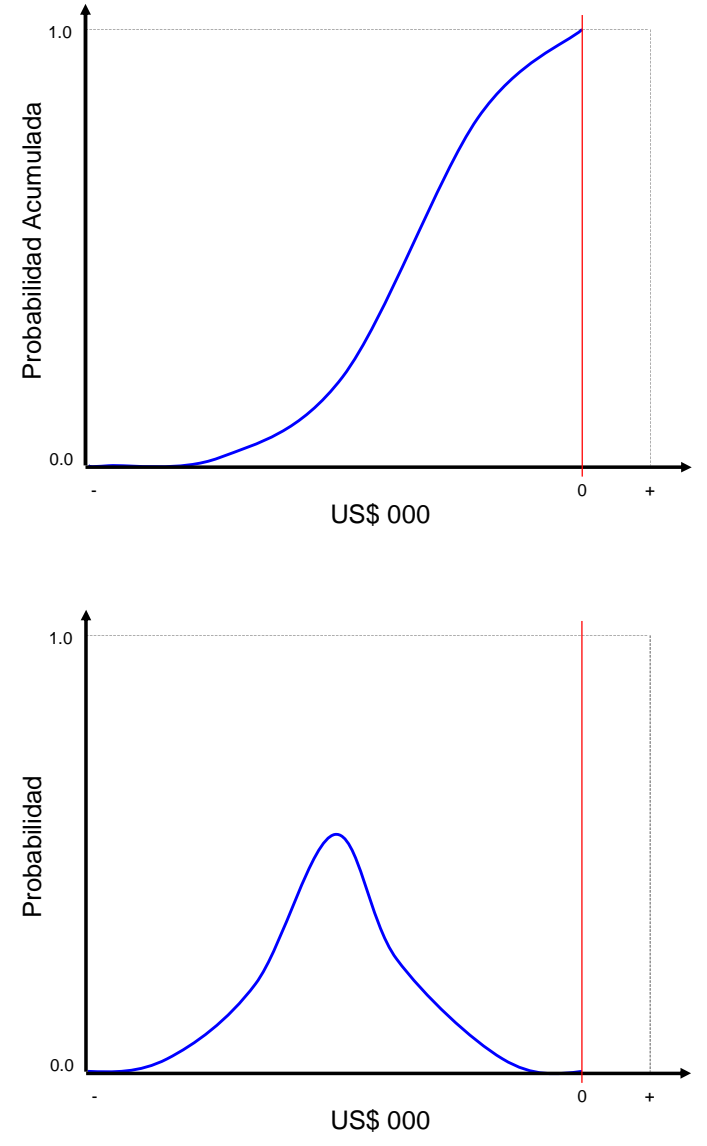

*Gráfico 10. Distribución de probabilidades Caso 2*

FUENTE: Elaboración Propia.

# DECISION RECHAZAR

Puesto que el proyecto muestra un NPV negativo incluso en el mejor de los casos se debe rechazar el proyecto.

# *5.1.2.3 Caso 3.*

El punto máximo de la distribución de probabilidades del rendimiento del proyecto es mas elevado y el punto mínimo es menor al NPV de cero.

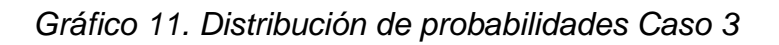

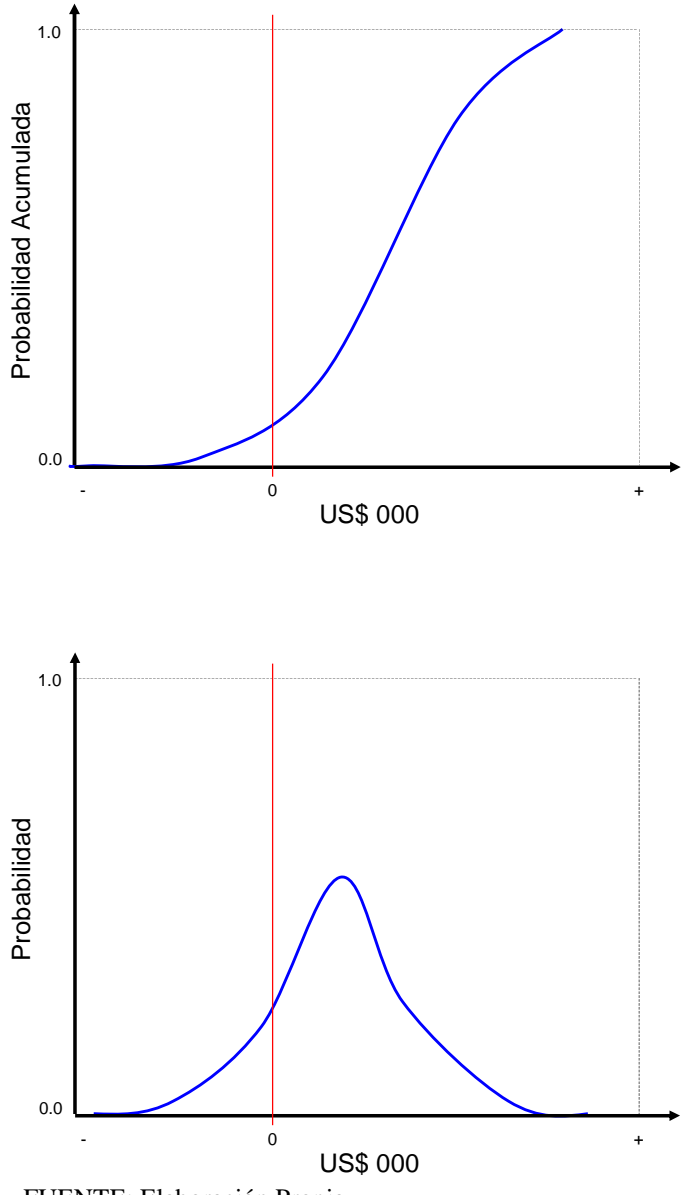

FUENTE: Elaboración Propia.

#### DECISION INDEFINIDA

El proyecto muestra alguna probabilidad de ser positivo al igual que la probabilidad de ser negativo; por lo tanto la decisión esta en la predisposición del inversionista hacia los riesgos.

## *5.1.2.4 Caso 4.*

Distribución de probabilidades acumulativas del rendimiento del proyecto que no se intersecan, para proyectos que se excluyen mutuamente.

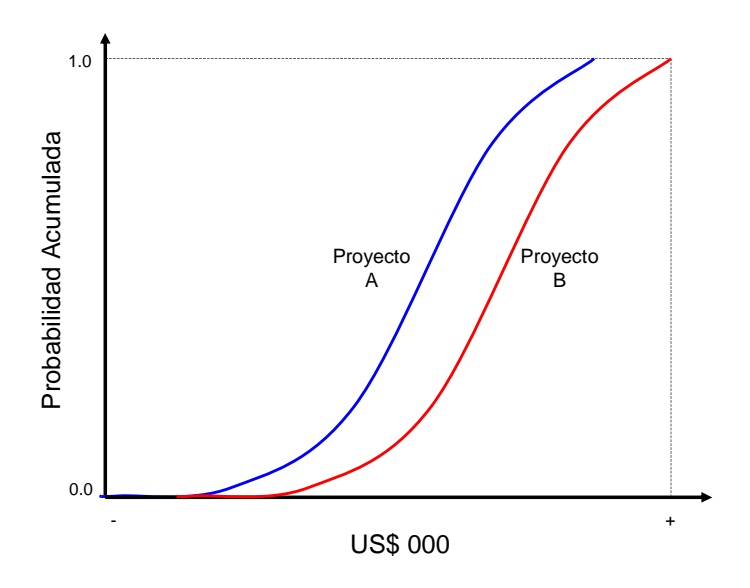

*Gráfico 12a. Distribución de probabilidades Caso 4*

FUENTE: Elaboración Propia.

*Gráfico 12b. Distribución de probabilidades Caso 4*

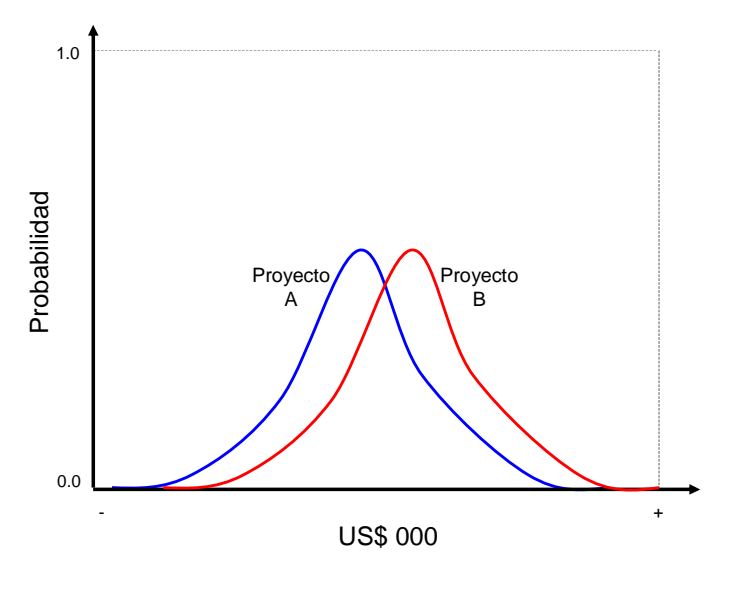

FUENTE: Elaboración Propia.

## DECISION ESCOGER EL PROYECTO B

Si las distribuciones de probabilidades acumulativas del rendimiento de dos proyectos mutuamente excluyente no intersecan en ningún punto, entonces siempre escoja el proyecto cuya curva de distribución de probabilidades este mas cerca de la derecha. Porque es el que tiene el rendimiento mas elevado siempre.

## *5.1.2.5 Caso 5.*

Intersecar las distribuciones de probabilidades acumulativas del rendimiento del proyecto para proyectos mutuamente excluyentes.

*Gráfico 13. Distribución de probabilidades Caso 5*

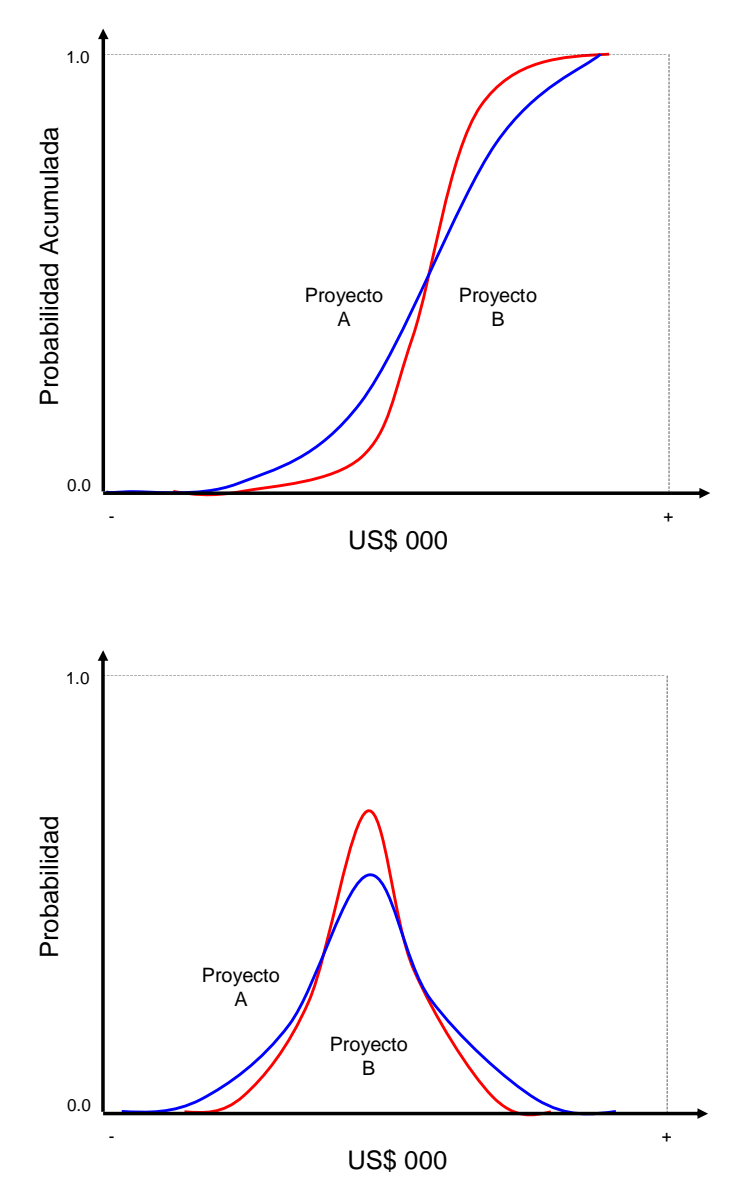

FUENTE: Elaboración Propia.

# DECISION INDETERMINADA

Si las distribuciones de probabilidades acumulativas del rendimiento de dos proyectos mutuamente excluyente no intersecan en cualquier punto, entonces la decisión esta en la predisposición del inversionista hacia los riesgos.
### **5.2 MEDIDAS DE RIESGO.**

Los resultados de una aplicación de análisis de riesgos se prestan a un análisis e interpretación adicional a través del uso de una ejecución de medidas que se basan en el concepto de valor esperado.

5.2.1 Valor Esperado.

La estadística del valor esperado resume la información contenida dentro de una distribución de probabilidades. Es un promedio ponderado de los valores de todos los resultados probables. En el análisis de riesgos tal como se aplica en la evaluación de proyectos, el valor esperado es la suma de los productos de los rendimientos generados del proyecto y sus probabilidades respectivas. Esto se ilustra en el siguiente ejemplo.

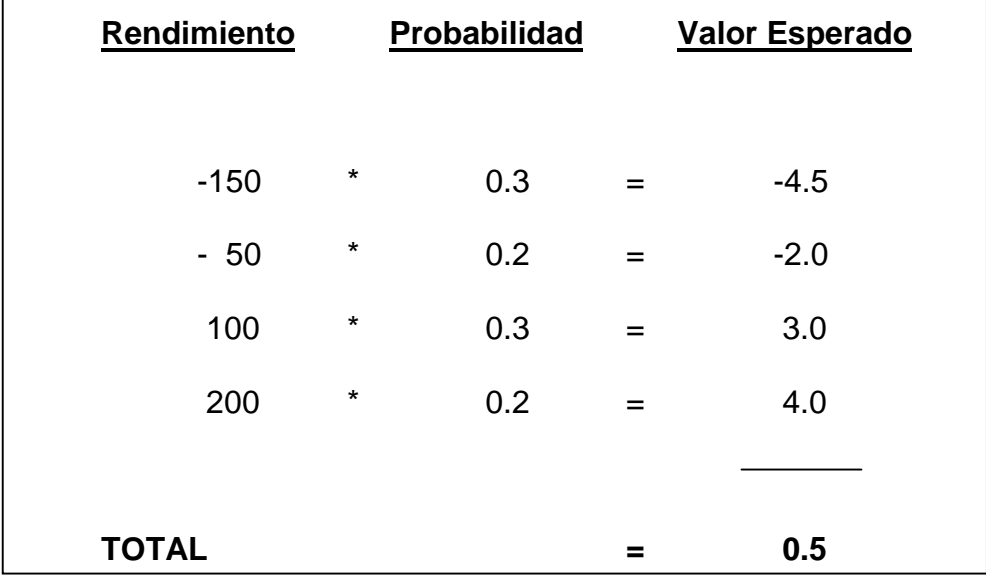

*Tabla 3. Valor esperado.*

La estadística del valor esperado suma en una sola cifra toda la información que se representa en una distribución de probabilidades de valores múltiples. Por lo tanto, ser una medida de resumen es solamente un indicador aproximado del valor del proyecto.

Las medidas de riesgo que emplean los conceptos de valor esperado son: "el costo de la incertidumbre", "la razón de perdida esperada" y "el coeficiente de variación" también se utiliza para analizar el riesgo en condiciones de responsabilidad limitada.

5.2.2 Costo de la Incertidumbre.

El costo de la incertidumbre o el valor de la información es un concepto que ayuda a determinar la cantidad máxima de dinero que uno debería estar preparado a pagar para obtener información a fin de reducir la incertidumbre del proyecto. Esto se podría definir como el valor esperado de las perdidas en que se podría incurrir después de una decisión de aceptar un proyecto.

La ganancia esperada a la que se renuncia por rechazar un proyecto se ilustra en el diagrama de la derecha mediante la suma de posibles NPVs positivos ponderados por sus probabilidades respectivas. De manera similar, la perdida esperada de aceptar un proyecto, que se indica en el diagrama de la izquierda, es la suma de todos los NPVs posibles negativos ponderados por sus probabilidades.

Como regla general uno debería posponer la decisión de inversión si la reducción posible del costo de incertidumbre es mayor que el costo de garantizar mas información (incluyendo utilidades a las que se renuncia si se demora el proyecto).

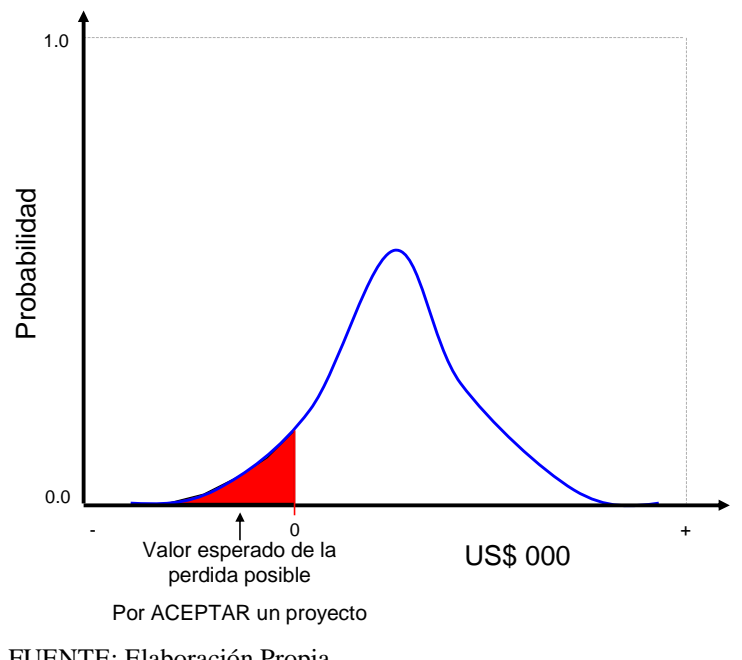

*Gráfico 14a. Valor esperado.*

FUENTE: Elaboración Propia.

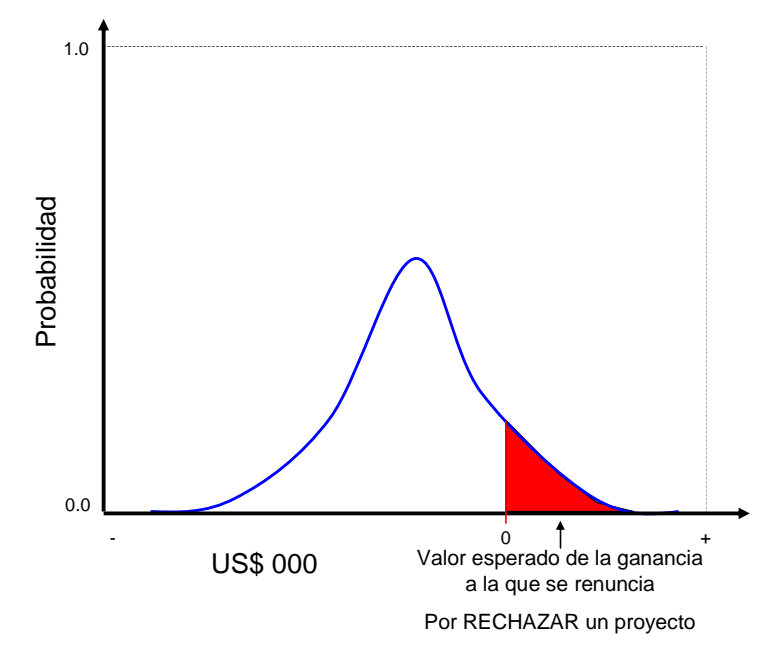

*Gráfico 14b. Valor esperado.*

#### 5.2.3 Razón de Pérdida Esperada.

La razón de perdida esperada (*el*) es una medida que indica la magnitud perdida esperada en relación con el NPV esperado total del proyecto. Esto expresa en el valor absoluto de la formula de la perdida esperada dividida entre la suma de ganancia esperada y el valor absoluto de la perdida esperada.

> (Ganancia Esperada - Perdida Esperada) (Perdida Esperada) *Ganancia Esperada Perdida Esperada Perdida Esperada el* - $=$

FUENTE: Elaboración Propia.

Puede variar de 0, lo que significa que no hay una perdida esperada, a 1, que significa que no hay ganancia esperada.

Por consiguiente, la razón no hace una distinción entre los niveles de riesgo para distribuciones totalmente positivas o totalmente negativas. Sin embargo, dentro de estos dos limites extremos la razón *el* podría ser una medida útil para resumir el nivel de riesgo al cual podría ser expuesto un proyecto.

La razón *el* se ofrece como un ejemplo de cómo uno puede utilizar los resultados del análisis de riesgos para evaluar y resumir los riesgos inherentes en un proyecto. La razón *el* define que el riesgo es un factor de la forma y posición de la distribución de probabilidades de los rendimientos en relación con la marca de limite de cero NPV.

5.2.4 Coeficiente de Variación.

Es la desviación estándar de los rendimientos del proyecto dividida entre el valor esperado. Suponiendo un valor esperado positivo cuanto mas bajo sea el coeficiente de variación será menor el riego del proyecto.

$$
CV = \frac{(\sigma)}{(Valor\,Esperado)}
$$

# **CAPITULO VI:**

# **ANÁLISIS DEL PROYECTO "VICTORIA"**

### **6.1 RESERVAS.**

6.1.1 Cono.

Para la generación del primer cono hemos definido las siguientes entradas:

- Precio onza de Au.  $= 750.000$ \$
- Costo de Minado por tonelada\* =  $2.939$  \$
- Costo de Proceso por tonelada $* = 3.335$  \$
- Costo de Overhead por onza $* = 37.850$  \$
- Tasa de descuento por año = 7.000%
- Royalty a las ventas  $=$  1.000%
- Número de bancos a minar por año = 12.000
- Topografía actual
- Modelo económico.
- Modelo de alteraciones.  $= 60^\circ y 50^\circ$
- Modelo de leyes.
- Modelo de recuperación.
- Modelo de categorización. = MII

Con lo cual obtenemos los siguientes resultados. ¿Pero será este el resultado óptimo?

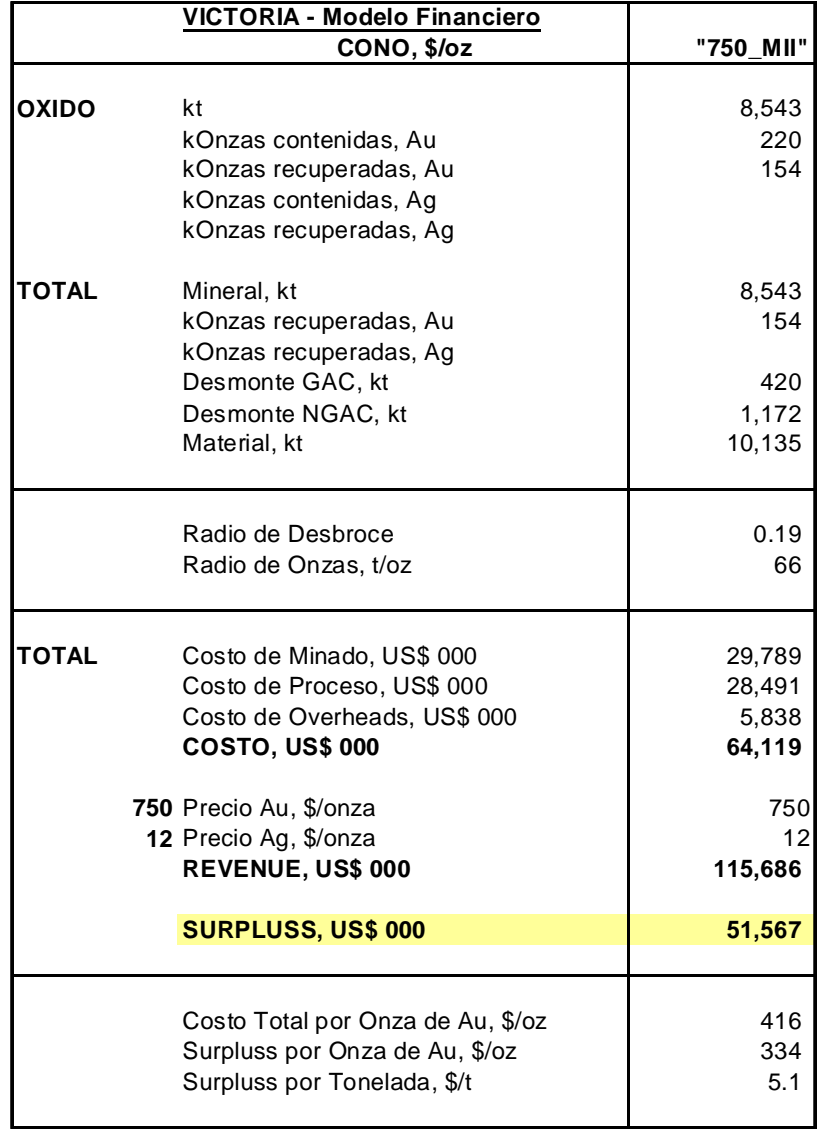

*Tabla 4. Cono y evaluación económica a 750 \$/Oz de Au.*

# 6.1.2 Tamaño optimo.

Usando las mimas entradas, excepto la del precio, generaremos conos entre 750 y 850 \$/oz con intervalos de 5 \$.

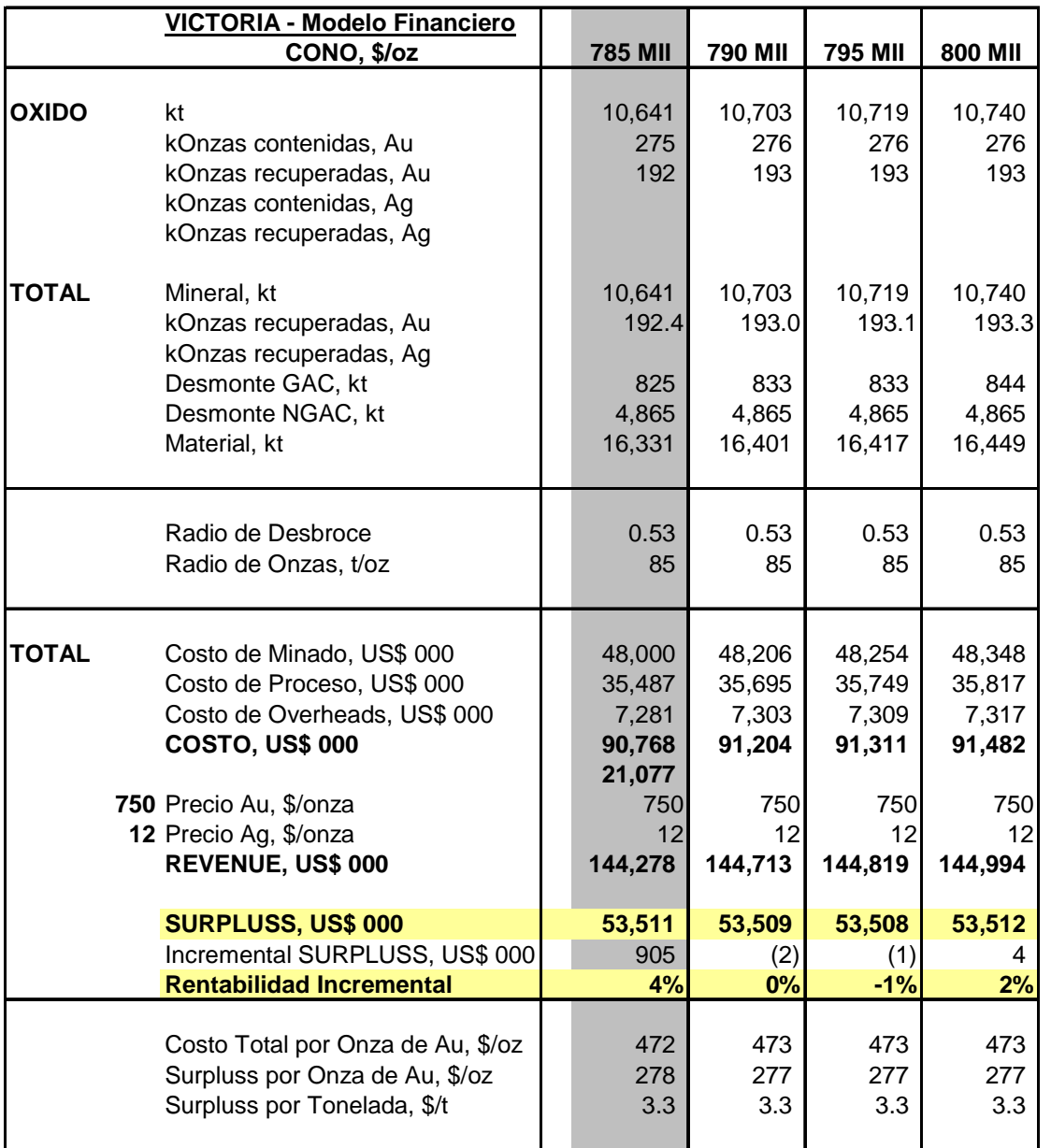

*Tabla 5. Cono incremental y evaluación económica a 750 \$/Oz de*

Seguido mostramos el gráfico de Mineral y Desmonte vs. SURPLUSS

*Gráfico 15. Cono incremental y evaluación económica a 750 \$/Oz de*

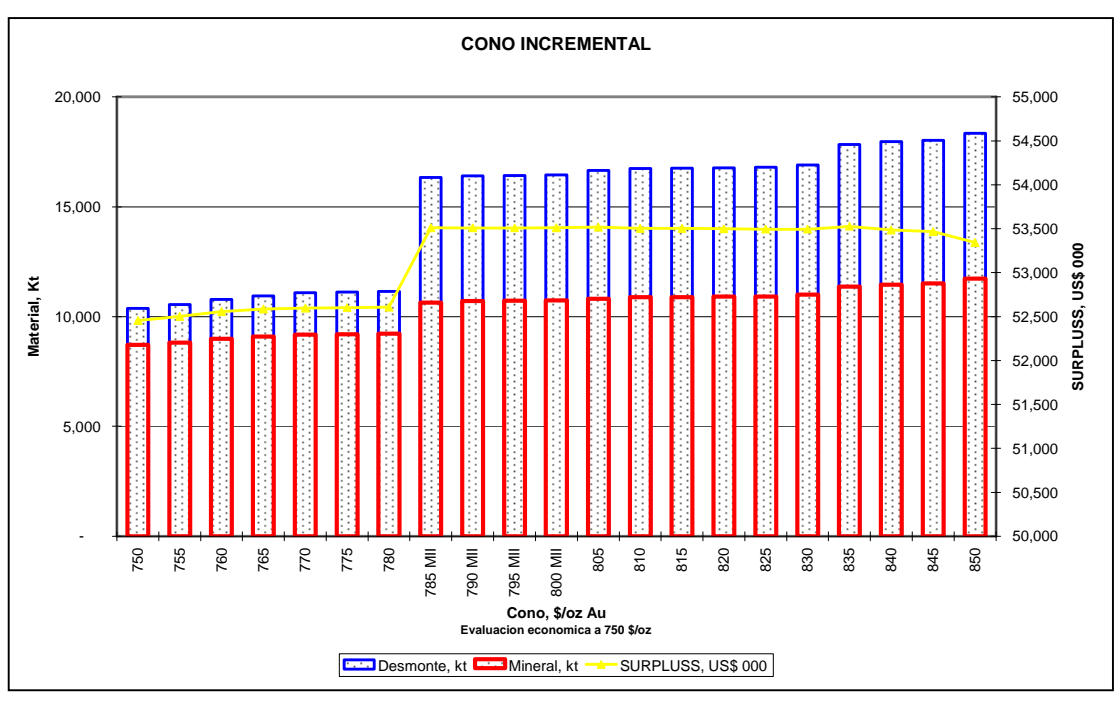

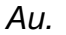

FUENTE: Elaboración Propia.

Del cuadro y gráfico mostrado determinamos que el cono de tamaño óptimo es de 785 \$/oz. En base a este cono generaremos el diseño del pit final.

#### 6.1.3 Diseño.

Lo que buscaremos en el diseño del pit final es replicar los límites del cono óptimo. Pero, debido a la rampa y anchos operativos tendremos diferencias. La diferencia permitida entre el diseño y el cono es de 5.0% en material total a minar.

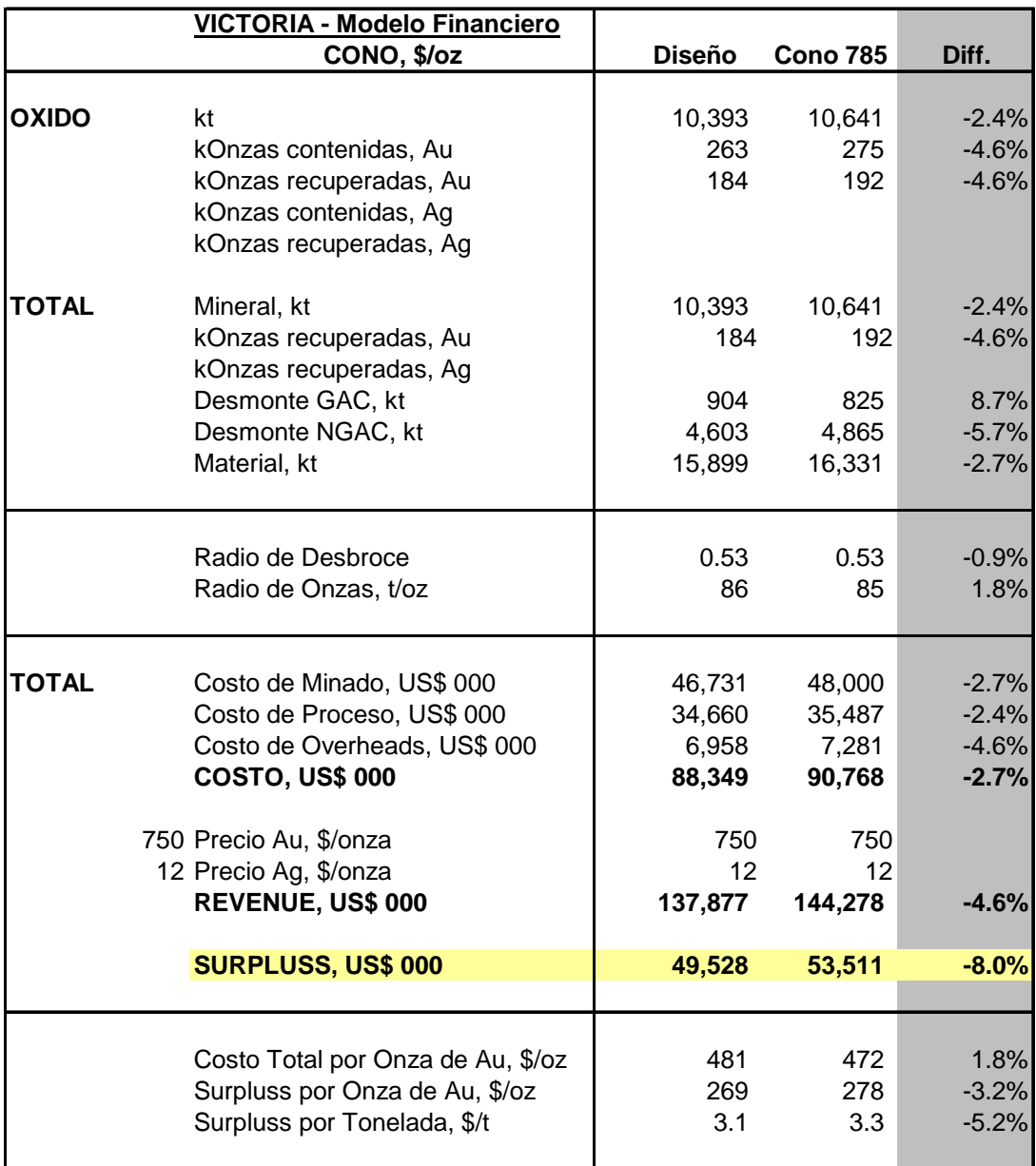

*Tabla 6. Comparación económica entre cono y diseño a 780*

*\$/oz de Au..*

El diseño del pit final tiene una diferencia en SURPLUSS de - 8.0% pero cumple con tener una diferencia menor de 5.0% en material total a minar. Por ello aprobamos este diseño y continuamos el planeamiento en base a este diseño.

#### 6.1.4 Planes.

Para definir los planes anuales o el tiempo de vida de la mina hemos definido el equipo a usarse en el minado y con ello la producción anual. Trabajaremos a través de una contrata con los equipos denominados "flota menor", es decir volquetes de 15 m3 y excavadoras. La producción anual debe llegar a los 4,000 kt y una vida de la mina de 4 años.

A continuación desarrollaremos los planes anuales pero primero veremos unas gráficas del análisis banco por banco para el diseño del pit final.

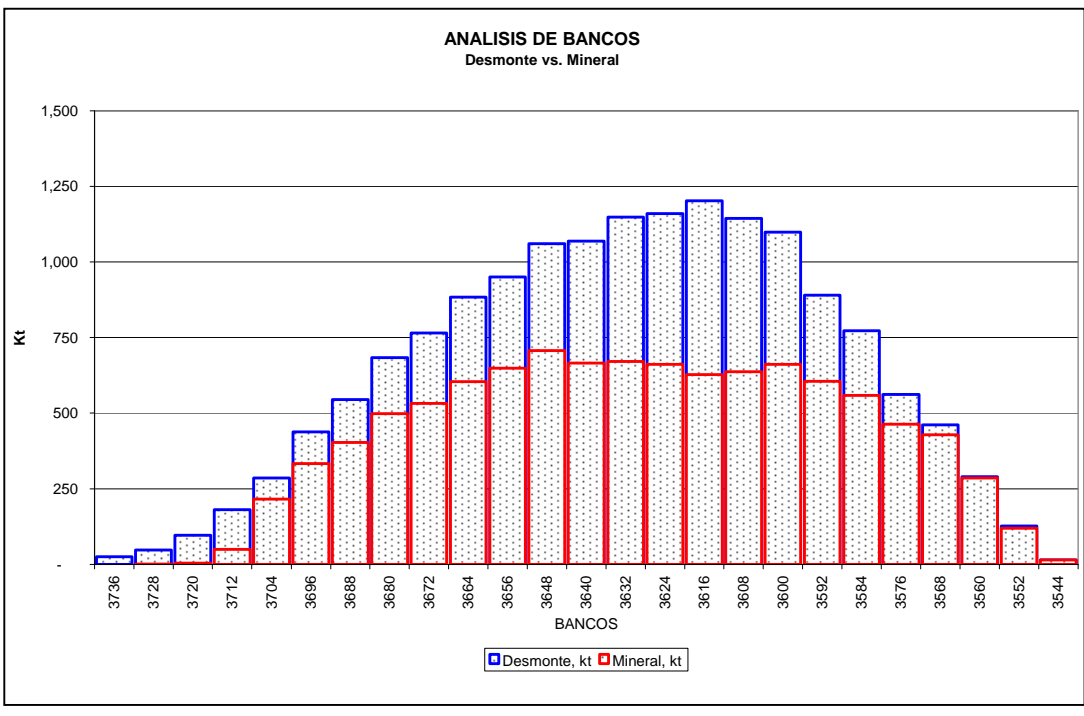

*Gráfico 16. Análisis por bancos (Mineral vs. Desmonte)*

FUENTE: Elaboración Propia.

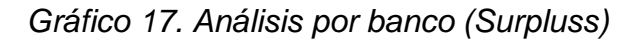

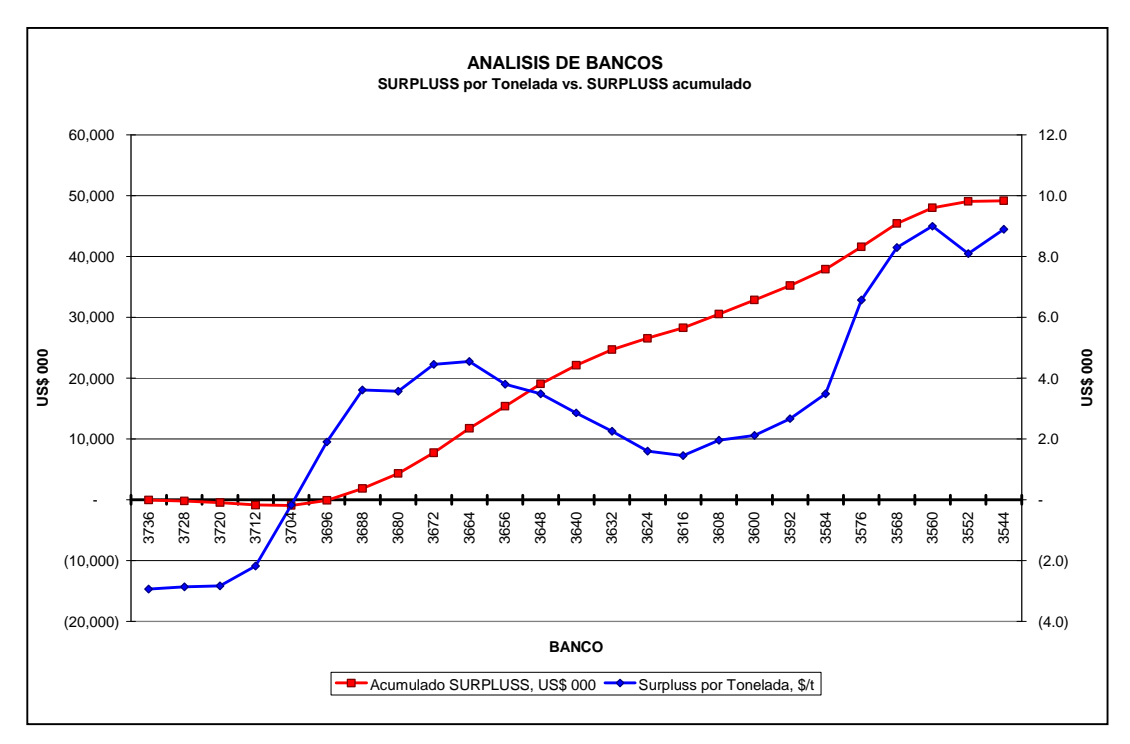

FUENTE: Elaboración Propia.

El análisis banco por banco es esencial para poder determinar el banco a partir del cual generamos beneficio, alguna subfase y/o si en algún banco el SURPLUSS es negativo de tal manera que podamos generar el plan anual óptimo.

En los planes de miando respecto a los costos unitarios, los que indican CAPEX han sido ajustados debido a que contamos con tonelajes diferentes a la primera corrida. Estos costos quedarían definidos de la siguiente manera.

|                                  | VICTORIA - Modelo de COSTOS (Financiero) |                      |                |                 |  |
|----------------------------------|------------------------------------------|----------------------|----------------|-----------------|--|
| Costo de Minado                  |                                          |                      |                |                 |  |
|                                  | Perforacion y Voladura                   | Directo              | 0.245          |                 |  |
|                                  |                                          | Operativo<br>Total   | 0.065          | 0.310           |  |
|                                  | Carguio y Acarreo                        | Fijo                 | 1.176          |                 |  |
|                                  |                                          | Acarreo<br>Operativo | 0.388<br>0.197 |                 |  |
|                                  |                                          | Total                |                | 1.761           |  |
|                                  | Cierre de Mina<br>Desarrollo de Mina     |                      |                | 0.050<br>0.660  |  |
|                                  | Equipo de Mina                           |                      |                | 0.063           |  |
|                                  | CAPEX de Mina                            |                      |                | 0.094           |  |
|                                  | <b>TOTAL</b>                             |                      |                | 2.938           |  |
|                                  |                                          |                      |                |                 |  |
| <b>Costo de Proceso</b><br>OXIDO | Proceso                                  | Directo              | 1.525          |                 |  |
|                                  |                                          | Operativo            | 0.249          |                 |  |
|                                  | Incremento de acarreo                    | Total<br>Operativo   | $-0.158$       | 1.774           |  |
|                                  |                                          | Equipo de mina       | $-0.023$       |                 |  |
|                                  |                                          | Total                |                | (0.180)         |  |
|                                  | Equipo de soporte<br>Cierre de Pad       |                      |                | 0.168<br>0.070  |  |
|                                  | CAPEX de Proceso                         |                      |                | 1.098           |  |
|                                  | CAPEX de Pad                             |                      |                | 0.673           |  |
|                                  | <b>TOTAL</b>                             |                      |                | 3.603           |  |
| <b>Overheads</b>                 |                                          |                      |                |                 |  |
|                                  | Soporte de Produccion                    | Gastos Adm.          | 21.600         |                 |  |
|                                  |                                          | Costos Hundidos      | 10.878         |                 |  |
|                                  | Costo de Venta                           | Total                |                | 32.478<br>1.700 |  |
|                                  | Social                                   |                      |                | 2.000           |  |
|                                  | <b>TOTAL</b>                             |                      |                | 36.178          |  |
|                                  |                                          |                      |                | <b>OPEX</b>     |  |
|                                  |                                          |                      |                | <b>CAPEX</b>    |  |

*Tabla 7. Costos.*

Además, por tener fecha definida de inicio y por necesitar la mayor certeza posible para lograr su cumplimiento serán trabajados al precio proyectado para el 2012 que es de 800 \$/oz y con la categorización de medido e indicado (800 MI).

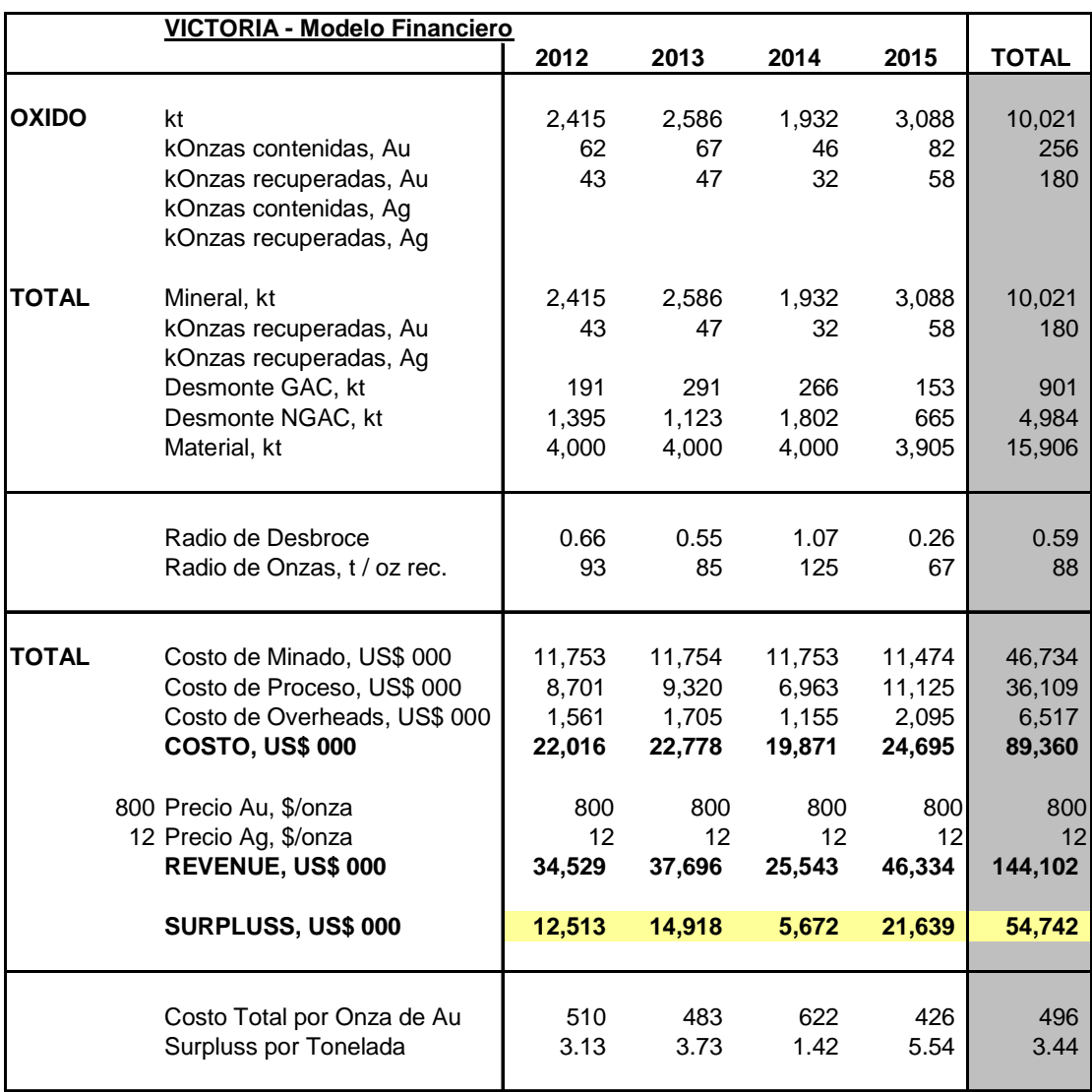

*Tabla 8. Plan de minado y evaluación económica a 800 \$/Oz*

## *de Au.*

En la siguiente parte entraremos al detalle de los costos, dividiéndolos en OPEX y CAPEX, la producción, se recupera 70% el primer año, 25% el segundo año y 5% el tercer año, e introduciremos conceptos como participación laboral, impuestos, depreciación y valor de rescate.

### **6.2 RENTABILIDAD.**

#### 6.2.1 Estado de resultados.

El siguiente modelo financiero o estado de resultados hemos usado para hallar la rentabilidad del proyecto.

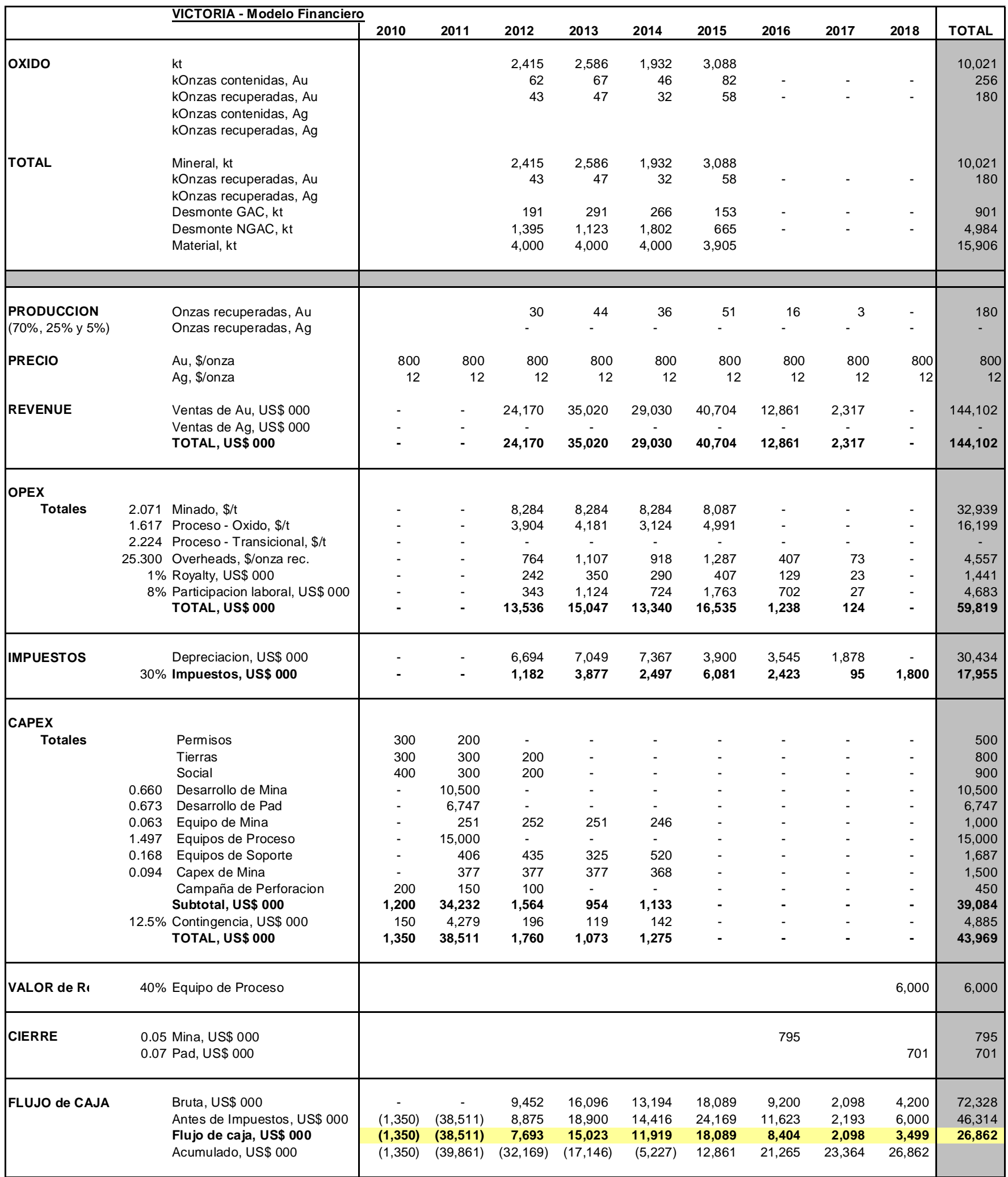

*Tabla 9. Evaluación financiera a 800 \$/Oz de Au.*

Los 4 años de mina se convierten en 6 años de planta debido a la lenta recuperación en los pads (3 años).

El valor de los CAPEX debido a la inflación es el proyectado al año de inversión.

## 6.2.2 Tasa de descuento.

Determinar este valor es subjetivo; pero se recomendaremos por tratarse de un proyecto marginal una tasa del 15%.

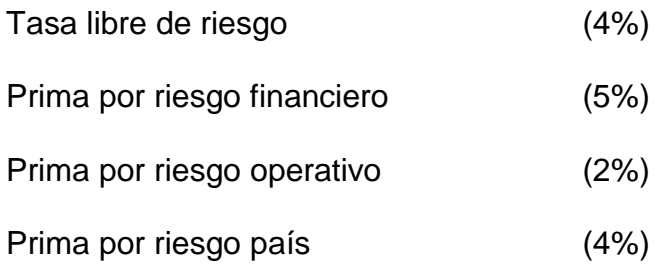

### 6.2.3 Momento optimo.

Para ello necesitamos conocer el índice de Rentabilidad Inmediata.

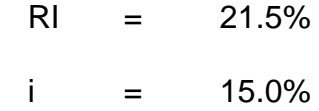

Continuamos con la implementación del proyecto en los plazos establecidos, debido a que RI > i.

# 6.2.4 Índices de rentabilidad.

Con estos resultados demostramos que este pit es un proyecto minero marginal.

| VICTORIA - Indices de Rentabilidad |     |          |
|------------------------------------|-----|----------|
| SURPLUSS, US\$ 000                 |     | 44,282   |
|                                    |     |          |
| <b>NPV, US\$ 000</b>               | 10% | 6,889    |
| <b>NPV, US\$ 000</b>               | 15% | 1,793    |
| TIR.                               | 17% | $\Omega$ |
|                                    |     |          |
| Periodo de Recuperacion            | 10% | 6        |
| Periodo de Recuperacion            | 15% | 7        |
|                                    |     |          |
| Beneficio / Costo                  |     | 2.41     |
| Indice de Rentabilidad             | 10% | 0.15     |
| Indice de Rentabilidad             | 15% | 0.04     |
|                                    |     |          |

*Tabla 10. Resultados.*

Por ello, tenemos la necesidad de cuantificar el riesgo para tomar la decisión de invertir en este negocio.

## **6.3 ANÁLISIS DEL RIESGO.**

Usaremos el método de simulación MONTECARLO para generar 5000 escenarios y con ello cuantificar el riesgo y rentabilidad del proyecto Victoria. Para ello identificaremos las variables de riesgo (entradas) y definiremos los resultados (salidas) a analizar.

6.3.1 Variables de riesgo.

Hemos identificado y subdividido las siguientes variables de riesgo:

Físico – químicas.

- Producción de Mineral, toneladas.
- Producción de Desmonte, toneladas.
- Ley de Mineral, gramos por toneladas.

### Económicas.

- Precio, \$ por onza de Au.
- Costo de Minado, \$ por tonelada.
- Costo de Proceso, \$ por tonelada.
- Contingencia del CAPEX, en %.
- 6.3.2 Sensibilidad Modelo unidimensional.

Este modelo determina la variación máxima que puede resistir el valor de una variable relevante para que el proyecto siga siendo atractivo para el inversionista

En este caso analizaremos la sensibilidad del caso base. Generaremos casos a +/- 10% el valor de estas variables y representaremos el resultado como NPV a 15% en US\$ 000. De esta manera identificaremos a que variables es más sensible el proyecto.

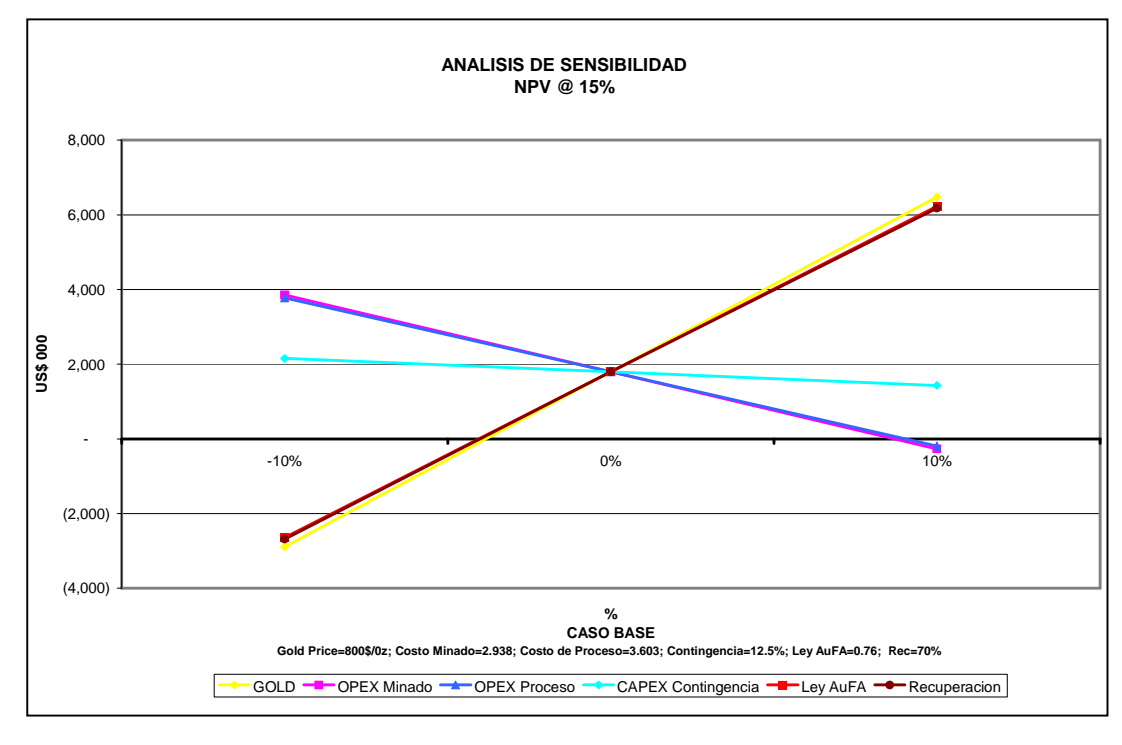

*Gráfico 18. Análisis de sensibilidad.*

Notamos que el proyecto es más sensible al precio de la onza de Au y la ley de Au. Caso contrario ocurre con el OPEX y el CAPEX.

Con los resultados obtenidos en el estudio del Caso Base, deducimos que el proyecto Victoria tiene un grado de incertidumbre suficientemente importante como para que se analice el riesgo.

6.3.3 Riesgo – Modelo Montecarlo.

Generaremos tres escenarios. En el primer escenario analizaremos las variables físico – químicas. En el segundo conoceremos el riesgo de las variables económicas y por ultimo obtendremos un escenario

FUENTE: Elaboración Propia.

donde incluiremos todas las variables de riesgo identificadas en el proyecto.

Nuestras variables presentan las siguientes distribuciones de probabilidades:

Producción de Mineral, toneladas.

En base al histórico y reconciliación de producción de MYsrl.

Estas variables físico – químicas presentan una distribución distinta en cada año de vida de la mina.

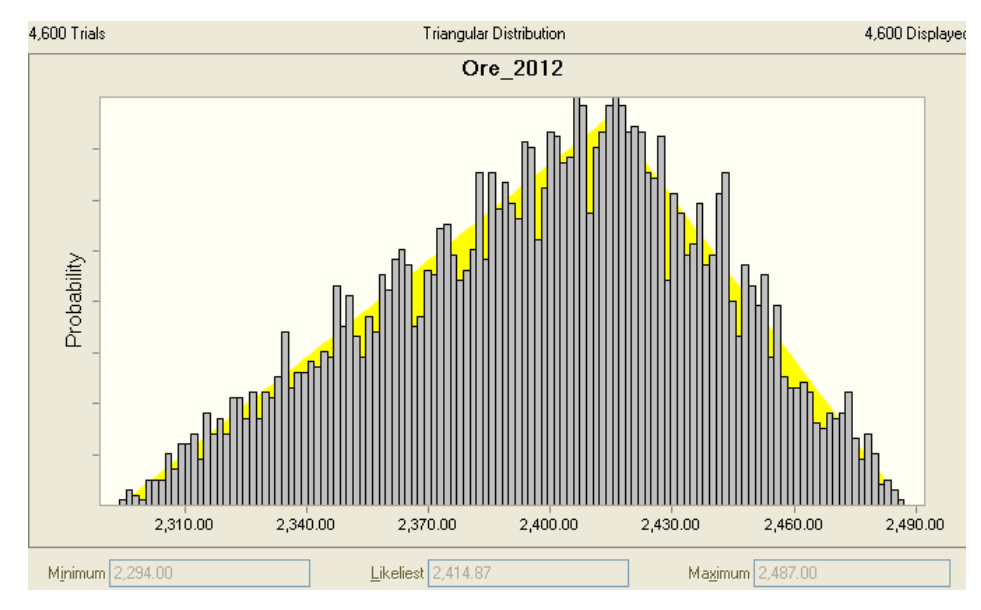

*Gráfico 19. Distribución de probabilidades (Mineral)*

FUENTE: Elaboración Propia.

• Producción de Desmonte, toneladas.

En base al histórico y reconciliación de producción de MYsrl. Existe una correlación negativa entre mineral y desmonte, debido a que la producción anual no debe alejarse de los 4000 kt. Esto último es para no afectar el CAPEX.

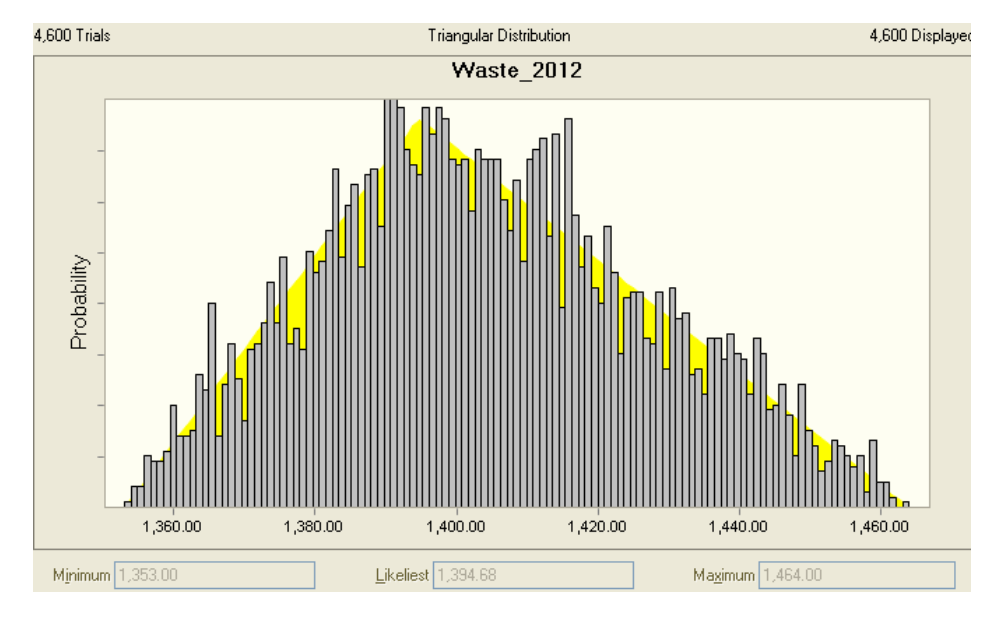

*Gráfico 20. Distribución de probabilidades (Desmonte)*

FUENTE: Elaboración Propia.

Ley de Mineral, gramos por tonelada de Au.

Se definió la distribución en base a la distribución de leyes en el proyecto y se restringió la curva de probabilidad en base a la desviación estándar de la reconciliación +/- 7% de MYsrl.

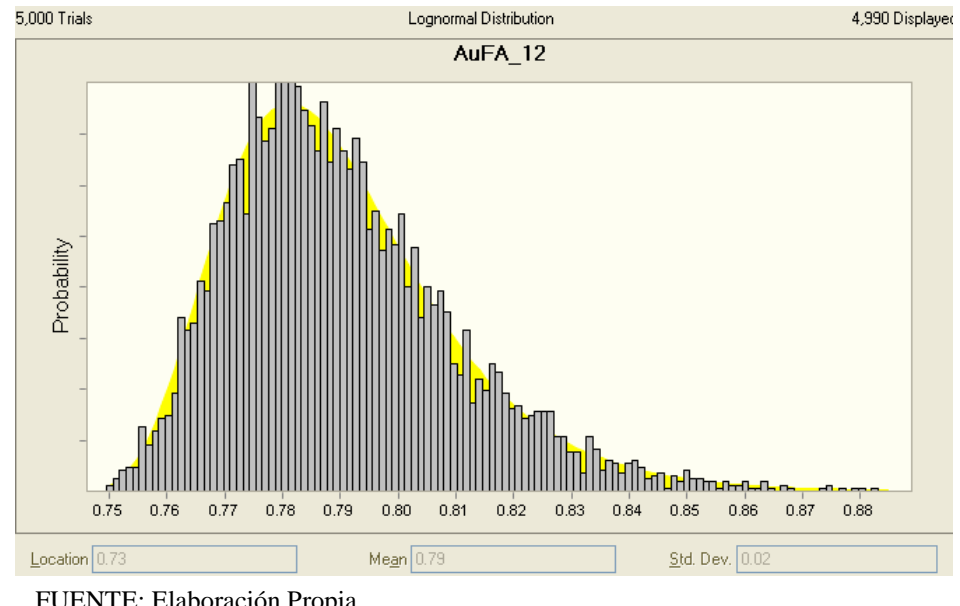

*Gráfico 21. Distribución de probabilidades (Ley)*

Recuperación, gramos por tonelada de Au.

Al igual que la ley de mineral presenta la misma distribución. La correlación entre estas dos variables es positiva y muy cercana a 1. Sabemos que a mayor ley la recuperación mejora y viceversa.

FUENTE: Elaboración Propia.

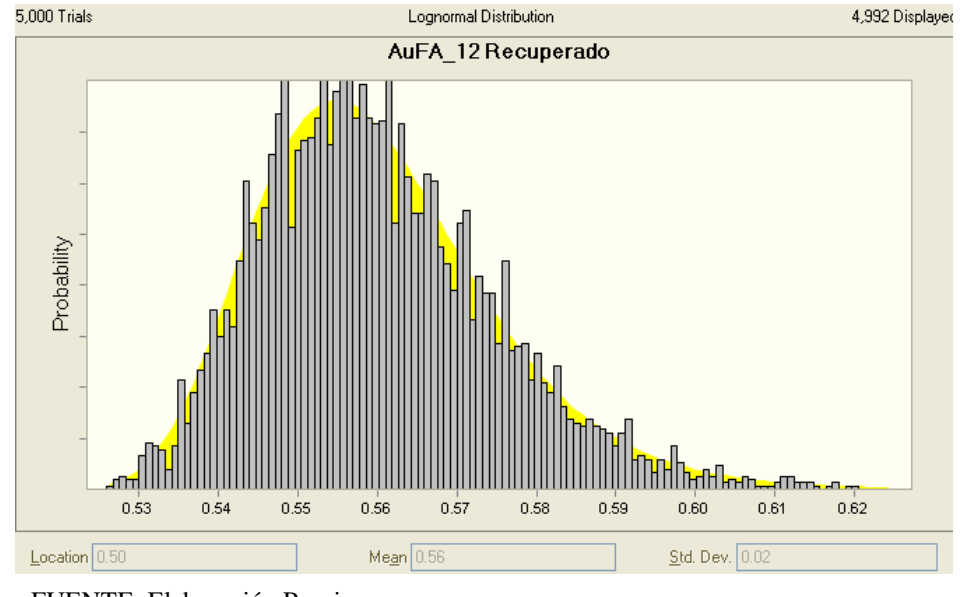

*Gráfico 22. Distribución de probabilidades (Recuperación)*

#### Precio, \$ por onza de Au

Se eligió una distribución triangular en vez de una normal para evitar una mayor dispersión en las colas y mantener una posición más conservadora. Así mismo, se eligió una variación del +/-10% (+/- US\$100) como valor máximo frente a la variación del precio de la onza de oro, por contar con un proyecto con un horizonte no mayor a los 7 años.

FUENTE: Elaboración Propia.

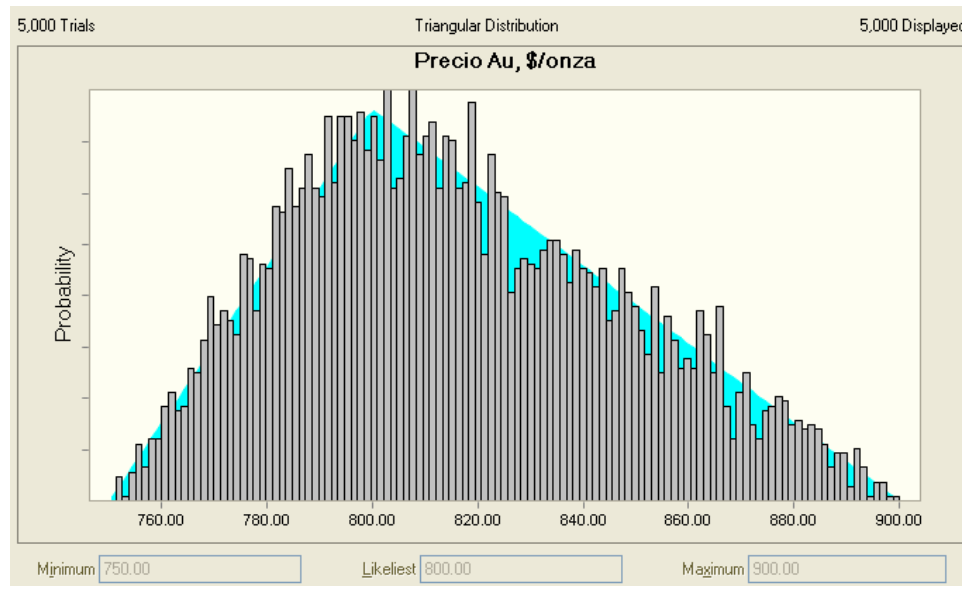

*Gráfico 23. Distribución de probabilidades (Precio)*

Costo de Minado, \$ por tonelada.

Solamente afecta al costo directo de la perforación y

voladura, es decir insumos.

*Gráfico 23. Distribución de probabilidades (Perforación y*

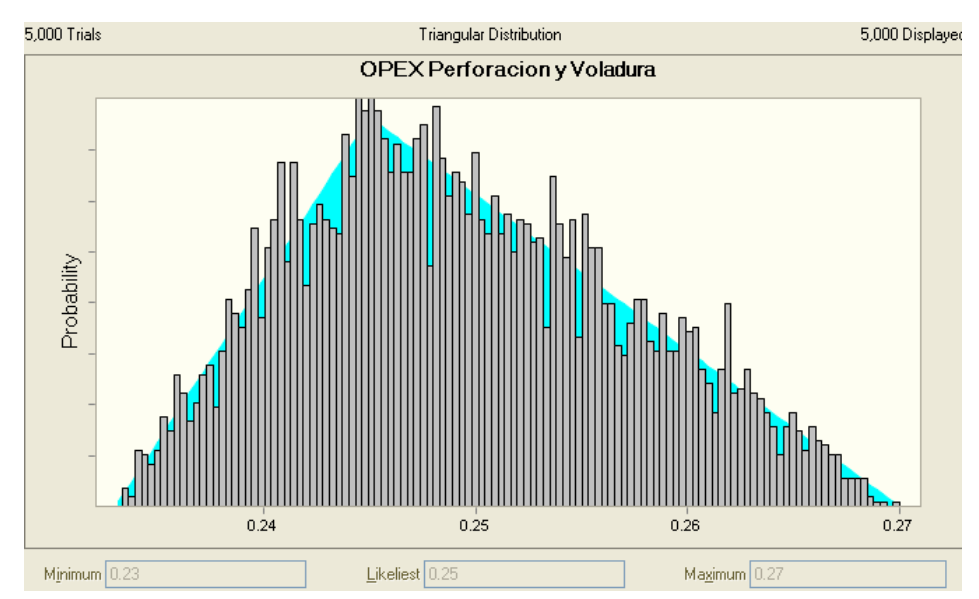

*voladura)*

FUENTE: Elaboración Propia.

FUENTE: Elaboración Propia.

Solamente afecta al acarreo. Esto contempla combustible y repuestos.

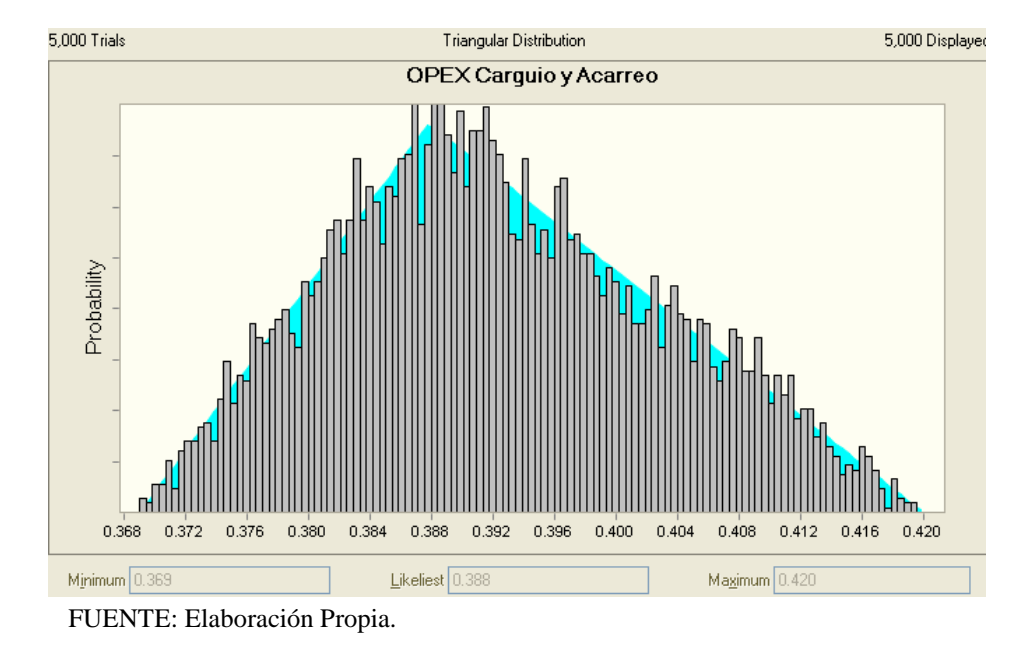

*Gráfico 24. Distribución de probabilidades (Carguio y acarreo)*

Debido a que, al igual que el precio de Au, combustible e insumos usados en los costos son comodities. Estos están correlacionados a un grado que varia entre 0.7 y 0.8 con el precio de la onza de Au.

Costo de Proceso, \$ por tonelada.

Al igual que el costo de minado solo afecta a la parte de los insumos y esta correlacionado con el precio de Au.

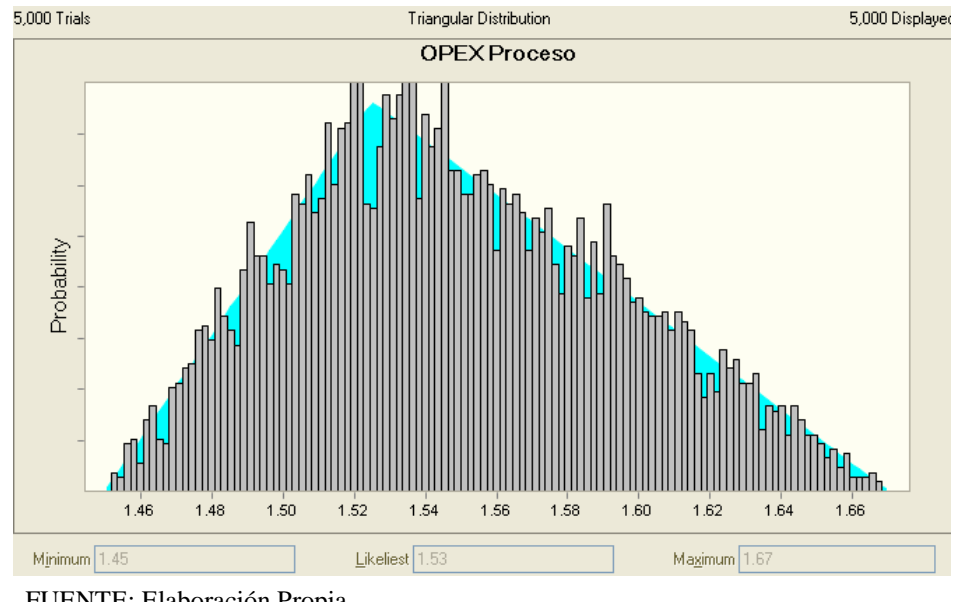

*Gráfico 25. Distribución de probabilidades (Proceso)*

Contingencia del CAPEX, en %.

Usamos una distribución log normal porque existe una alta

variabilidad en la estimación de los valores CAPEX.

*Gráfico 26. Distribución de probabilidades (Perforación y*

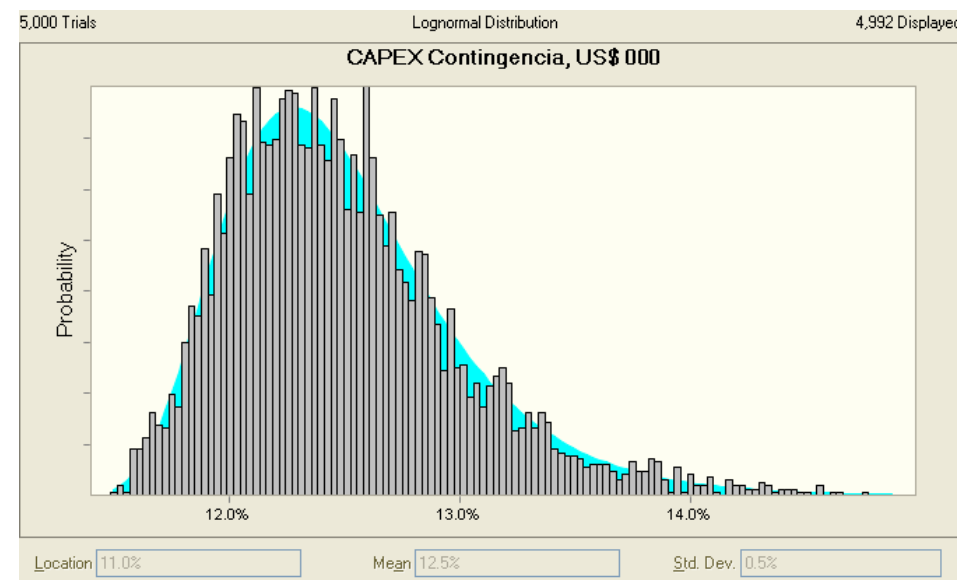

*voladura)*

FUENTE: Elaboración Propia.

FUENTE: Elaboración Propia.

A continuación presentaremos los resultados, NPV a 15%, y su interpretación para tres escenarios.

## **6.4 INTERPRETACIÓN DE LOS RESULTADOS.**

6.4.1 Escenario 1.

Variables Físico - Químicas.

En este primer escenario solo se analizan las siguientes variables: producción de mineral y desmonte, ley de Au en gpt y ley de Au recuperado en gpt.

Si bien estas variables presentan un alto grado de sensibilidad no logran afectar significativamente la variabilidad del NPV. Esto debido a que la reconciliación anual, para esta variables, suele estar en un margen de +/-5% y la distribución, log normal, que presentan la ley de Au y su recuperación.

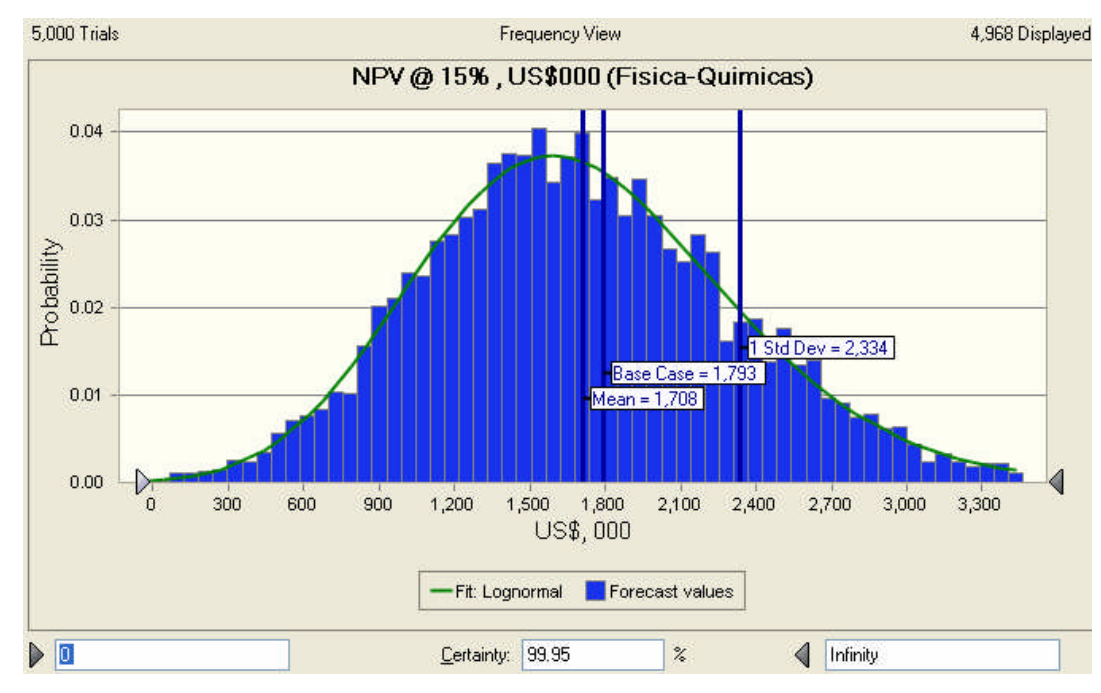

*Gráfico 27a. Distribución de probabilidades (NPV)*

FUENTE: Elaboración Propia.

Este escenario alcanza un 99.95% de probabilidad acumulada que genere un NPV, a 15%, positivo.

### 6.4.2 Escenario 2.

Variables Económicas.

En el segundo escenario se analizan las variables restantes: precio de la onza de Au, OPEX y CAPEX.

De estas variables el precio de la onza de Au es la que sensibiliza en mayor grado al NPV. Por ello, la distribución del resultado presenta una grafica similar a esta variable.

Aunque la media es superior al resultado del caso base este escenario logra presentar resultados negativos. Esto debido, según el análisis de sensibilidad unidimensional, a que el precio limite de de Au, para que genere un resultado positivo, es 765 \$ la onza.

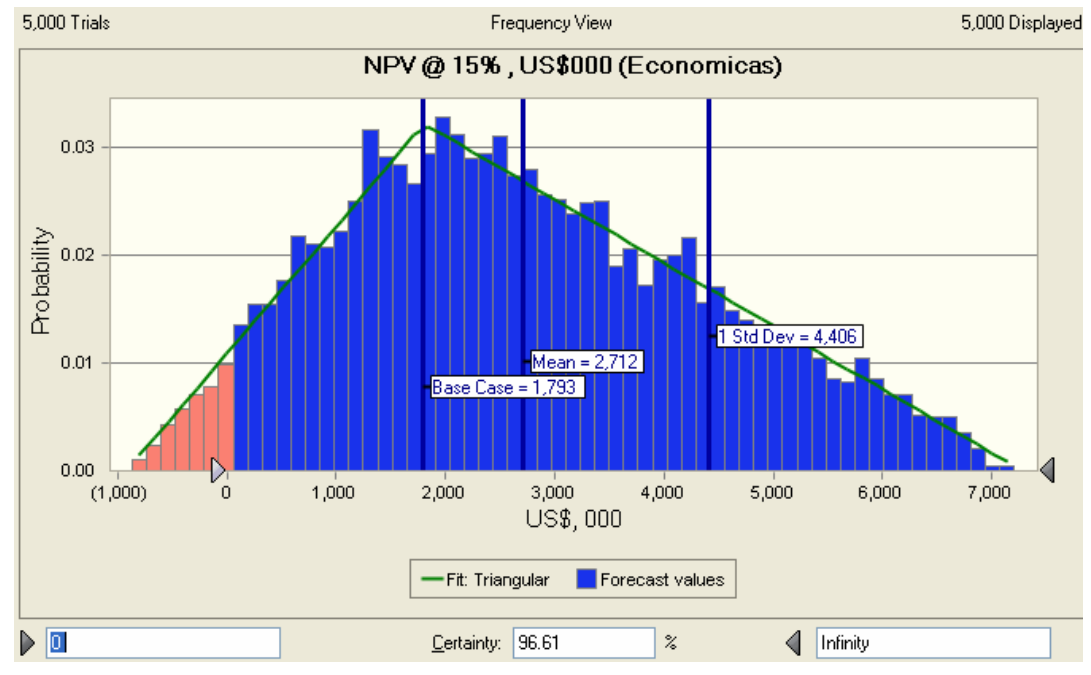

*Gráfico 27b. Distribución de probabilidades (NPV)*

FUENTE: Elaboración Propia.

Este escenario alcanza un 96.61% de probabilidad acumulada que genere un NPV, a 15%, positivo.

Para resumir, la variabilidad de estos escenarios se muestra en el siguiente grafico. Notamos que el escenario de variables económicas presenta un mayor riesgo respecto al escenario 1.

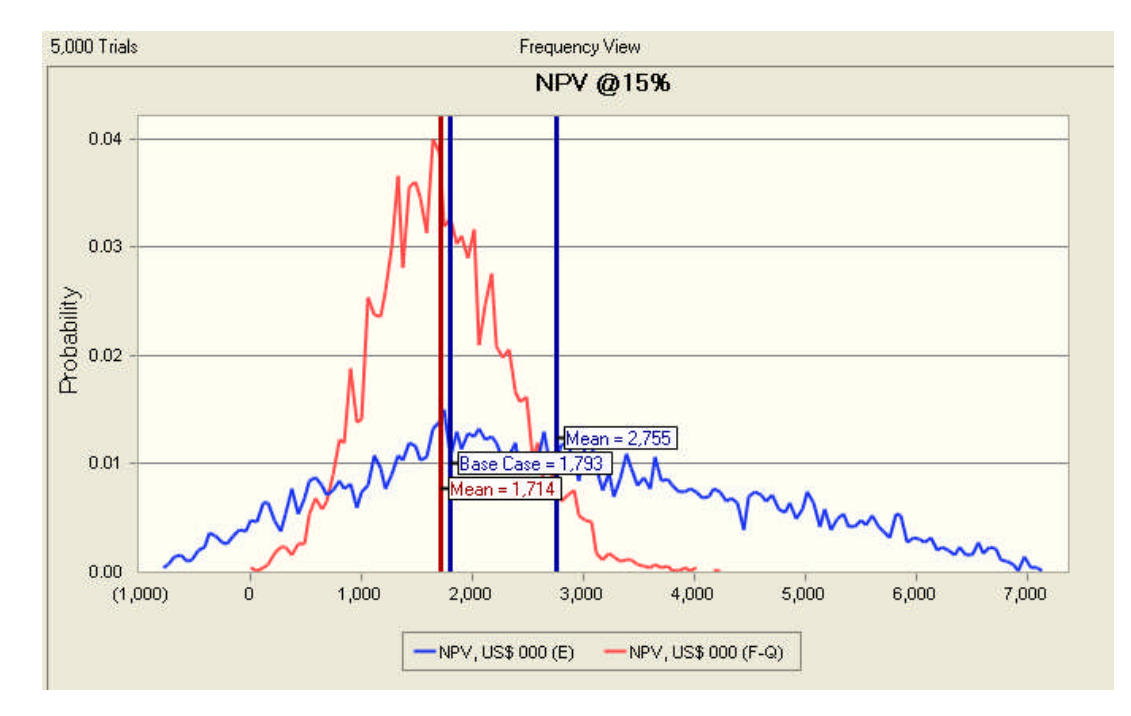

*Gráfico 27c. Distribución de probabilidades (NPV)*

FUENTE: Elaboración Propia.

### 6.4.3 Escenario 3.

#### Proyecto VICTORIA.

De la evaluación económica financiera del proyecto Victoria bajo condiciones determinísticas se aprecia un proyecto viable, pero poco interesante, requiriendo la necesidad de incorporar el análisis de riesgo en las variables con mayor incertidumbre del proyecto.

Este ultimo escenario se analizan todas las variables, físico – químicas y económicas, y es el análisis requerido para la evaluación del proyecto Victoria.

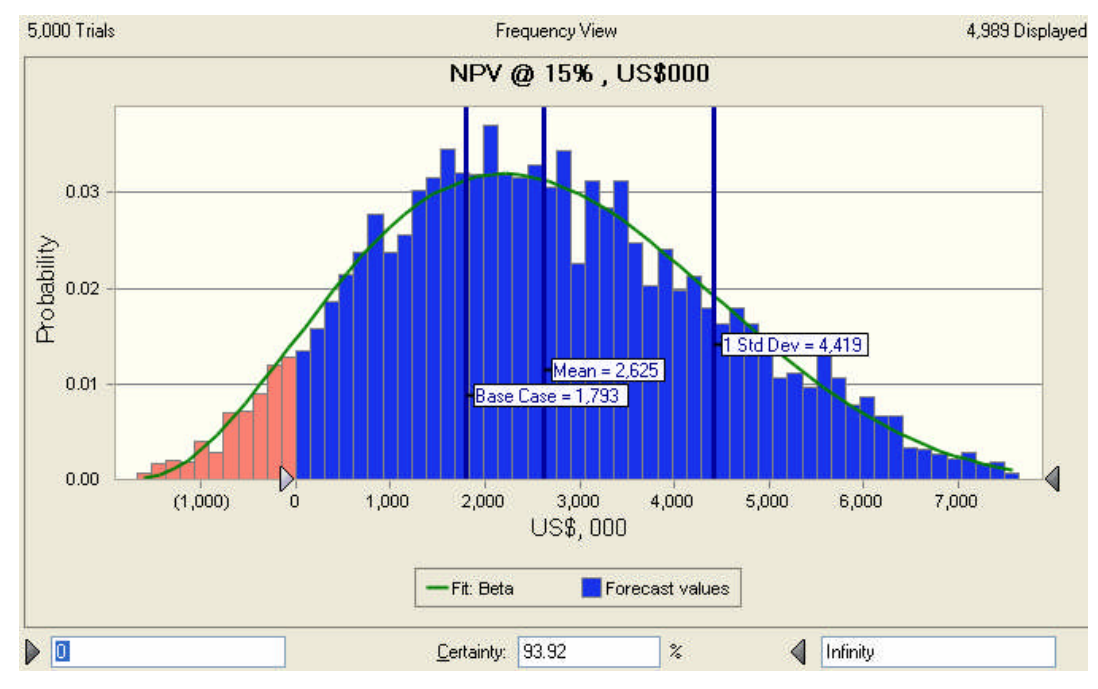

*Gráfico 28. Distribución de probabilidades (NPV)*

Del estudio de sensibilidad del Caso Base, se deduce que el proyecto Victoria es muy sensible a las fluctuaciones del precio del oro principalmente, frente a descensos de menos del 10% de esta variable, el proyecto deja de ser rentable.

También, podemos identificar que el periodo de retorno de la inversión será mayor a seis años, 94% de probabilidades acumuladas, siendo los siete años el de mayor incidencia. Contamos para identificar el año del retorno de la inversión a partir del primer año de inversión, que es el 2010.

FUENTE: Elaboración Propia.

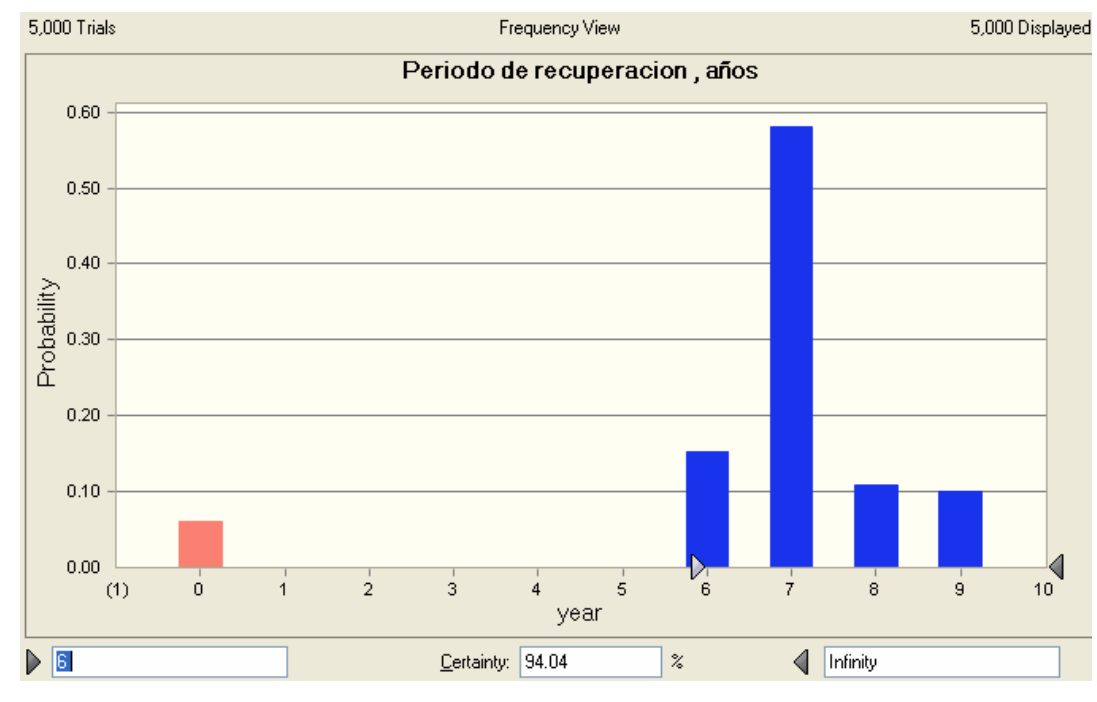

*Gráfico 28. Distribución de probabilidades (Periodo de recuperación)*

El año cero indica la probabilidad de que el proyecto Victoria no sea rentable, 6%, y su NPV resulte negativo.

De la evaluación económica financiera del proyecto Victoria bajo condiciones probabilísticas, se deduce que es viable y rentable, alcanzando probabilidades acumuladas mayores al 93.92% de superar los valores de la tasa de interés (15%), rentabilidad a partir de la cual el proyecto es rentable.

FUENTE: Elaboración Propia.

## **CONCLUSIONES.**

El análisis de riesgos es un instrumento útil para ampliar la profundidad de la evaluación del proyecto y mejorar la decisión de inversión.

- 8.1. Mejora la toma de decisiones en proyectos marginales.
- 8.2. Investiga nuevas ideas de proyectos y ayuda a la identificación de las oportunidades de inversión.
- 8.3. Destaca las áreas del proyecto que necesitan mayor investigación y orienta a la recopilación de información.
- 8.4. Ayuda a la reformulación de proyectos a amoldarse a las actitudes y requisitos del inversionista.
- 8.5. Induce un cuidadoso re-examen de los estimados de valor único en el método determinista.
- 8.6. Ayuda a reducir el sesgo de evaluación del proyecto eliminando la necesidad de recurrir a estimados conservadores.
- 8.7. Facilita el uso minucioso de expertos que prefieren usualmente expresar su pericia en términos de distribución de probabilidades.
- 8.8. Cierra la brecha de comunicación entre el analista y el que toma las decisiones.
- 8.9. Brinda un marco conceptual para evaluar los estimados de resultados de un proyecto.
- 8.10. Brinda la base de información necesaria para facilitar una asignación y manejo de riesgos más eficiente entre las diferentes partes involucradas en un proyecto.
- 8.11. Hace posible la identificación y medición de problemas explícitos de liquidez y amortización en términos de tiempo y probabilidad de que esto pudiera ocurrir durante la vida útil de un proyecto.

Pero antes de someter el proyecto a un análisis probabilístico de rentabilidad y riesgo, es necesario optimizar la rentabilidad del proyecto.

- 8.12. La rentabilidad inmediata se fundamenta en que puede haber un proyecto con flujos de caja tan altos en los años futuros que compensaría a flujos que pudieran ser muy bajos en los años iniciales, mostrando un NPV positivo para el total del proyecto. Por ello identificar la rentabilidad el primer año nos permitirá tomar la decisión de realizar o postergar la inversión en un proyecto
- 8.13. Mediante el análisis de los flujos de caja de cada tamaño, se puede definir una tasa interna de retorno marginal del tamaño que corresponda a la tasa de descuento que hace nulo al flujo diferencial de los tamaños posibles de implementar. Esta tasa es la libre de riesgo equivalente a 4%.
# **RECOMENDACIONES.**

- Pasar por alto interrelaciones significativas entre las variables proyectadas puede distorsionar los resultados del análisis de riesgos y llevara a conclusiones engañosas. El analista debe tener mucho cuidado de identificar las principales variables correlacionadas y de explicar en forma apropiada el impacto de dichas correlaciones en la simulación.
- El análisis de riesgos amplia la capacidad de predicción de modelos apropiados de la realidad. La exactitud de sus predicciones puede ser por lo tanto tan buena como la capacidad de predicción del modelo empleado.
- El principal problema del análisis de riesgos radica en que consideran información histórica para suponer, por ejemplo, probabilidades de ocurrencias que podrían asignarse a los flujos de caja proyectados. Por ello pueden ser insuficientes para

agregarlos por si solos a una evaluación. Por ello surgen los modelos de sensibilización como una alternativa interesante de considerar para agregar información que posibilite decidir más adecuadamente respecto a la inversión.

- Se considera que el numero de variables que interviene y pueden afectar la demanda de un producto son, además de muy diversas, poco controlables y, en consecuencia, se pueden predecir con poca exactitud, clasificándose en situación económica mundial, situación económica interna del país donde se desarrolla el estudio, disposiciones gubernamentales del propio país, etc. Ante la posibilidad de hacer buenos pronósticos es mas conveniente no intentar predecir el futuro, sino tratar de evitar, con tiempo suficiente, cualquier situación inconveniente para la empresa.
- Muchas variables son los que condicionan el grado de tolerancia al riesgo: la personalidad del inversionista, el horizonte del tiempo de inversión, la disponibilidad de recursos físicos o financieros e, incluso, la edad de quien decide. Generalmente, los inversionistas jóvenes toman más riesgos justamente por trabajar con horizontes de tiempo más largos. Por lo mismo, la tolerancia al riesgo cambia con el tiempo, lo que obliga a reevaluar el riesgo

al cambiar las circunstancias que lo determinan en primera instancia.

# **BIBLIOGRAFIA**

H. Bierman y S. Schmidt (1993),

"The Capital Budgenting Decisión" Mc Millan Press, tercera edición

• Savvakis Savvides (1994),

"Risk Analysis in Investment Appraisal"

Harvard Institute for International Development

N. Sapag (2007),

"Proyectos de Inversión Formulación y Evaluación"

Pearson Educación de México, primera edición

G. Baca (2006),

"Evaluación de Proyectos"

McGraw Hill, quinta edición

• Thieme y N. Ceran (1995)

"Crystal Ball 3.0"

Learning and leadership center, Educational series

# **ANEXOS**

Variables. Distribución de probabilidades.

#### **Assumptions**

### **Worksheet: [Modelo Financiero\_Proyectos Mineros Marginales\_CB\_1.xls]Ingreso DATA**

 $0.79$ <br> $0.02$ 

0.56

# **Assumption: AuFA\_12 Cell: E5**

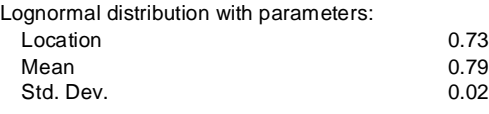

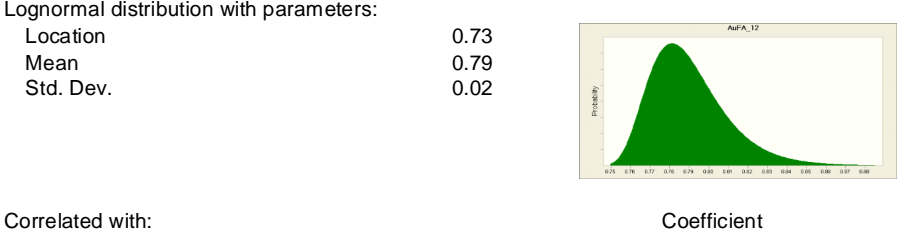

AuFA\_12 (E6) (E6) 0.95

#### Assumption: AuFA\_12 (E6) **Cell: E6**

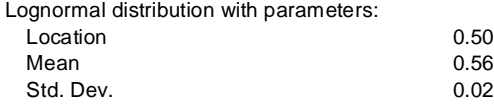

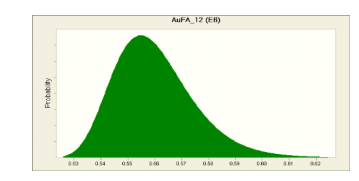

Correlated with: Coefficient AuFA\_12 (E5) 0.95

### **Assumption: AuFA\_12 (F6) Cell: F6**

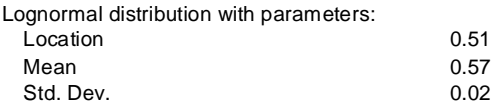

Correlated with: Coefficient AuFA\_13 (F5) 0.95

#### **Assumption: AuFA\_12 (G6) Cell: G6**

Lognormal distribution with parameters: Location 0.45 Mean 0.51<br>Std. Dev. 0.02 Std. Dev.

AuFA\_14 (G5) 0.95

### **Assumption: AuFA\_12 (H6) Cell: H6**

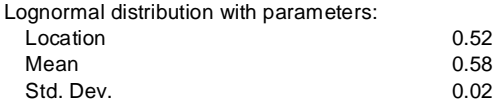

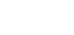

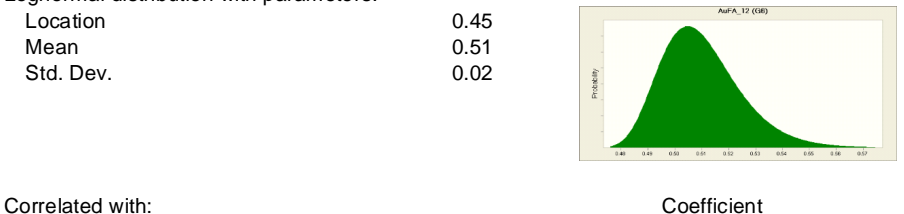

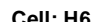

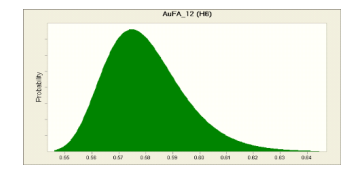

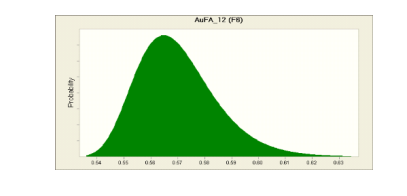

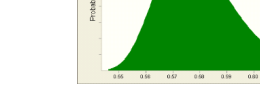

 $0.02$ 

Correlated with: Coefficient AuFA\_15 (H5)

#### **Assumption: AuFA\_13 Cell: F5**

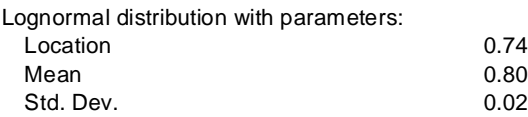

 $0.74$ 

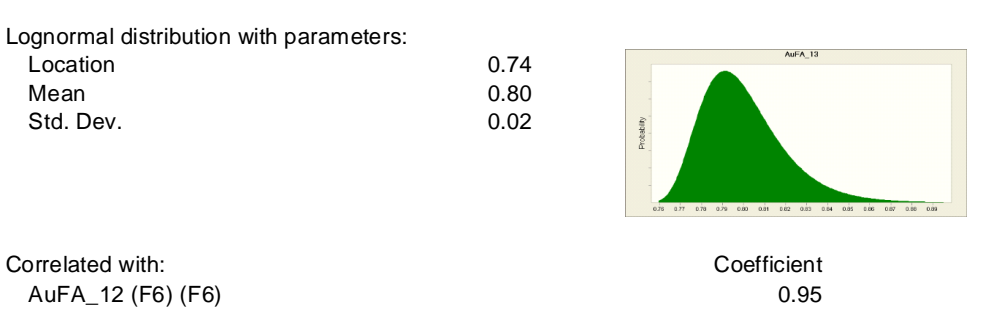

# **Assumption: AuFA\_14 Cell: G5**

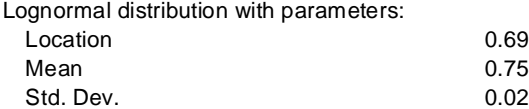

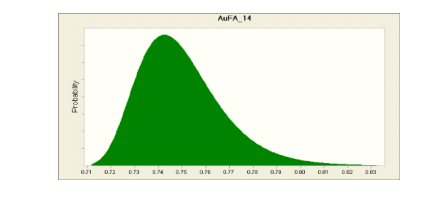

Correlated with: Coefficient<br>
AuFA\_12 (G6) (G6) 0.95 AuFA\_12 (G6) (G6)

### **Assumption: AuFA\_15 Cell: H5**

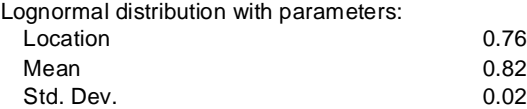

Correlated with: Correlated with: AuFA\_12 (H6) (H6) 0.95

#### **Assumption: Ore\_2012 Cell: E4**

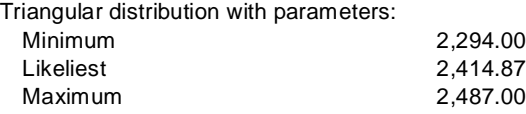

Waste\_2012 (E18)

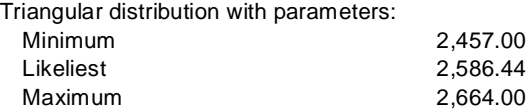

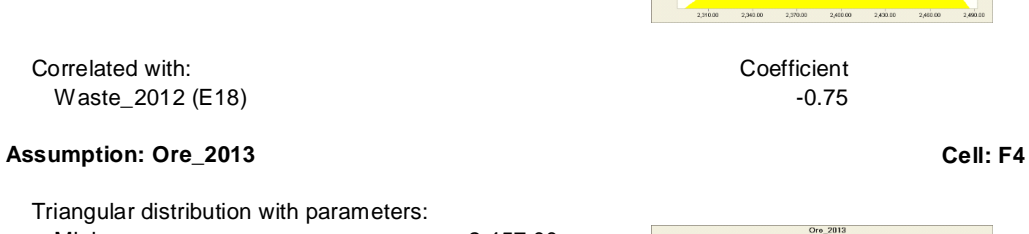

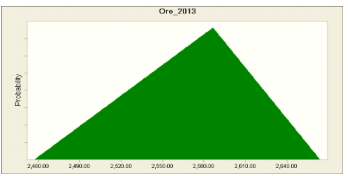

Correlated with: Correlated with: Coefficient<br>
Waste 2013 (F18) 0.75 Waste\_2013 (F18)

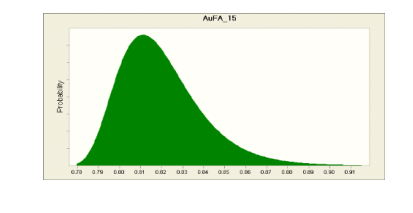

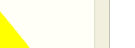

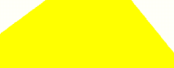

Ore\_2012

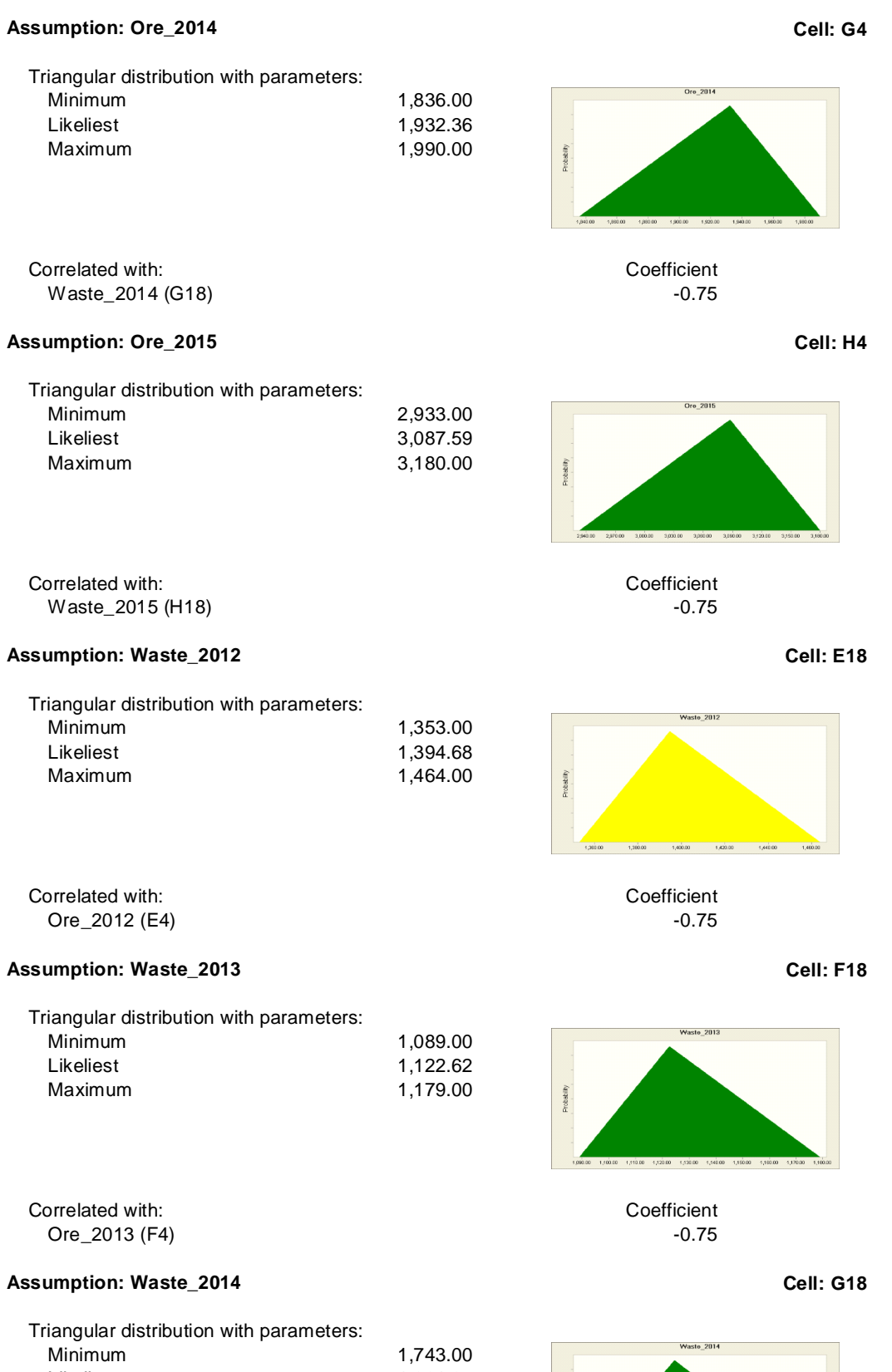

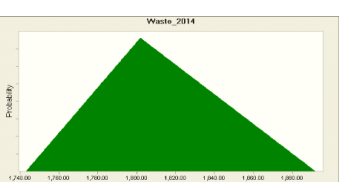

Correlated with: Coefficient<br>
Coefficient<br>
Coefficient<br>
Coefficient<br>
Coefficient<br>
Coefficient<br>
Coefficient<br>
Coefficient<br>
Coefficient<br>
Coefficient<br>
Coefficient<br>
Coefficient<br>
Coefficient<br>
Coefficient<br>
Coefficient<br>
Coefficien Ore\_2014 (G4)

Maximum

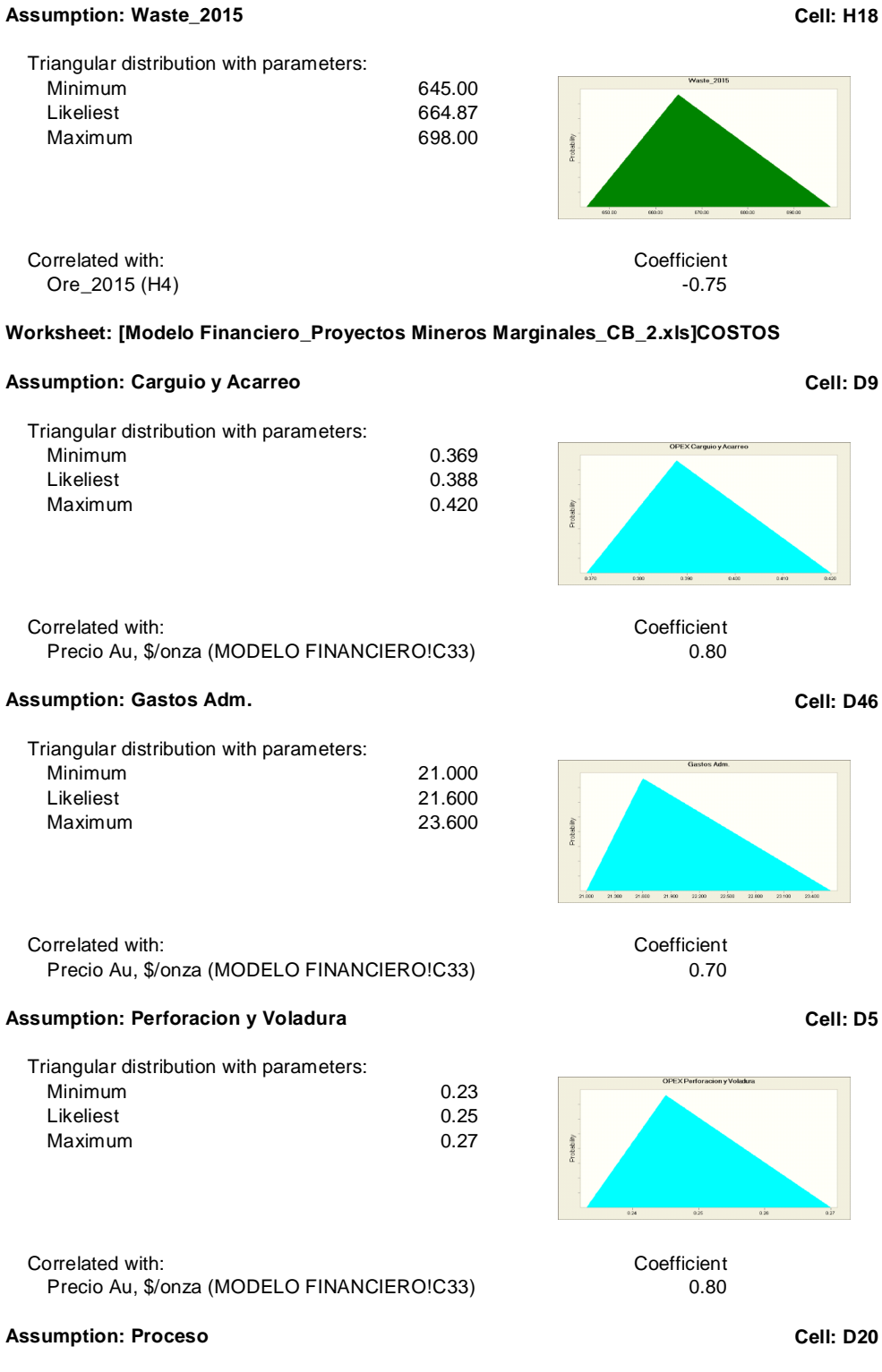

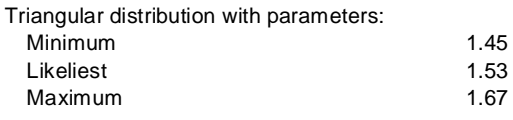

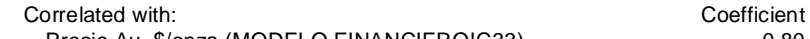

Precio Au, \$/onza (MODELO FINANCIERO!C33) 0.80

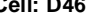

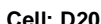

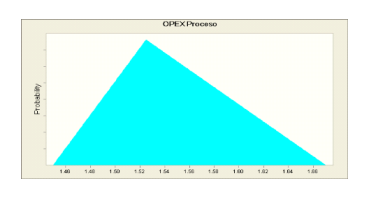

# Worksheet: [Modelo Financiero\_Proyectos Mineros Marginales\_CB\_2.xls]MODELO FINANCIEI

# Assumption: Contingencia, US\$ 000 **Cell: C83 Cell: C83**

Lognormal distribution with parameters:

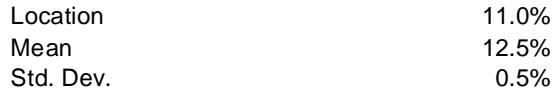

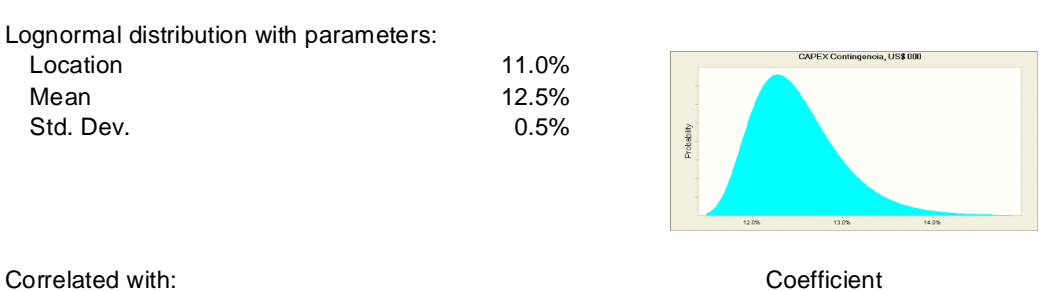

Precio Au, \$/onza (C33) 0.70

# Assumption: Precio Au, \$/onza **Cell: C33**

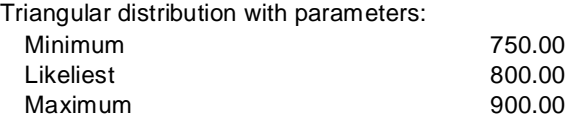

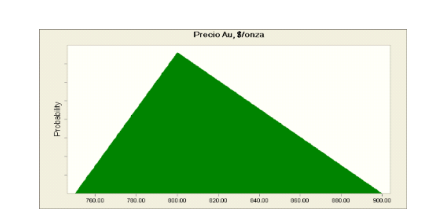

Coefficient

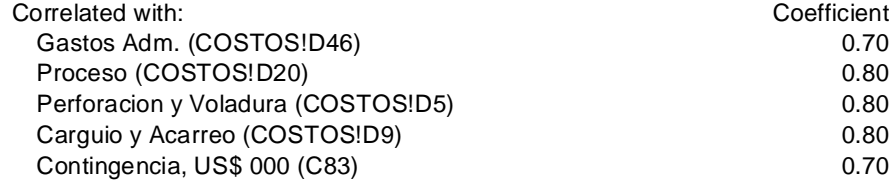

End of Assumptions

Simulación Escenario 1

**Crystal Ball Report - Full**

Simulation started on 11/29/2009 at 23:18:58 Simulation stopped on 11/29/2009 at 23:19:39

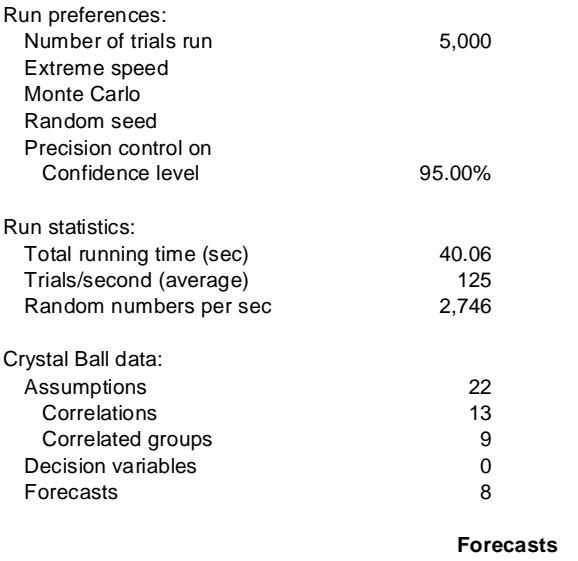

### **Worksheet: [Modelo Financiero\_Proyectos Mineros Marginales\_CB\_1.xls]INDICES**

#### **Forecast: Indice de Rentabilidad (F-Q) Cell: D14**

Summary: Certainty level is 43.54% Certainty range is from 0.04 to Infinity Entire range is from 0.00 to 0.10 Base case is 0.04 After 5,000 trials, the std. error of the mean is 0.00

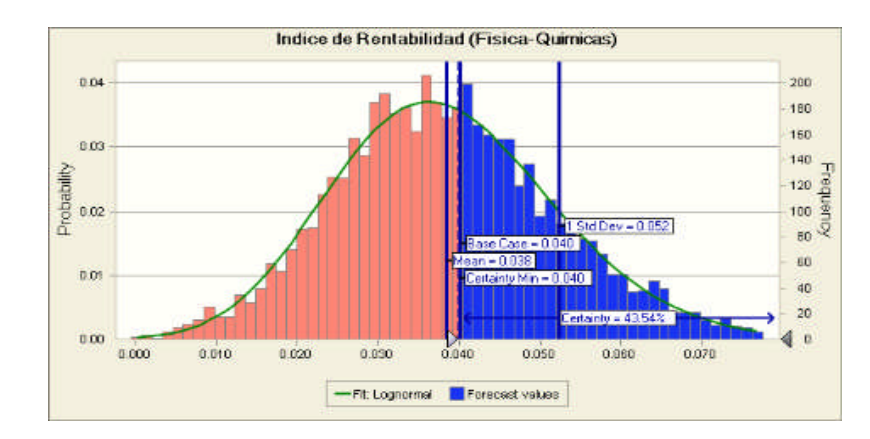

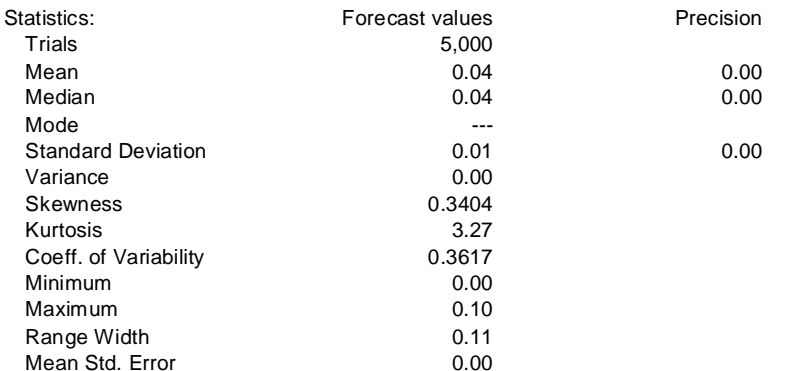

### Forecast: Indice de Rentabilidad (F-Q) (cont'd) **Cell: D14** Cell: D14

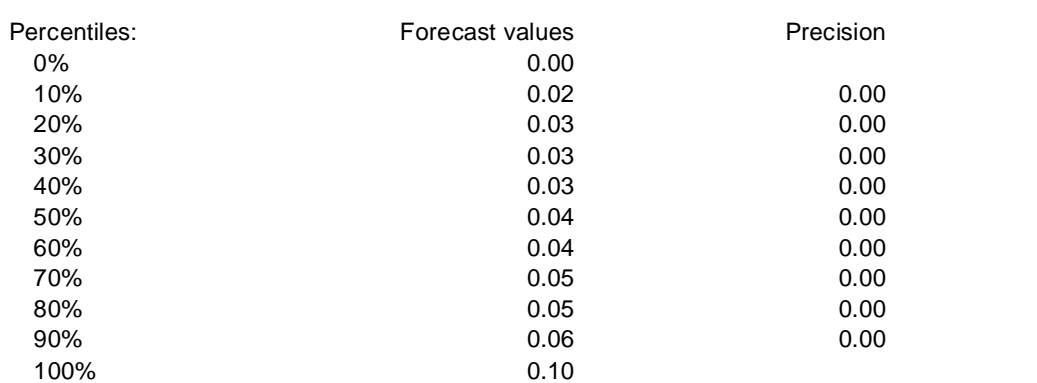

# **Forecast: NPV, US\$ 000 (F-Q) Cell: D6**

Summary: Certainty level is 99.96% Certainty range is from 0 to Infinity Entire range is from (55) to 4,678 Base case is 1,793 After 5,000 trials, the std. error of the mean is 9

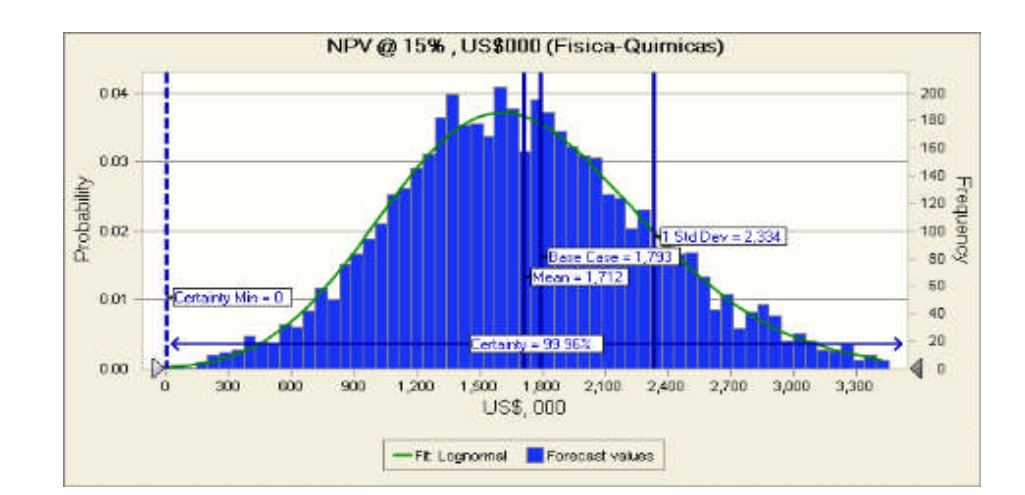

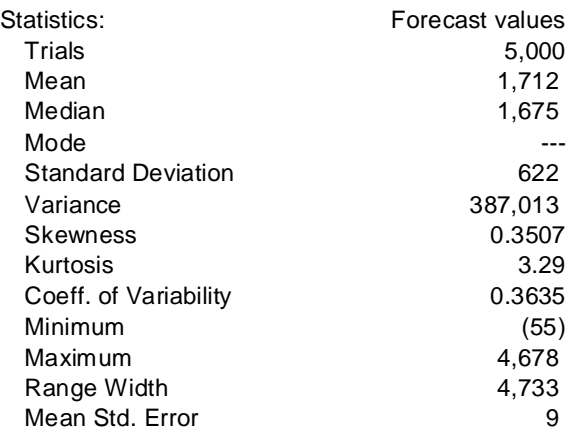

# **Forecast: NPV, US\$ 000 (F-Q) (cont'd) Cell: D6**

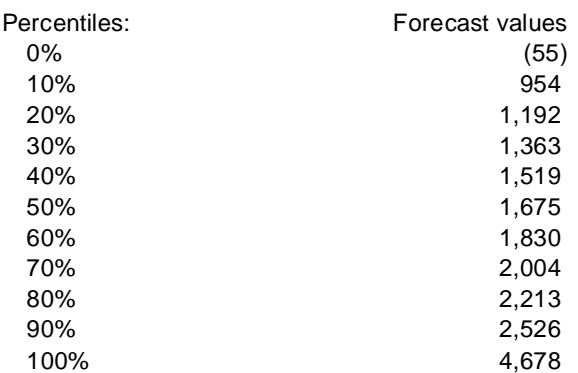

# **Forecast: Periodo de Recuperacion Cell: D10 Cell: D10**

### Summary: Entire range is from 0 to 9 Base case is 7 After 5,000 trials, the std. error of the mean is 0

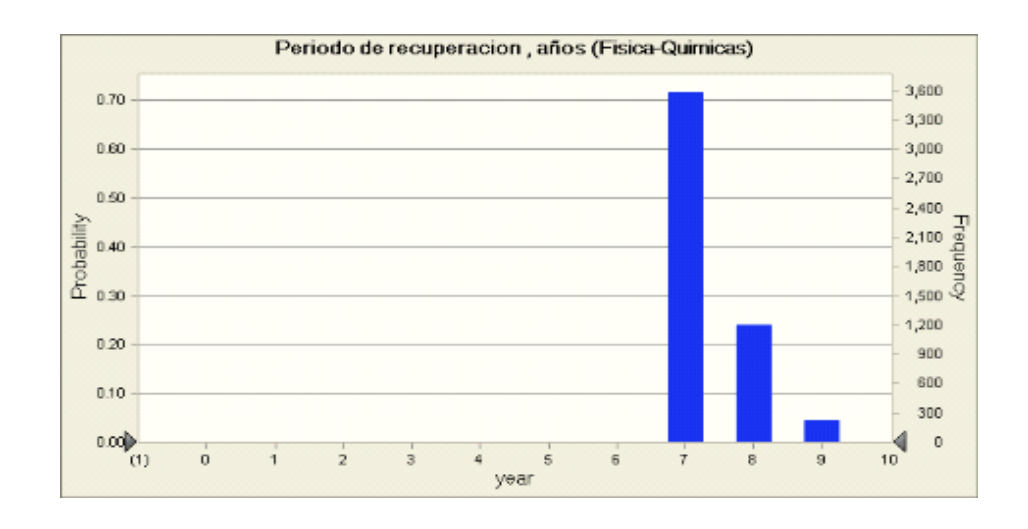

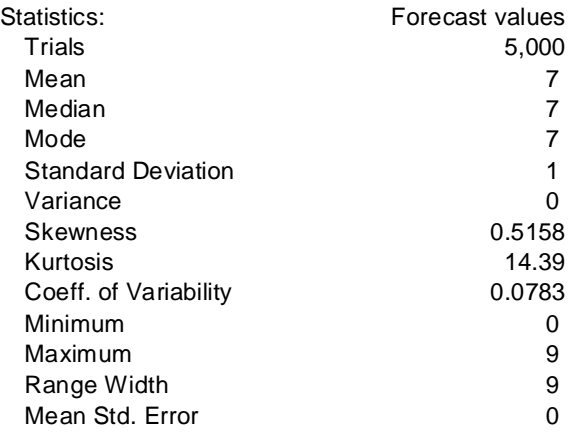

### **Forecast: Periodo de Recuperacion (cont'd) Cell: D10 Cell: D10**

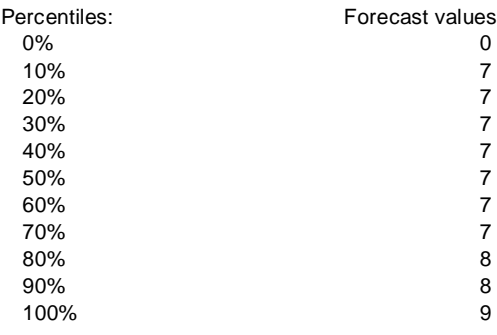

#### **Forecast: TIR Cell: C7**

Summary: Entire range is from 14.93% to 21.06% Base case is 17.31%

After 5,000 trials, the std. error of the mean is 0.01%

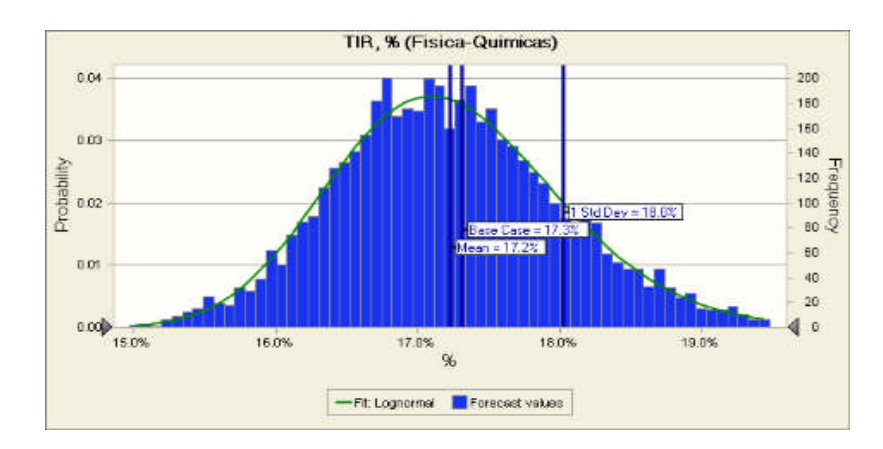

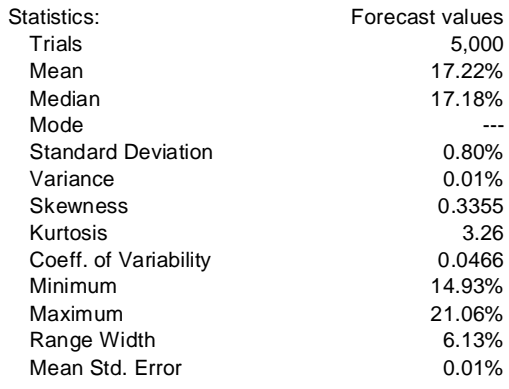

# **Forecast: TIR (cont'd) Cell: C7**

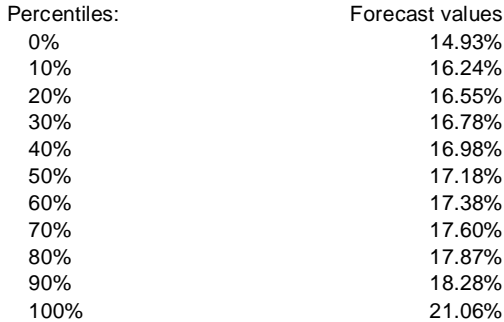

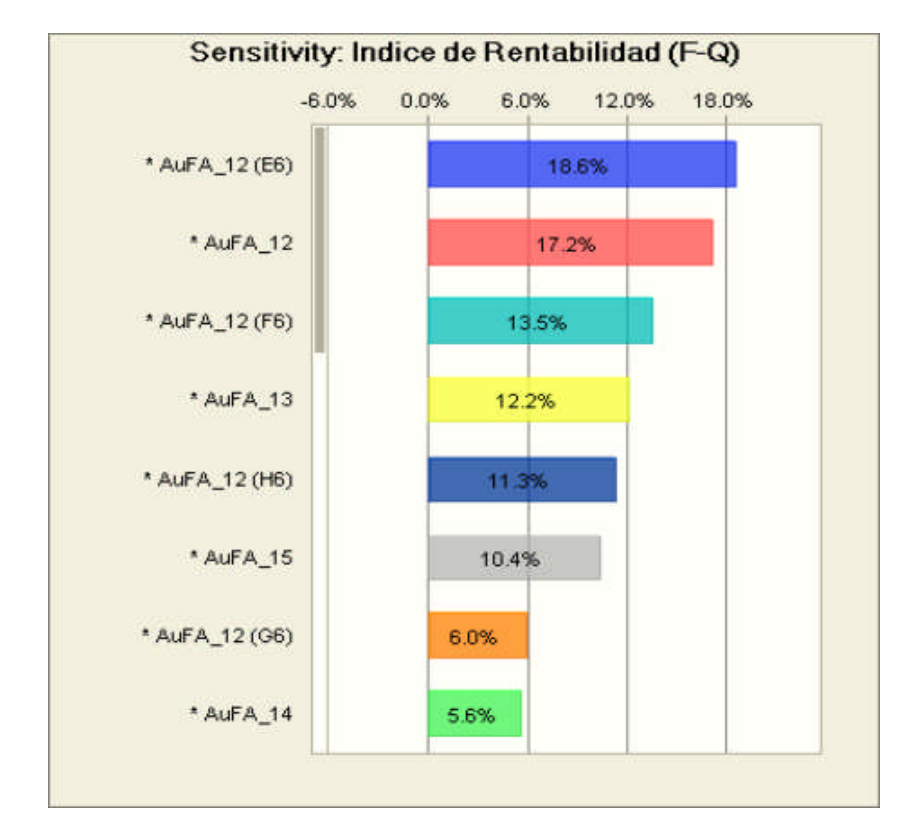

# **Sensitivity Charts**

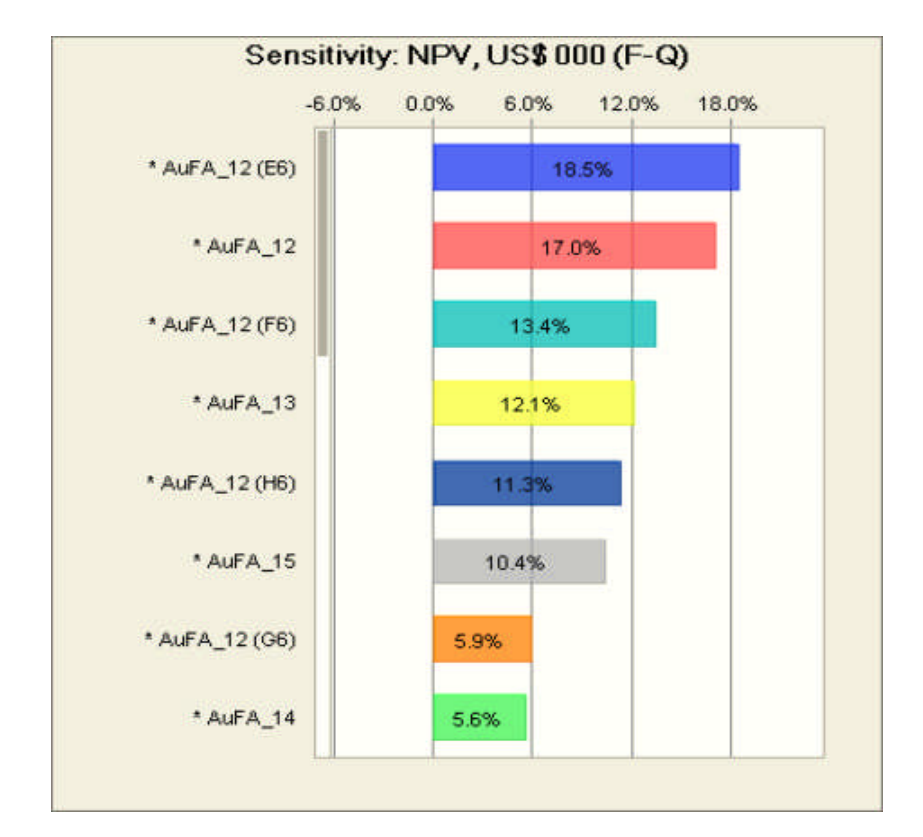

Simulación Escenario 2

### **Worksheet: [Modelo Financiero\_Proyectos Mineros Marginales\_CB\_2.xls]INDICES**

### **Forecast: Indice de Rentabilidad (E) Cell: D14**

Summary: Certainty level is 66.15% Certainty range is from 0.04 to Infinity Entire range is from -0.02 to 0.16 Base case is 0.04 After 5,000 trials, the std. error of the mean is 0.00

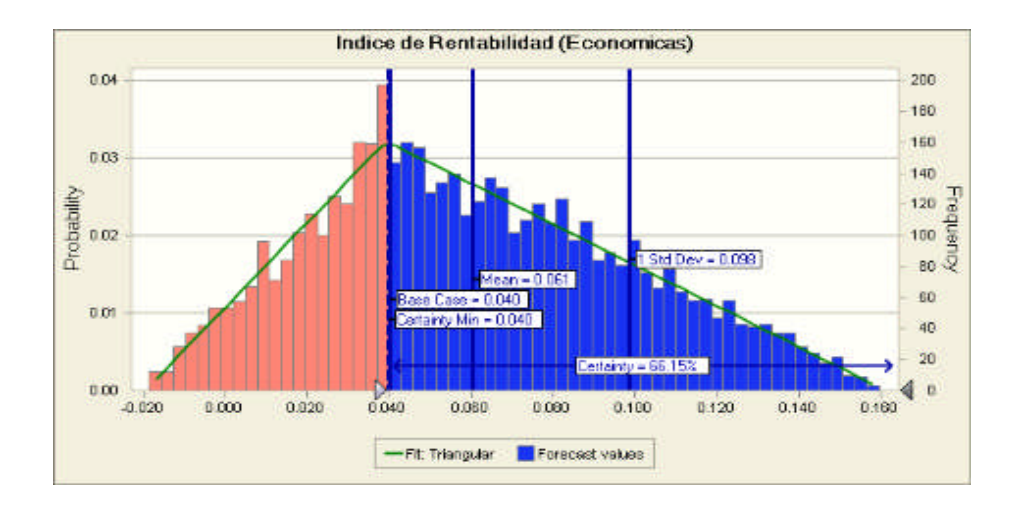

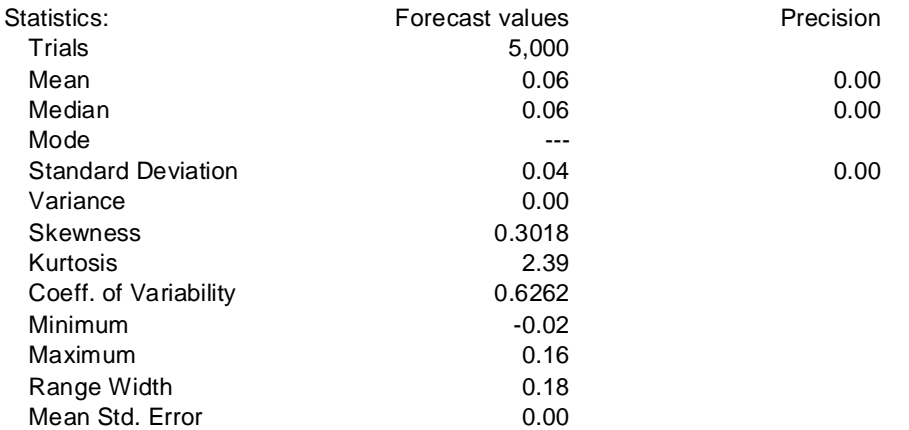

# Forecast: Indice de Rentabilidad (E) (cont'd) **Cell: D14** Cell: D14

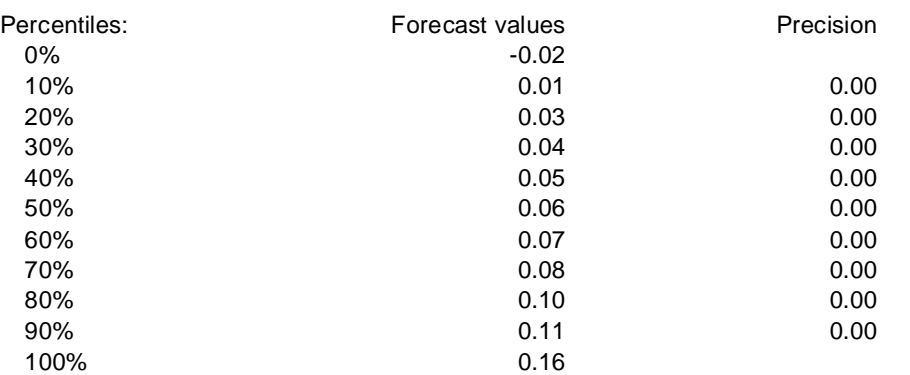

# **Forecast: NPV, US\$ 000 (E) Cell: D6**

### Summary:

Certainty level is 95.96% Certainty range is from 0 to Infinity Entire range is from (815) to 7,166 Base case is 1,793 After 5,000 trials, the std. error of the mean is 24

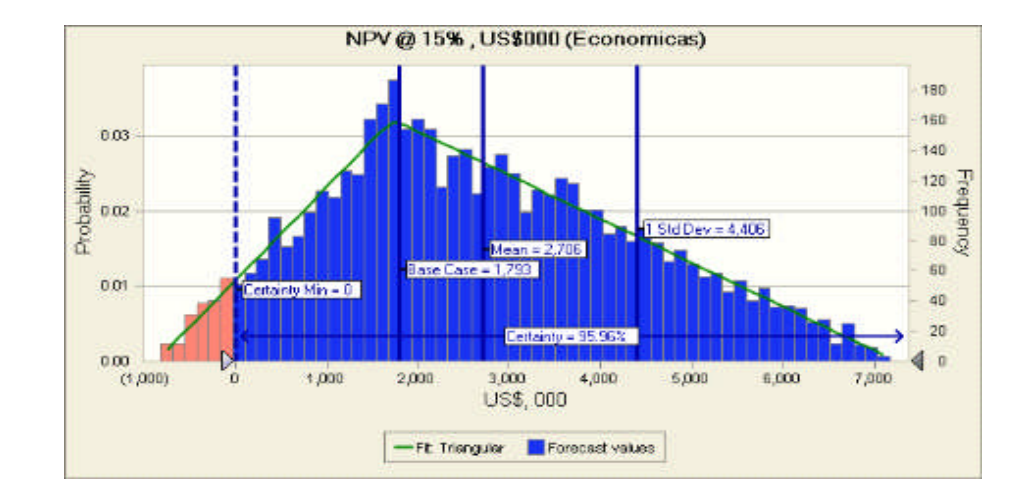

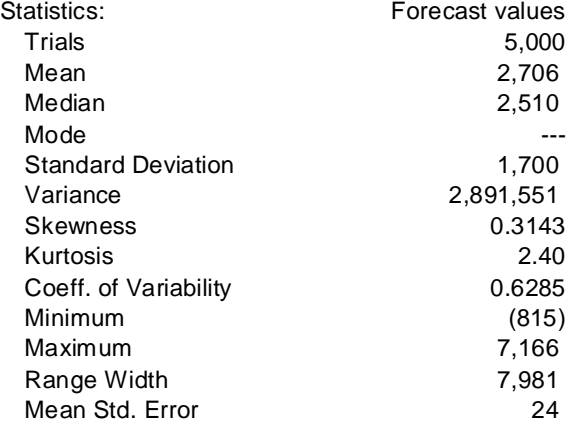

# **Forecast: NPV, US\$ 000 (E) (cont'd) Cell: D6**

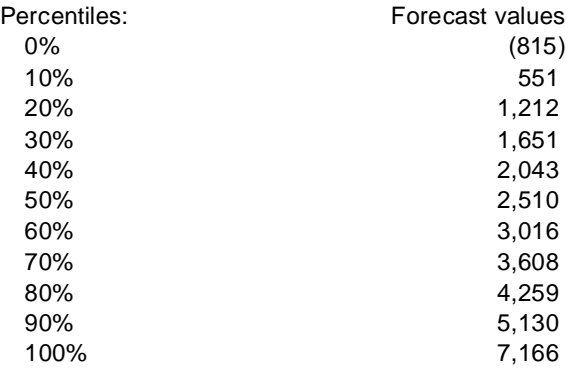

# **Forecast: Periodo de Recuperacion Cell: D10 Cell: D10**

### Summary:

Entire range is from 0 to 9 Base case is 7 After 5,000 trials, the std. error of the mean is 0

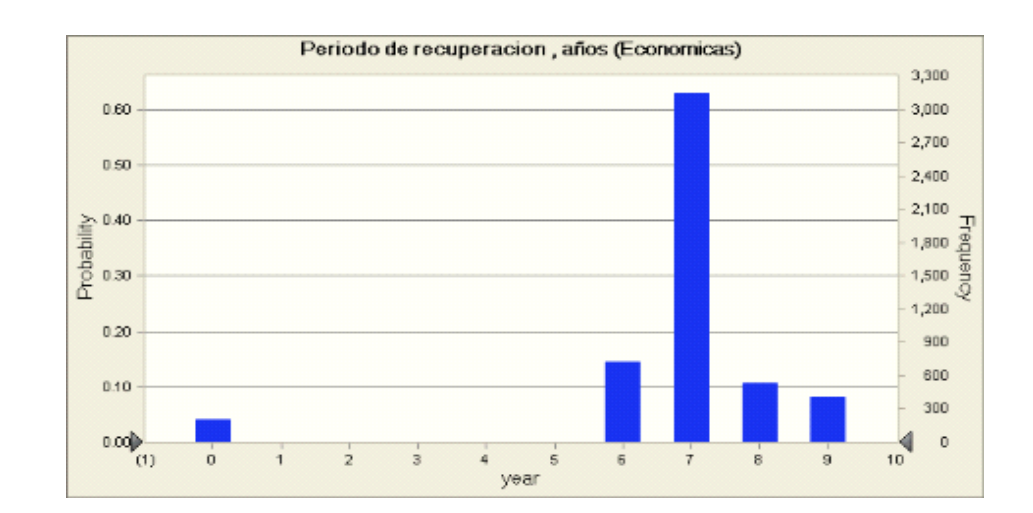

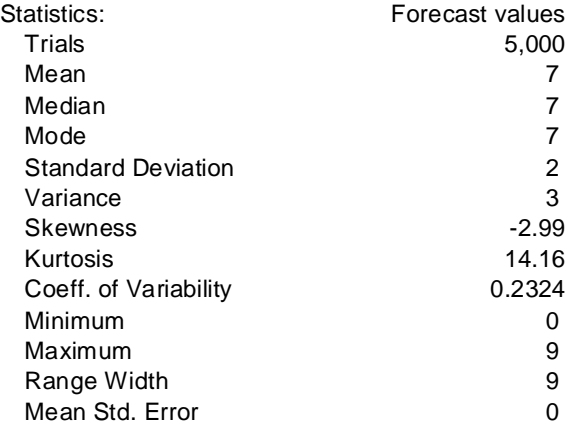

### **Forecast: Periodo de Recuperacion (cont'd) Cell: D10 Cell: D10**

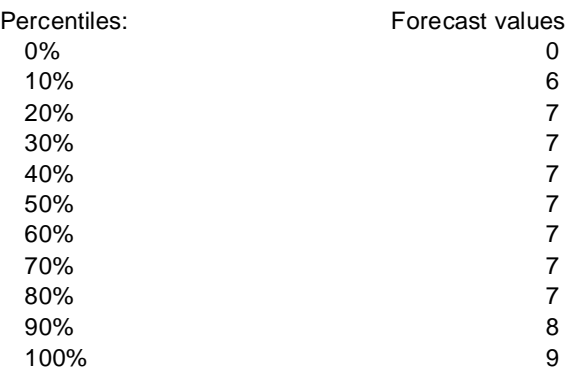

# **Forecast: TIR Cell: C7**

Summary:

Entire range is from 13.93% to 24.01% Base case is 17.31% After 5,000 trials, the std. error of the mean is 0.03%

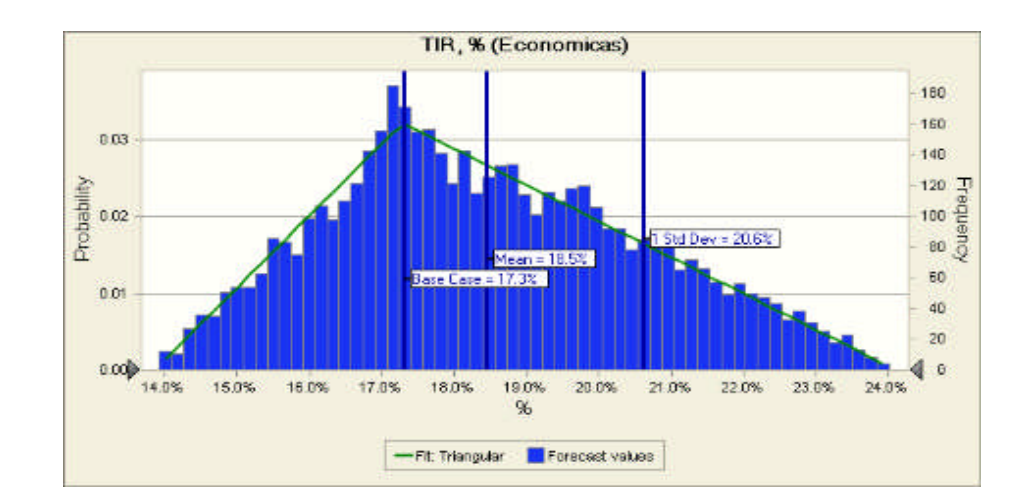

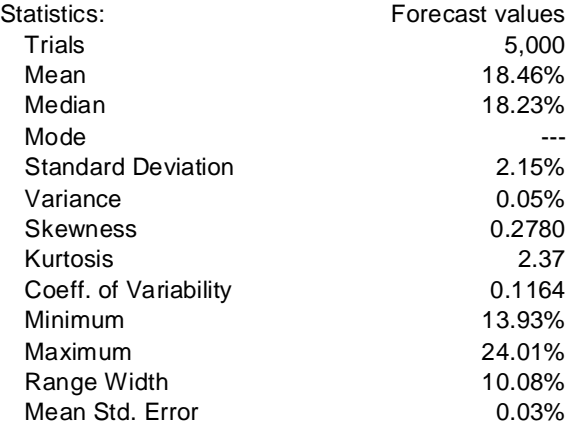

# **Forecast: TIR (cont'd) Cell: C7**

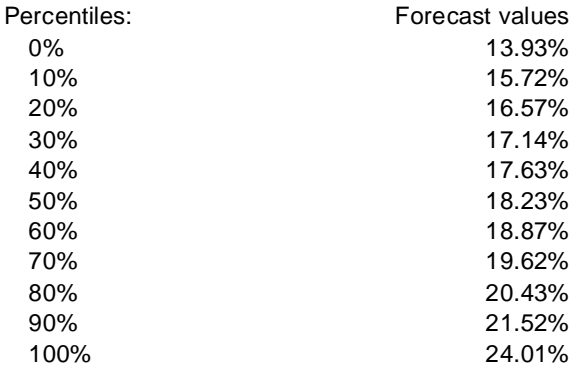

End of Forecasts

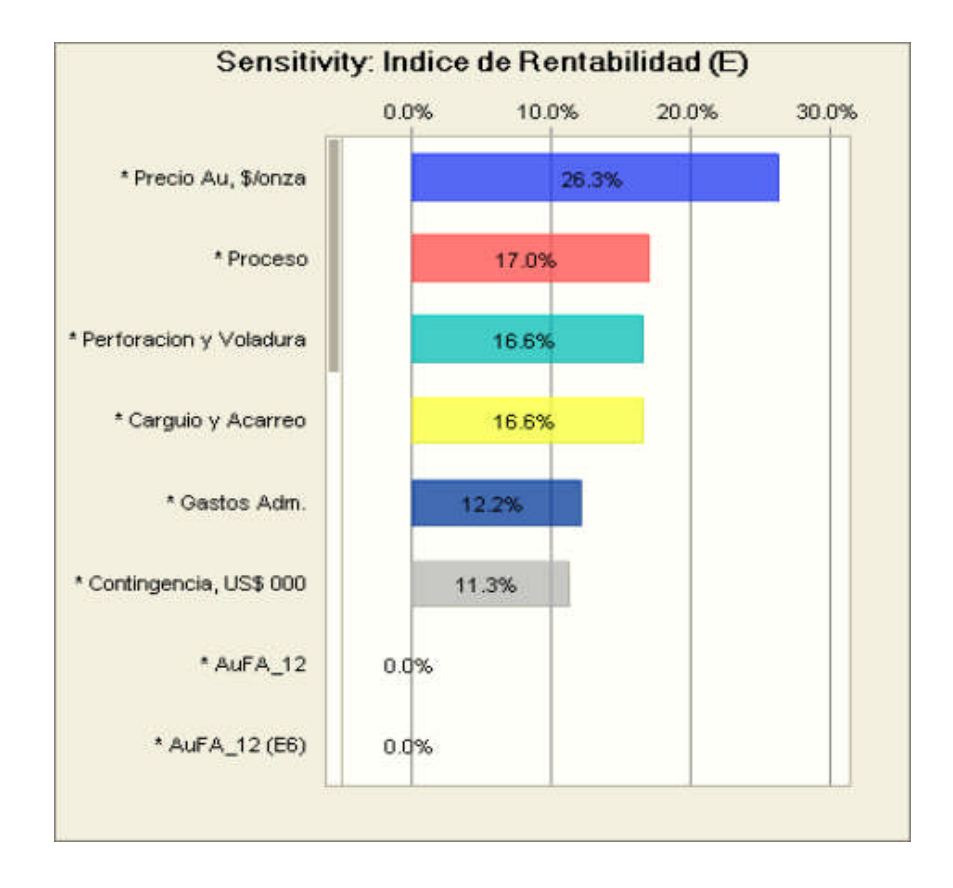

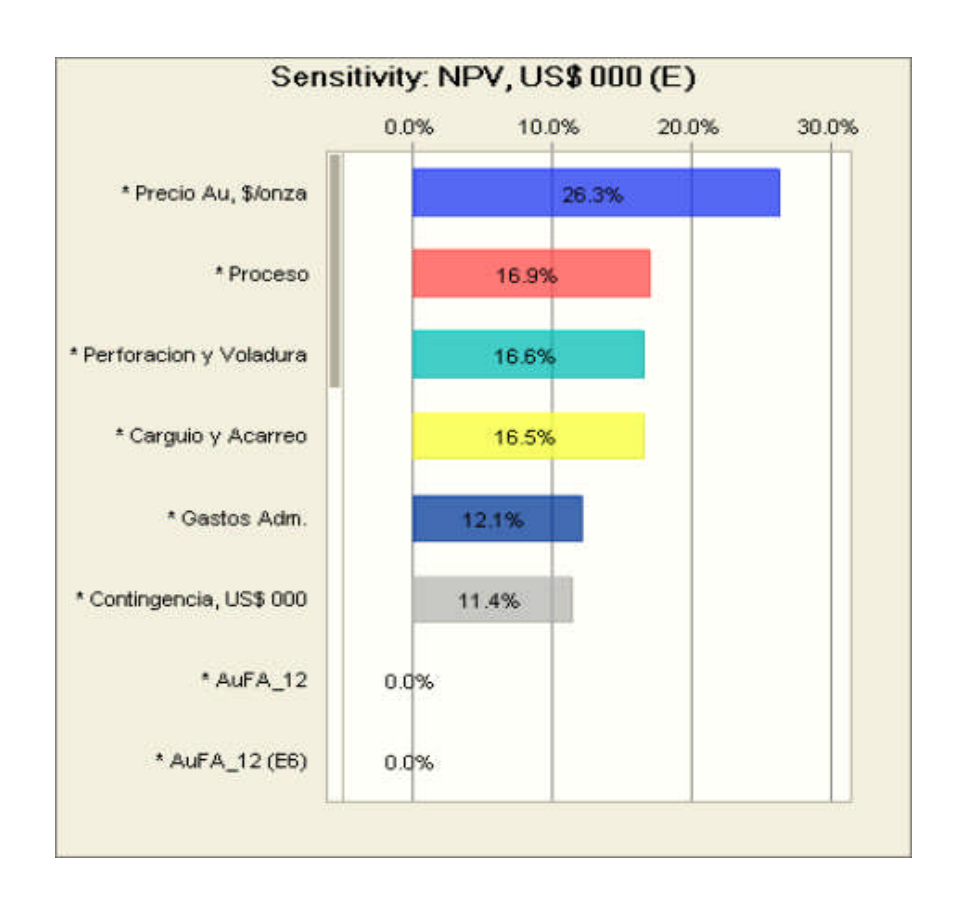

Simulación Escenario 3

#### **Crystal Ball Report - Full**

Simulation started on 11/29/2009 at 23:49:36 Simulation stopped on 11/29/2009 at 23:50:01

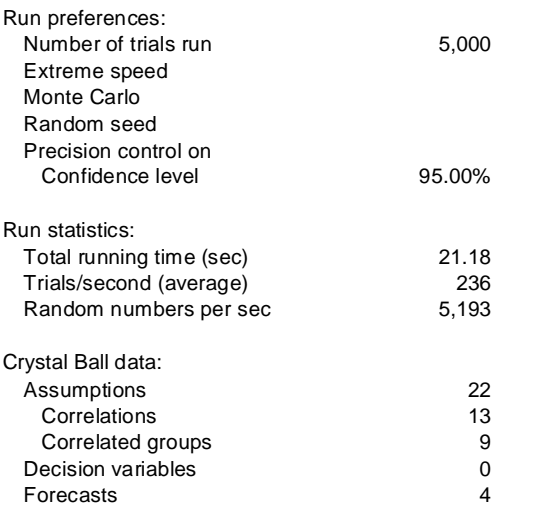

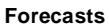

**Worksheet: [Modelo Financiero\_Proyectos Mineros Marginales\_CB\_Total.xls]INDICES**

### **Forecast: Indice de Rentabilidad Cell: D14**

Summary:

Certainty level is 94.24% Certainty range is from 0.00 to Infinity Entire range is from -0.04 to 0.25 Base case is 0.04 After 5,000 trials, the std. error of the mean is 0.00

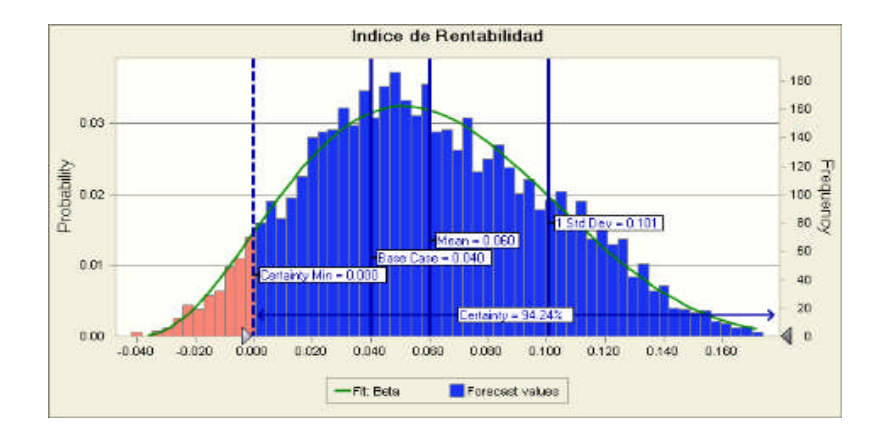

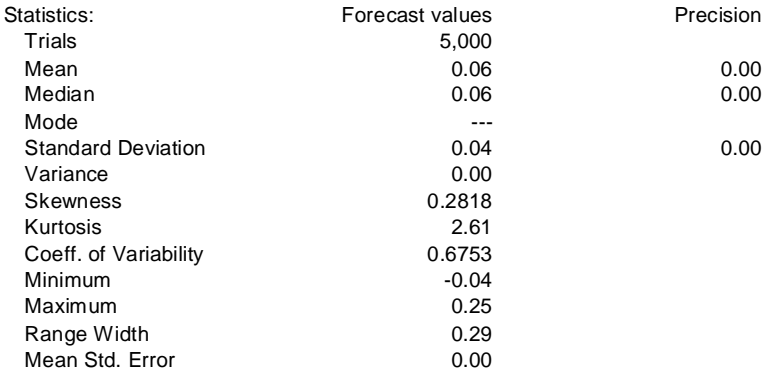

### **Forecast: Indice de Rentabilidad (cont'd) Cell: D14**

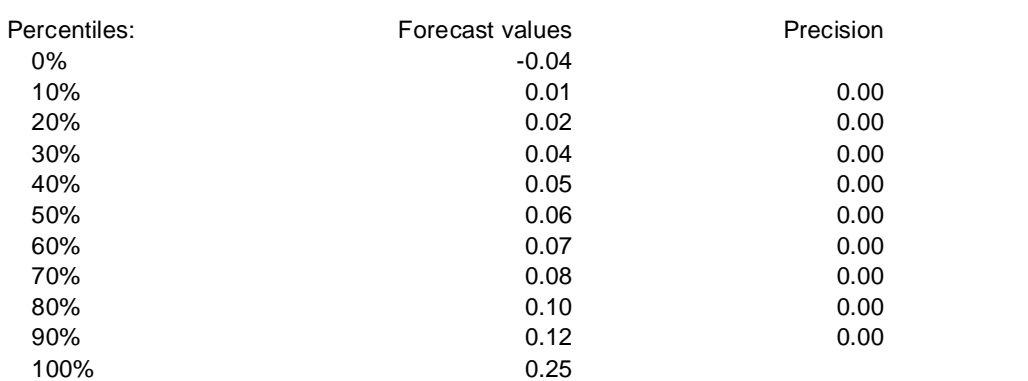

# **Forecast: NPV, US\$ 000 Cell: D6**

Summary: Certainty level is 94.24% Certainty range is from 0 to Infinity Entire range is from (1,825) to 11,206 Base case is 1,793 After 5,000 trials, the std. error of the mean is 26

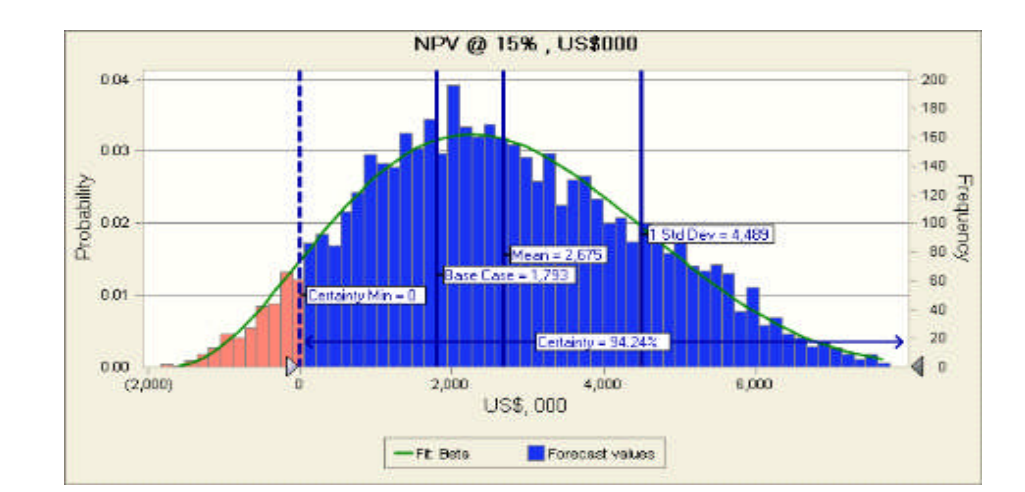

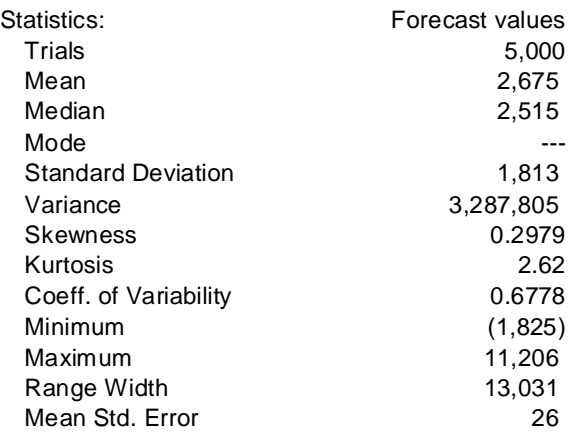

128

# **Forecast: NPV, US\$ 000 (cont'd) Cell: D6**

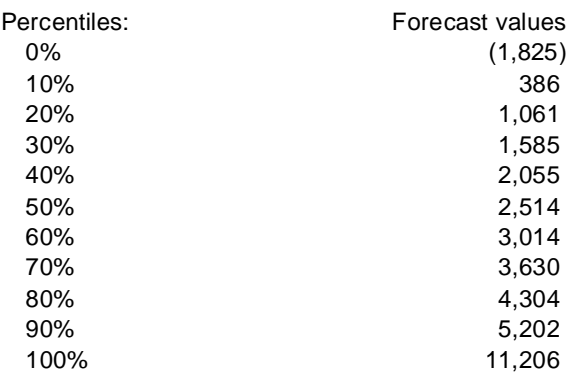

# **Forecast: Periodo de Recuperacion Cell: D10 Cell: D10**

Summary: Certainty level is 94.24% Certainty range is from 6 to Infinity Entire range is from 0 to 9 Base case is 7 After 5,000 trials, the std. error of the mean is 0

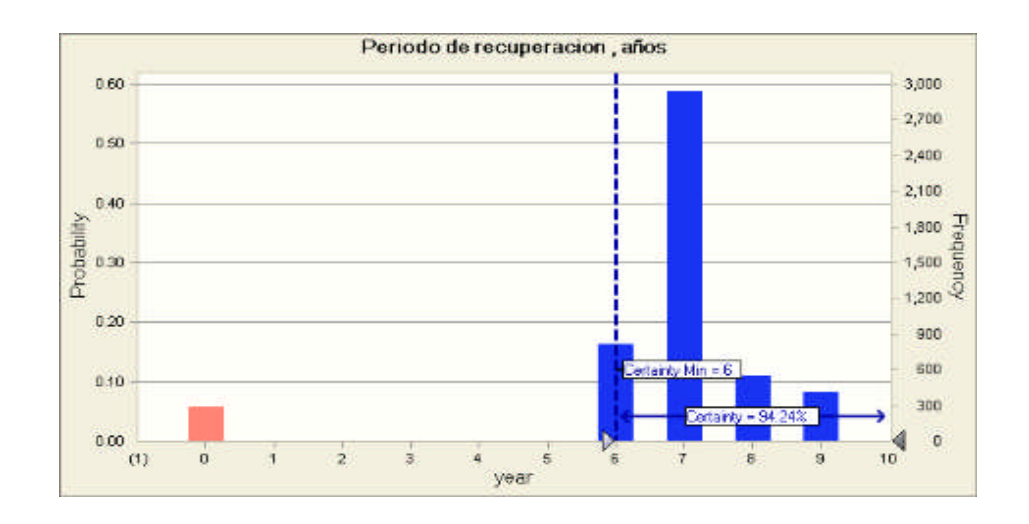

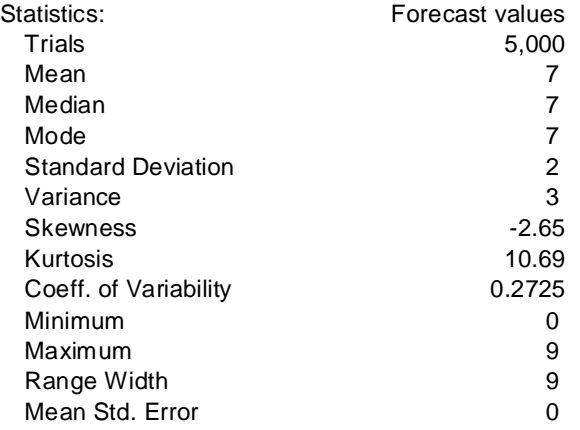

### Forecast: Periodo de Recuperacion (cont'd) **Cell: D10** Cell: D10

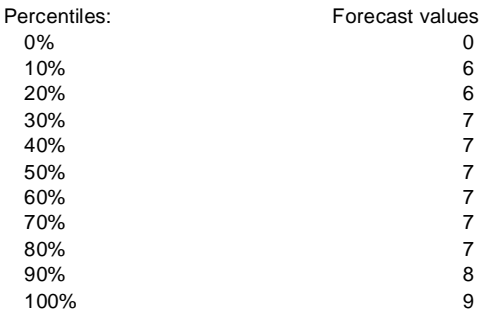

# **Forecast: TIR Cell: C7**

#### Summary:

Certainty level is 94.24% Certainty range is from 15.00% to Infinity Entire range is from 12.55% to 29.04% Base case is 17.31% After 5,000 trials, the std. error of the mean is 0.03%

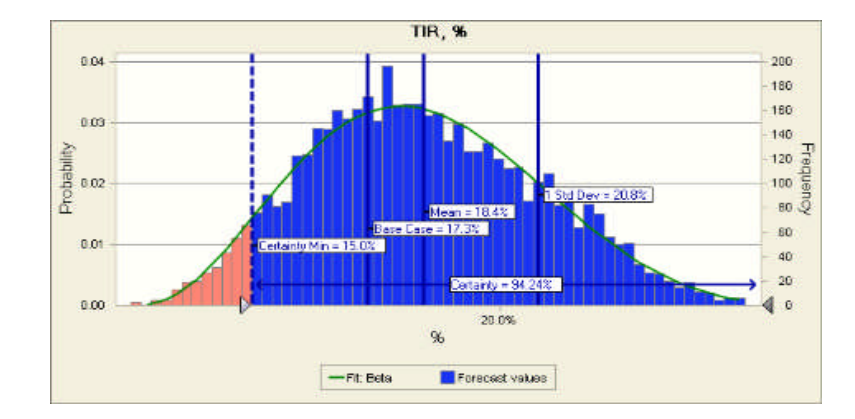

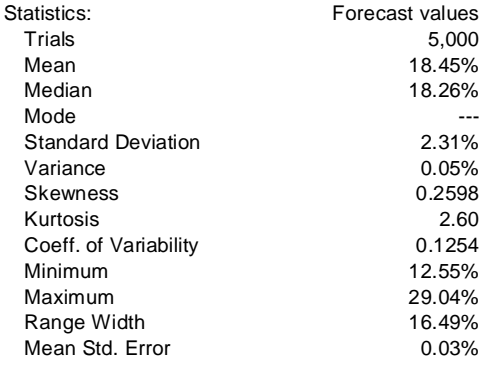

### **Forecast: TIR (cont'd) Cell: C7**

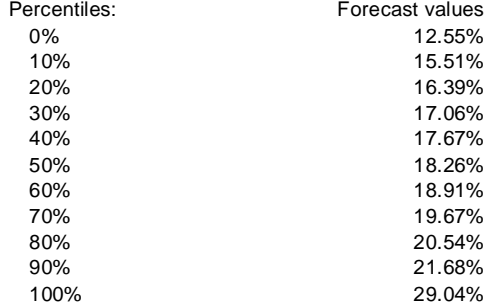

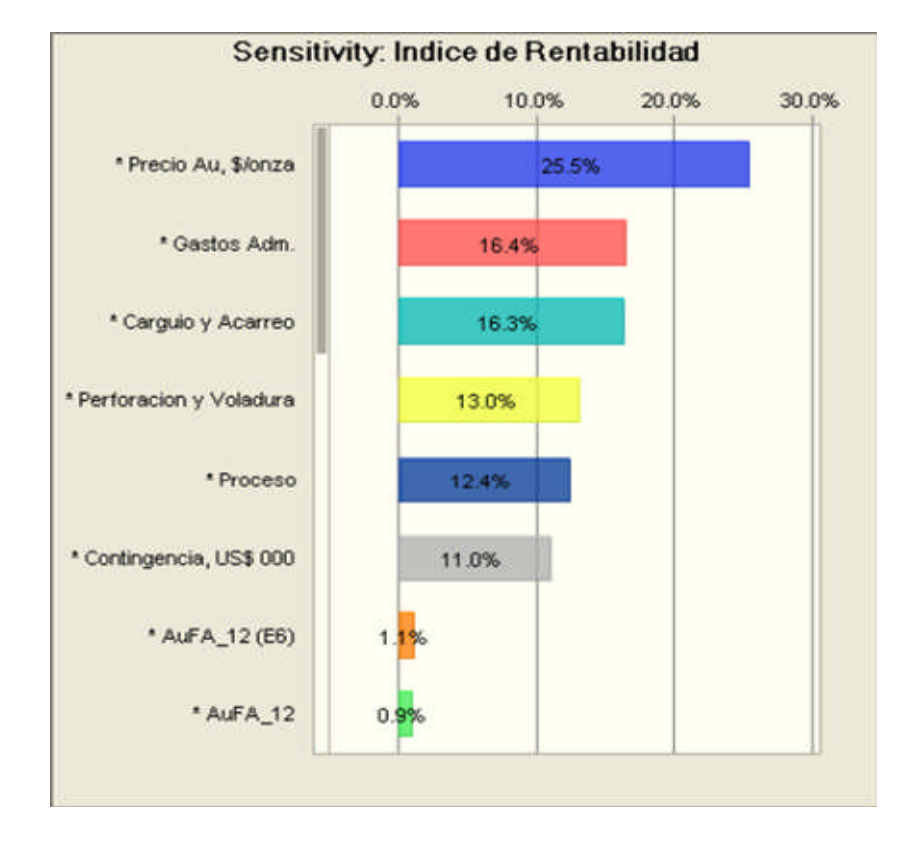

# **Sensitivity Charts**

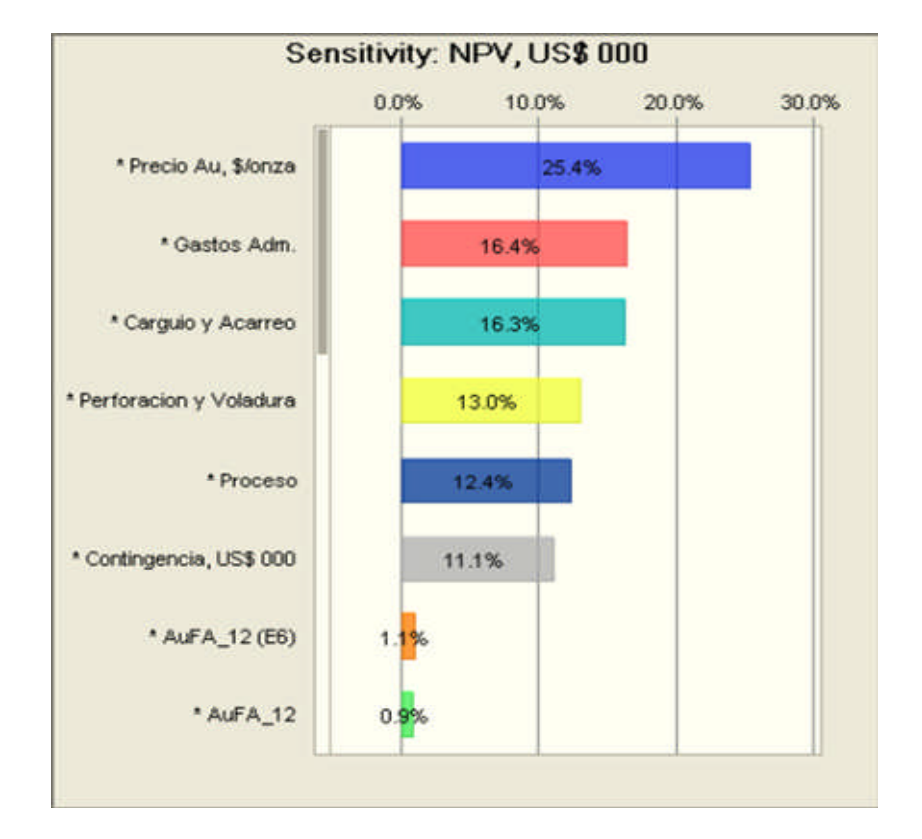